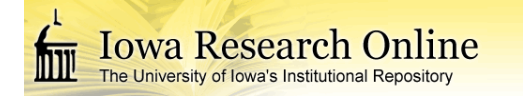

## **University of Iowa [Iowa Research Online](http://ir.uiowa.edu?utm_source=ir.uiowa.edu%2Fetd%2F1130&utm_medium=PDF&utm_campaign=PDFCoverPages)**

[Theses and Dissertations](http://ir.uiowa.edu/etd?utm_source=ir.uiowa.edu%2Fetd%2F1130&utm_medium=PDF&utm_campaign=PDFCoverPages)

Summer 2011

# Framework for reporting non-rigid image registration performance

Halim Choi *University of Iowa*

Copyright 2011 Halim Choi

This thesis is available at Iowa Research Online: http://ir.uiowa.edu/etd/1130

#### Recommended Citation

Choi, Halim. "Framework for reporting non-rigid image registration performance." MS (Master of Science) thesis, University of Iowa, 2011. http://ir.uiowa.edu/etd/1130.

Follow this and additional works at: [http://ir.uiowa.edu/etd](http://ir.uiowa.edu/etd?utm_source=ir.uiowa.edu%2Fetd%2F1130&utm_medium=PDF&utm_campaign=PDFCoverPages)

Part of the **[Electrical and Computer Engineering Commons](http://network.bepress.com/hgg/discipline/266?utm_source=ir.uiowa.edu%2Fetd%2F1130&utm_medium=PDF&utm_campaign=PDFCoverPages)** 

## FRAMEWORK FOR REPORTING NON-RIGID IMAGE REGISTRATION PERFORMANCE

by

Halim Choi

A thesis submitted in partial fulfillment of the requirements for the Master of Science degree in Electrical and Computer Engineering in the Graduate College of The University of Iowa

July 2011

Thesis Supervisor: Professor Gary E. Christensen

Graduate College The University of Iowa Iowa City, Iowa

## CERTIFICATE OF APPROVAL

## MASTER'S THESIS

This is to certify that the Master's thesis of

### Halim Choi

has been approved by the Examining Committee for the thesis requirement for the Master of Science degree in Electrical and Computer Engineering at the July 2011 graduation.

Thesis Committee:

Gary E. Christensen, Thesis Supervisor

Jon G. Kuhl

Mona K. Garvin

#### ACKNOWLEDGEMENTS

I would like to thank everyone who made this work possible. I would like to thank Prof. Gary E. Christensen for his patient support and supervision of this work and thesis. I would also like to thank Prof. Jon G. Kuhl and Prof. Mona K. Garvin in ECE Department for their great support. I sincerely thank my workmate Joo Hyun Song, Jeff Hawley and Cheng Zhang for their hard work on this project. Great thanks to all my friend and family.

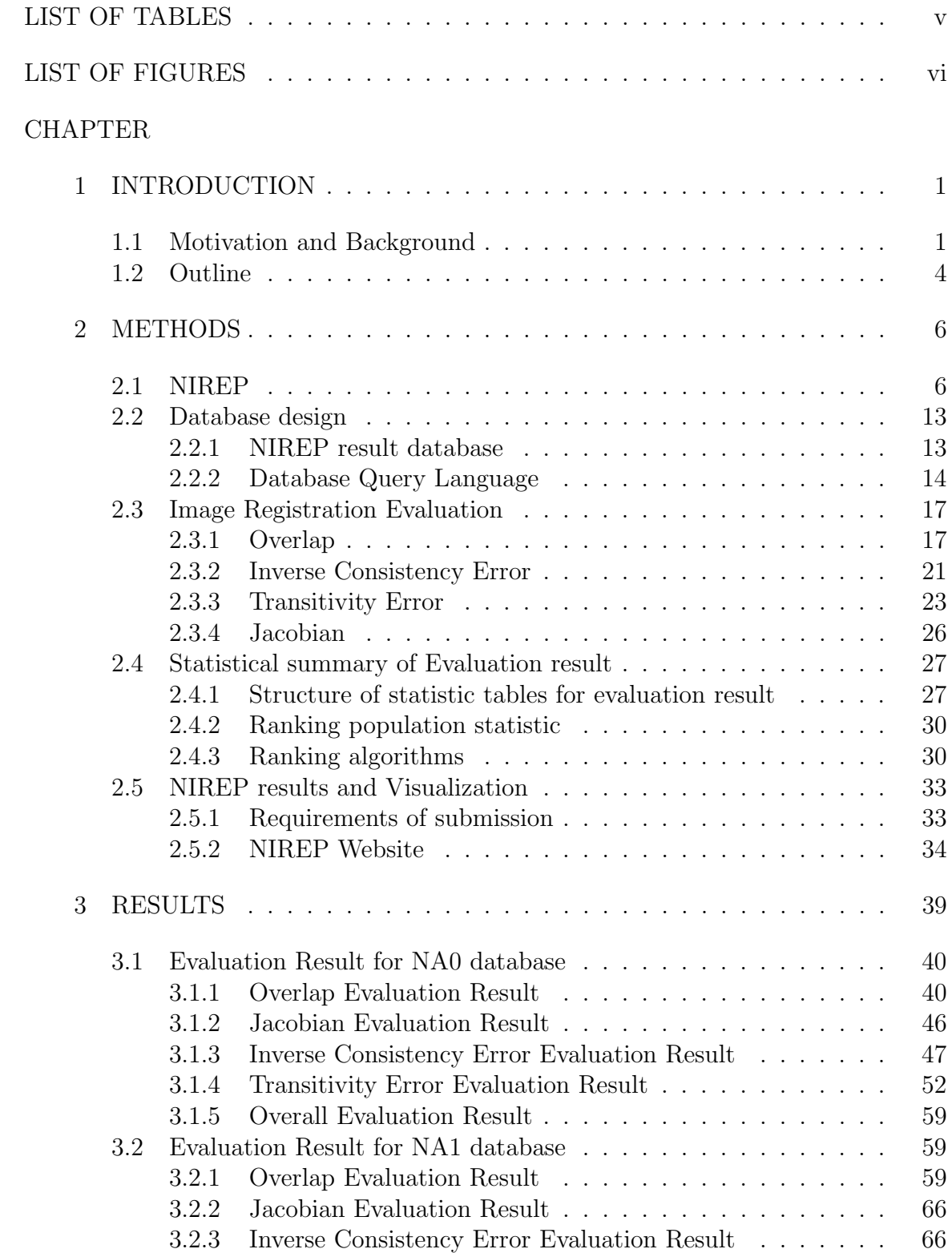

## TABLE OF CONTENTS

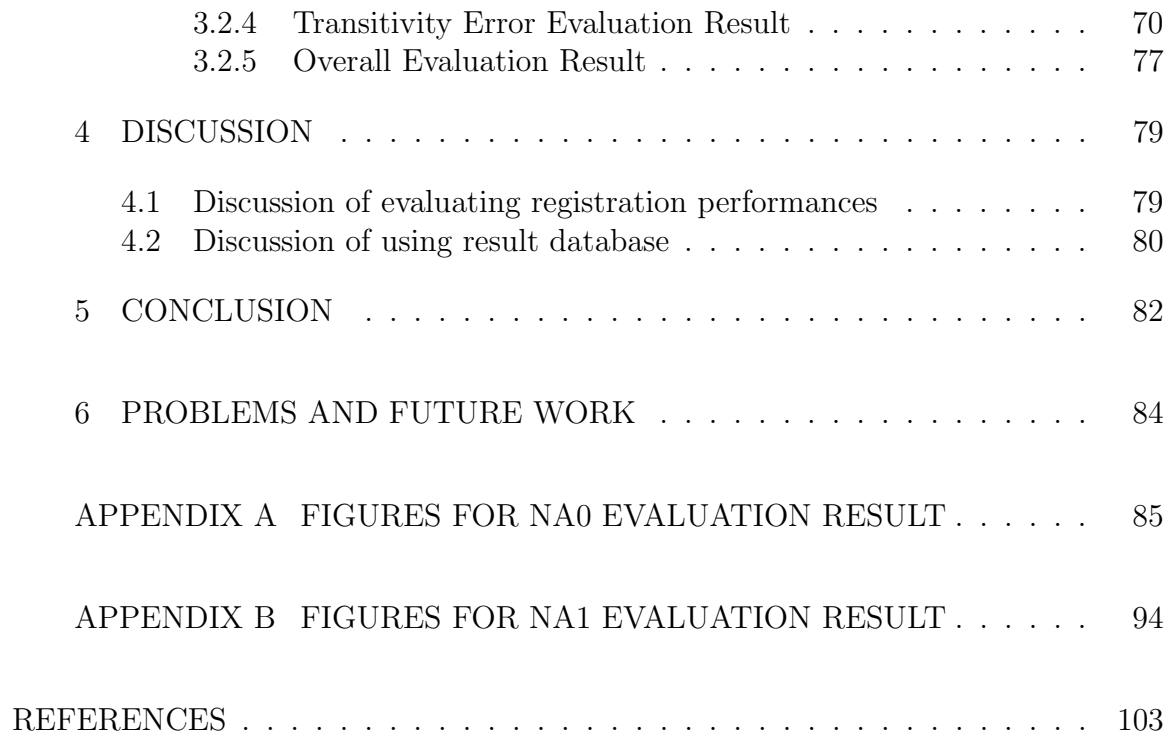

## LIST OF TABLES

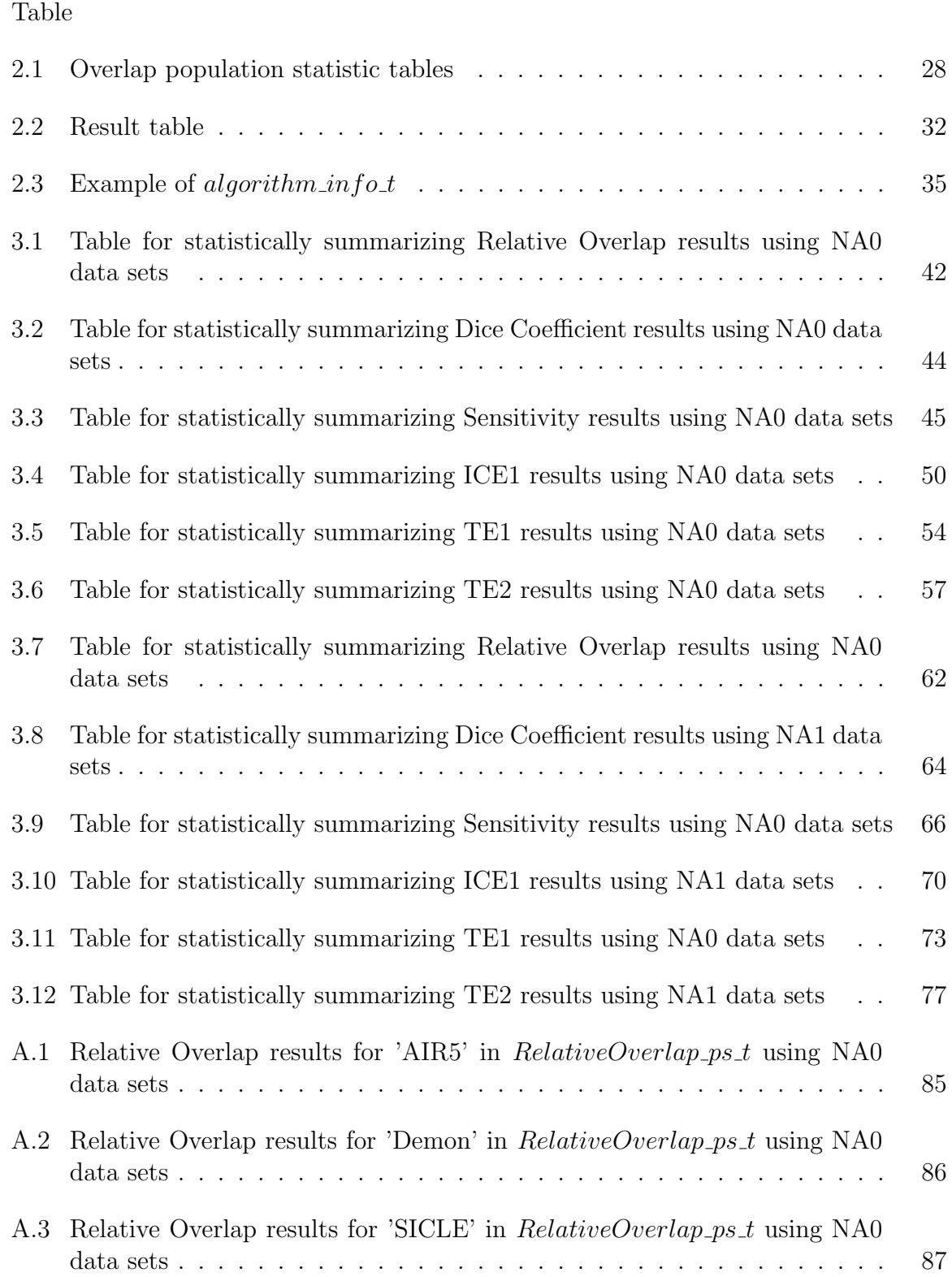

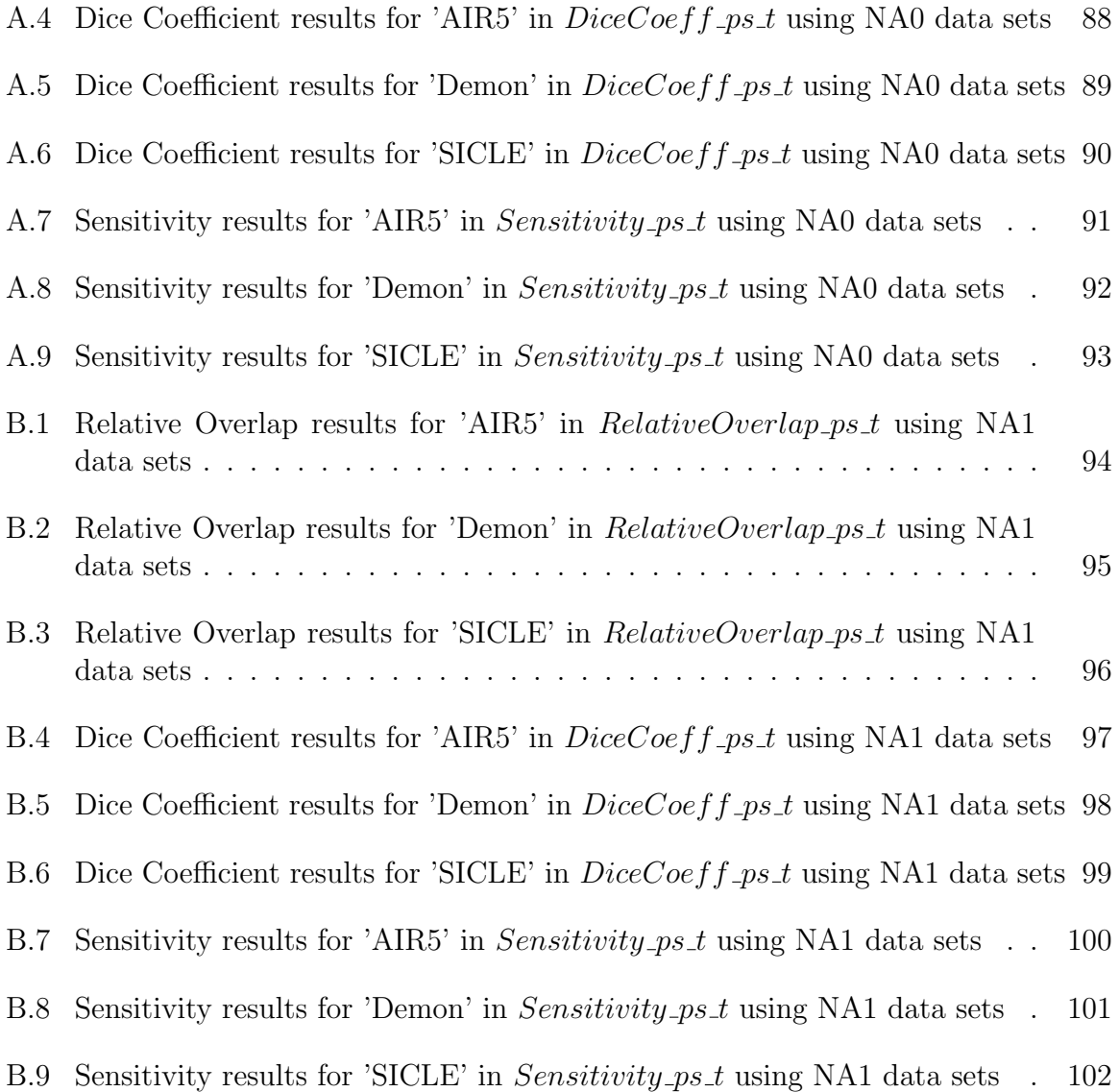

## LIST OF FIGURES

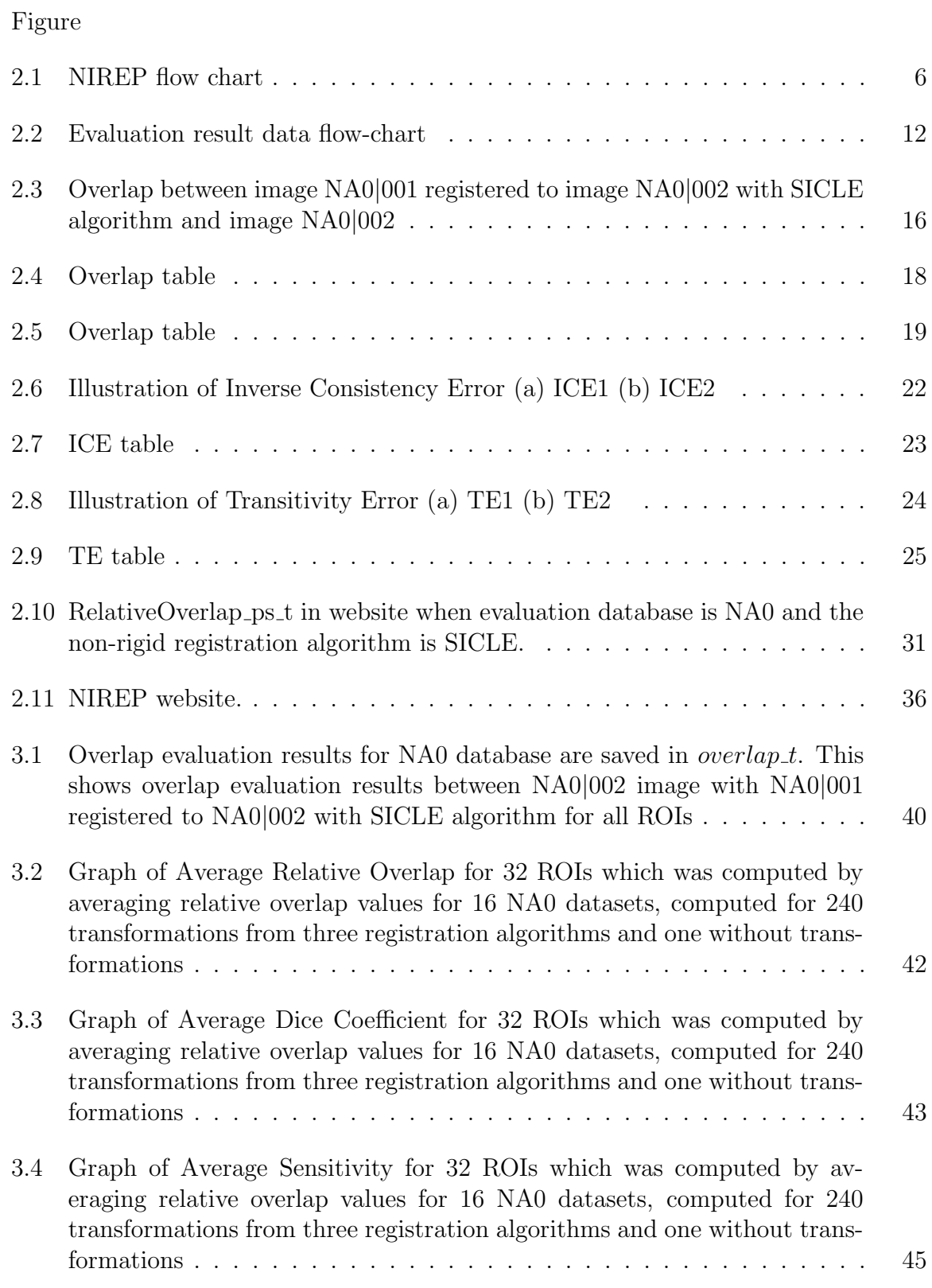

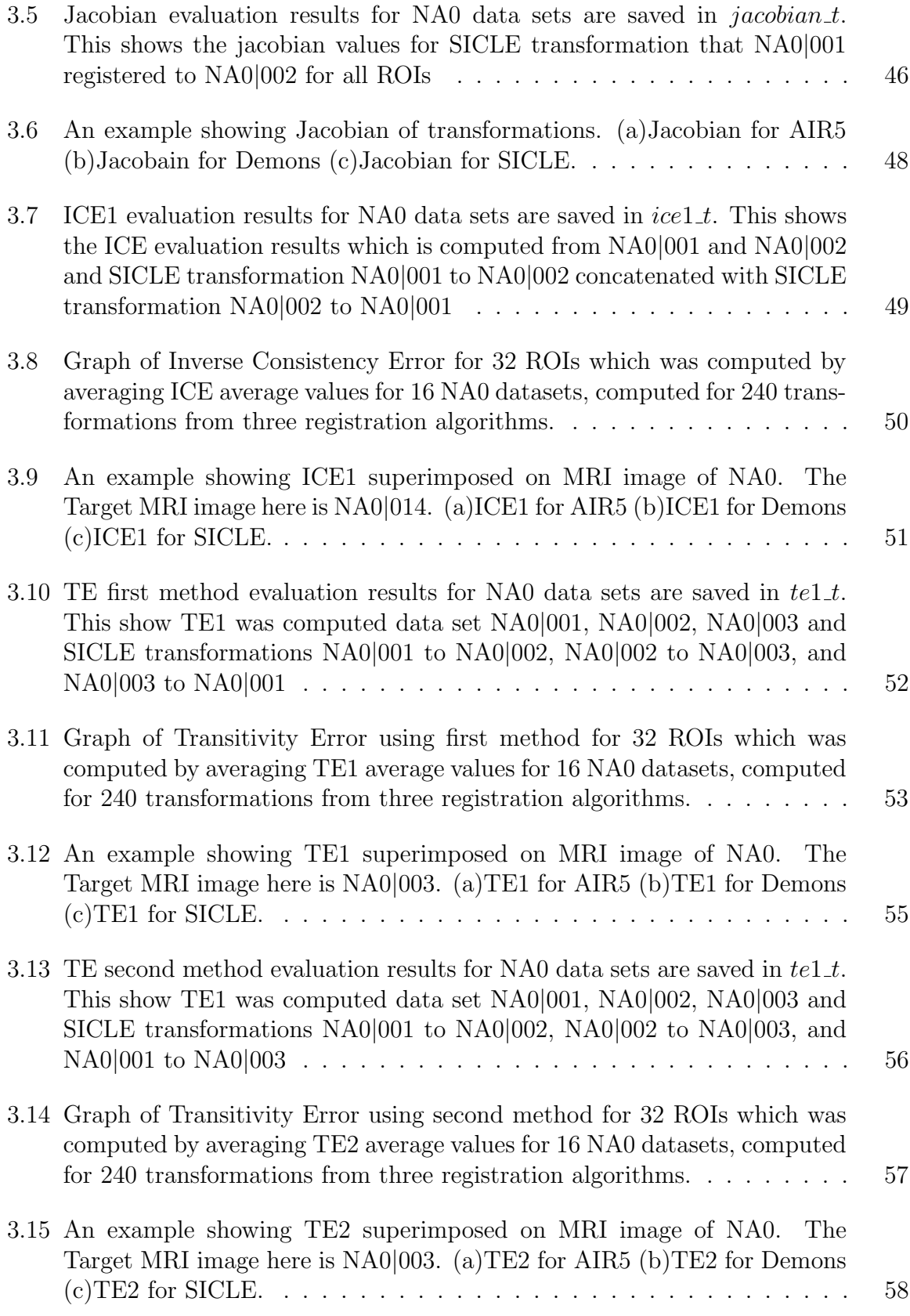

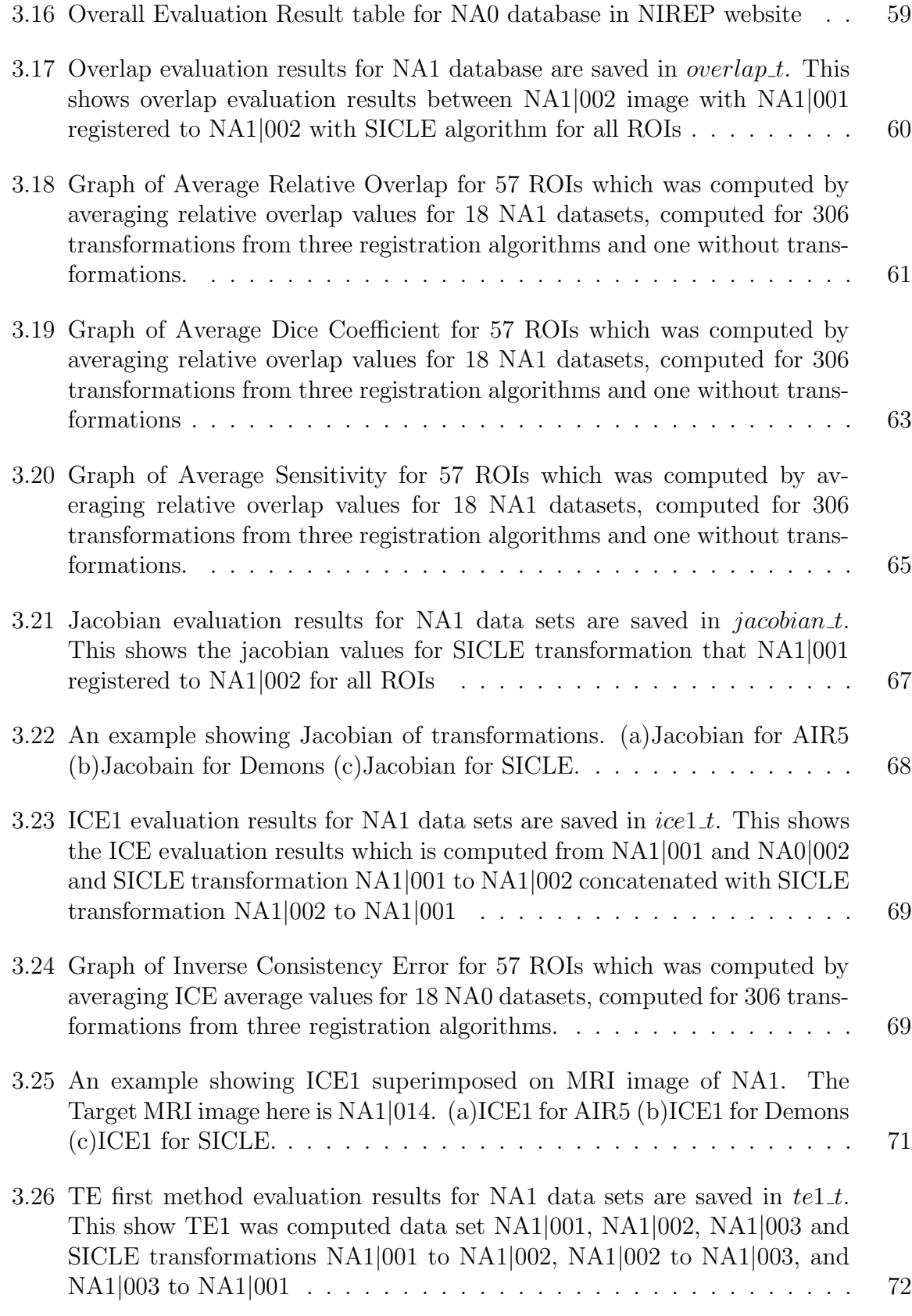

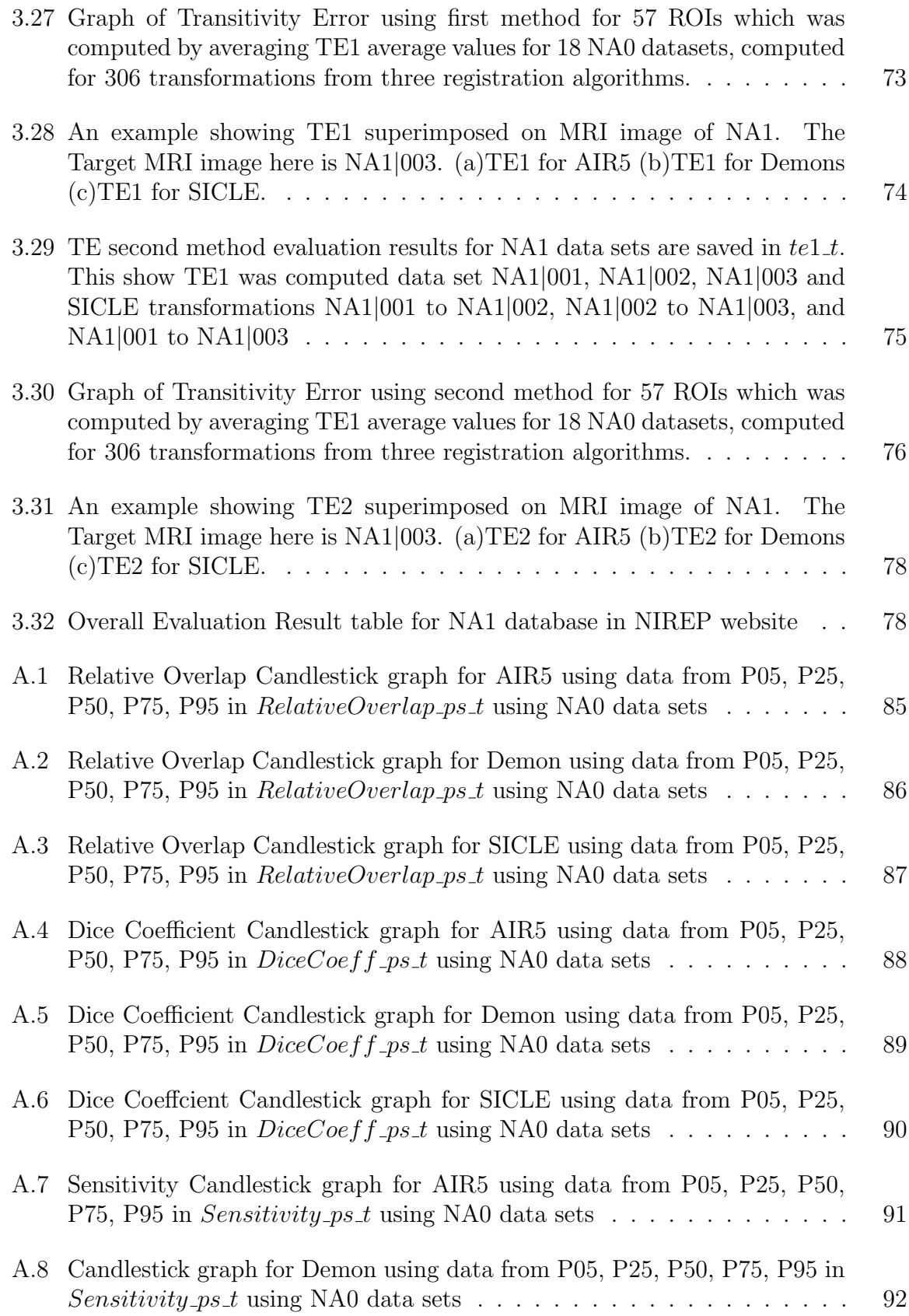

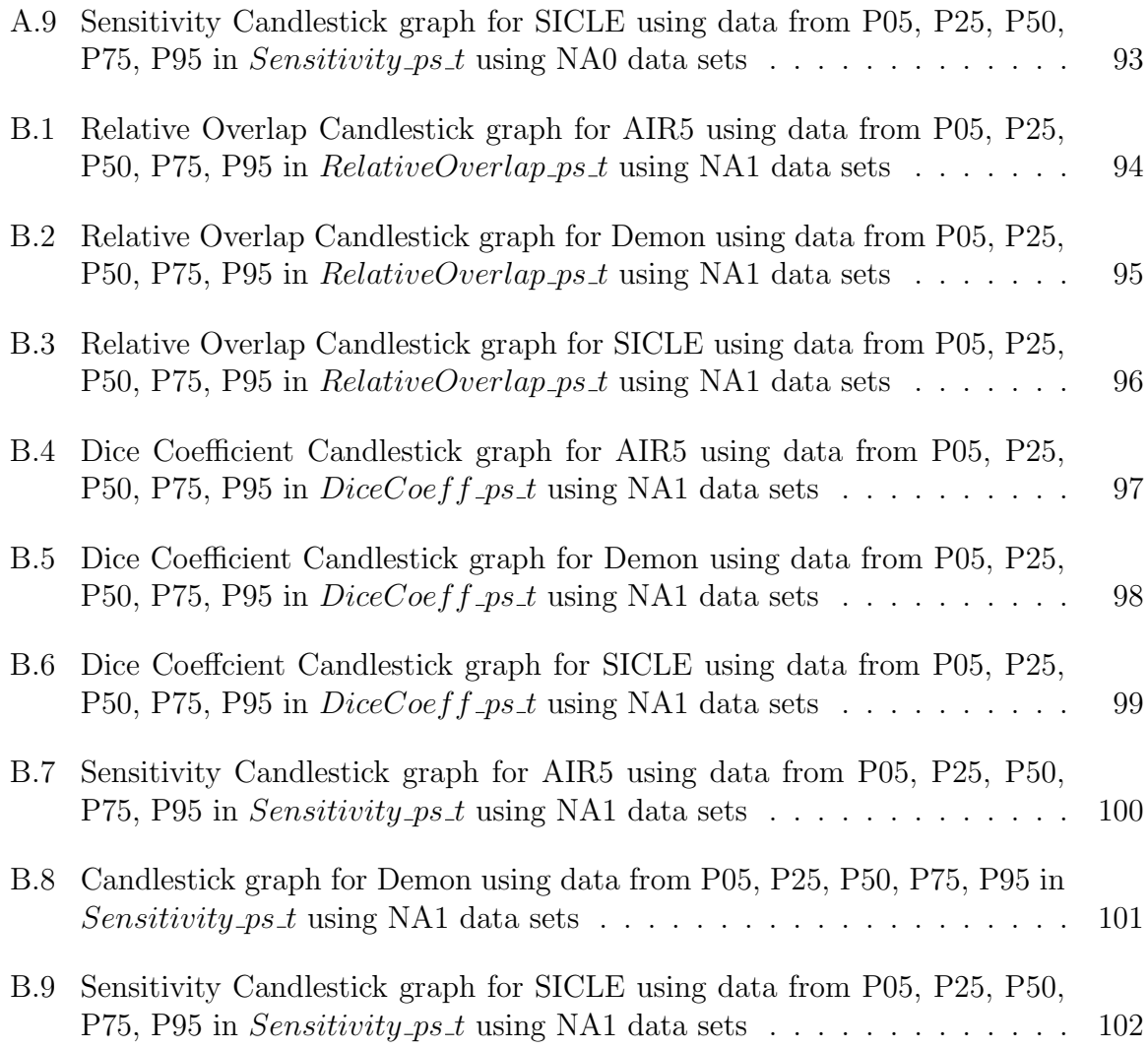

#### CHAPTER 1 INTRODUCTION

#### 1.1 Motivation and Background

Image registration is the process of geometrically aligning two or more images of same scene taken different times, different viewpoints and/or different sensors and finding the correspondence between them [16]. Image registration is used in many medical fields such as multi-modality fusion, image segmentation, deformable atlas registration, functional brain mapping, image guided surgery, and measuring growth and modeling motion.

Various attempts have been made to study image registration algorithms, but in practice obtaining perfect image registration is impossible due to lack of information, discretized approximation of the continuous transformation, limited degree of freedom of the deformation model, etc [6]. Rigid and affine algorithm is used widely. Non-rigid image registration algorithms are more general but require more complex methodology and computational effort to implement.

Evaluating non-image registration performance is a difficult task since there is no Gold Standard to evaluate image registration algorithm[3], so increasing number of research is developing evaluation database and statistics for image registration algorithms. One of the research groups for image registration evaluation is Retrospective Image Registration and Evaluation Project ( http://www.insight-journal.org/rire/ ) led by J. Michael Fitzpatrick of Vanderbilt University for evaluating multi-modality rigid registration accuracy [7, 20]. This project involved 11 groups applying 15 different rigid image registration algorithms to selected registration tasks. The registration algorithms were evaluated using the target registration error which is the Euclidean distance of each registration point.

Another non-rigid registration evaluation project is Retrospective Evaluation of inter-subject brain registration led by Christian Barillot of IRISA/INRIA-CNRS Rennes, France evaluate 6 registration algorithms (1 rigid algorithm and 5 non rigid algorithms) using 18 brain image volumes. The evaluation statistics used were divided to global measures and local measures. Global measures are average volume which is mean volume by averaging the 17 deformed subjects, overlap of gray and white matter, correlation of L, and consistency of the deformation field using Jacobian. Local measurement is distance between sulci and statistical study of deformed shape. People around the world participated in this projects by registering the images with their own registration algorithms and sending the resulting transformations back to the home site for analysis [9].

In 2009, Klein et al. evaluated 14 non-rigid and one rigid image registration algorithms on 80 brain MRIs. The project measures eight different error to evaluate algorithms: target, mean and union volume overlap measures, target, mean and union surface overlap measures, volume similarity and distance error. The authors noted the average runtime, degrees of freedom and year developed for each algorithm.

The recent study is empire10 ( http://empire10.isi.uu.nl/ ) organised by Keelin Murphy et al. [12, 18, 17, 11]. This website is to validate and evaluate image registration algorithms. Every participants for this study use their own image registration algorithm using 20 scan pair of lung CT image and submit their results, then empire study team evaluate each algorithms and show in the website. In this study 4 kinds of evaluation are used: (1) Alignment of lung boundaries. Statistic of this measurement is how well lung boundary agree to scan pairs after registration using points around lung boundary. Alignment of lung boundary is calculated as the percentage of checked points for disagreed; (2) Alignment of major fissures. This statistic measures how well major fissures of lung align using checked points around lung fissures; (3) Correspondence of annotated landmark pairs. The statistic measures the Euclidean distance between defined landmark points in fixed image and in deformed image and target image [11, 13]; (4) Singularities in the deformation field. This statistic measures the determinant of the Jacobian of the deformation field. Using landmark points in lung volume, the determinant of the Jacobian of the deformation field is calculated at each points.

Besides these image registration website, there are important validation/evaluation projects. First, the VALMET software tool for assessing and improving 2D and 3D object segmentation was developed by Guido Gerig et al. (www.ia.unc.edu/public/valmet/). The VALMET software was the first publicly available software tool for measuring and visualizing the differences between multiple corresponding medical image segmentations. It includes four algorithms for comparing segmentations: overlap ratio, Haussdorf distance, surface distance, and probabilistic overlap. Another project is the ANTs software tool which consists of a suite of state-of-the-art image registration,

segmentation and template building tools for quantitative morphometric analysis developed by Brian B. Avants et al. (www.picsl.upenn.edu/ANTS/) [3].

The Non-rigid Image Registration Evaluation Project (NIREP) was started to develop a standardized set of common databases, evaluation statistics and software tool for evaluating non-rigid image registration algorithms [6]. The central NIREP website (www.nirep.org) provides a place for image registration evaluations and reasonably fair comparison of available registration algorithms for its application and also place to download NIREP evaluation database and NIREP software.

With NIREP software, users can evaluate the performance of different nonrigid registration algorithms on NIREP evaluation database, so they can make an informed decision regarding the best algorithm for their specific application. it will incorporate both qualitative and quantitative methods to evaluation registration performance. The goal of the work in this paper is to build evaluation result database for both saving the results to analyze their results, and comparing algorithms to know the best algorithm. The results and analysis will be disseminated through publications and a NIREP website.

#### 1.2 Outline

This thesis consists the following parts. Chapter 2 describes the NIREP framework and the result data flow, the evaluation methods and the way database are created and the way results are statistically summarized, and Chapter 3 describes evaluation results with database and the visualization on the NIREP website. Chapter 4 discusses and analyzed the evaluation results obtained from this work. Chapter

#### CHAPTER 2 **METHODS**

#### 2.1 NIREP

Framework for the Non rigid Image Registration Evaluation Project (NIREP) is shown in Figure 2.1. By following steps below, users can process evaluating the performance of different non-rigid registration algorithms using their evaluation database, then users can compare their own algorithm to other registration algorithms[6]. Before

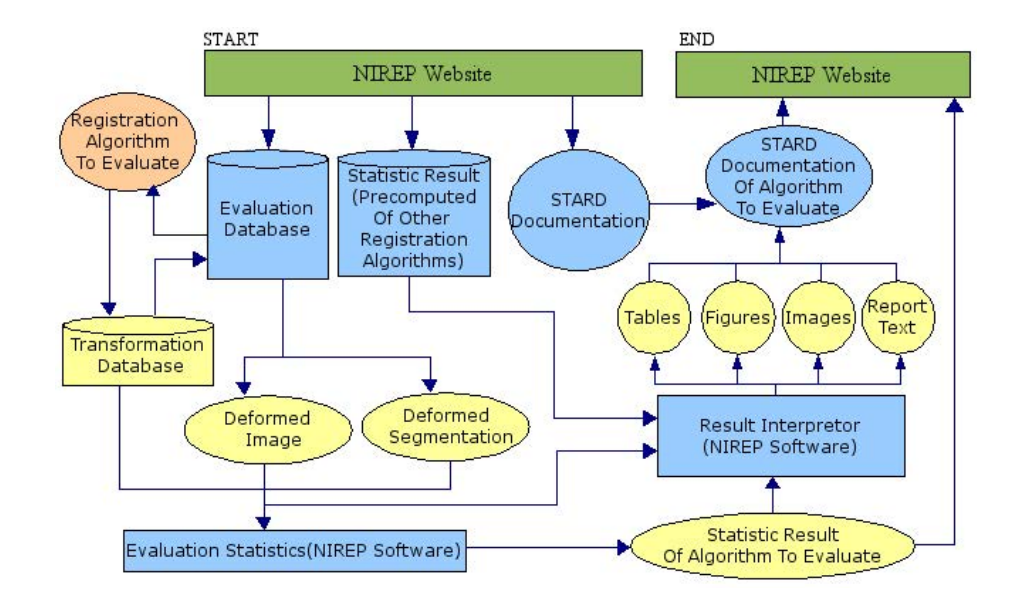

Figure 2.1: NIREP flow chart

users perform evaluation for non-rigid image registration algorithm, first users need to acquire evaluation database either their own database or NIREP evaluation database, and need to download NIREP software from the NIREP website. Optionally users can download STARD (Standards for Reporting of Diagnostic Accuracy which is initiative to disclose all relevant information for each non-rigid registration validation test) documentation, and precomputed of other registration algorithms from the NIREP website [19].

Second, users register evaluation database using their non-rigid image registration algorithm. After performing registration, it creates transformations for all combination of images pairs. To evaluate algorithm using NIREP, user needs to create Resource Description List (RDL) for both evaluation database and transformations and NIREP Display descrition Document (ND3) file. RDL file is configuration XML file for NIREP software, and describes how the data to be read from the system. ND3 file is user readable file and describes how to display in NIREP software. Following is one example of evaluation database and transformation RDL, and ND3 file which shows overlap result table.

Database RDL: Following example is part of NA0 evaluation database RDL file. First part of RDL file contains clinical demographic characteristics of MRI and give coordinate system ID. Next part shows type of image such as Image file and object map file, so it contains file name, data type and descriptions. First image of NA0 evaluation database which is described in [19] has those information: label=na0, age=43, gender=male, race=white, ethnic category=non Hispanic, and handedness=+95, and it has both image file and object map file.

```
<?xml version="1.0" ?>
<ResourceDescriptionList namespace="na0" rdlIdentifier="na0">
```

```
<namespace_description id="na0" ns="na0">
     <description>First NIREP Neuroanatomy Evaluation Database</description>
  </namespace_description>
  <cs_description id="001">
     <name>na01</name>
     <identifier>hnnl008</identifier>
      <race>White</race>
      <gender>Male</gender>
      <age>43</age>
      <handedness>+95</handedness>
      <hand>Right</hand>
      <ethnicity>Non Hispanic</ethnicity>
  </cs_description>
  <label_description id="MRI">
     <modality>T1 Weighted MR</modality>
     <scanner>1.5T General Electric Signa scanner</scanner>
     <protocol>SPGR/50, TR 24, TE 7, NEX 1 matrix 256x192,
FOV 24 cm, 124 contiguous coronal slices,
interpixel distance 0.94</protocol>
  </label_description>
  <label_description id="OBJMAP">
     <description>Gray matter segmentations</description>
  </label_description>
  <!-- Start of MRI Data Descriptions -->
  <data_description label="MRI">
     <coordinate_system id="001"/>
     <filename index="0">na01.img</filename>
     <datatype>IMAGE</datatype>
  </data_description>
<!-- Start of Object Map Data Descriptions -->
  <data_description label="OBJMAP">
     <coordinate_system id="001" />
     <filename>na01.obj</filename>
     <datatype>OBJECTMAP</datatype>
     <attributes>
        <name>brain object map</name>
        <description>Object map of subject 1</description>
     </attributes>
  </data_description>
</ResourceDescriptionList>
```
Transformation RDL: When registration is performed, transformation file is

created. Transformation RDL file includes information about source coordinate system, target coordinate system, and its transformation. Following example is part of SICLE RDL file when the source image is NA0|001, target image is NA0|002 and its transformation is na01 To na02 res10000 iter00020.coeffs.

```
<?xml version="1.0" ?>
 <ResourceDescriptionList namespace="na0" rdlIdentifier="sicle">
     <algorithm_description id="SICLE">
     <description>SICLE algorithm</description>
 </algorithm_description>
    <transform_description>
      <coordinate_system index = "0" ns = "na0" id="001"/>
      <coordinate_system index = "1" ns = "na0" id="002"/>
      <algorithm>SICLE</algorithm>
      <filename>na01_To_na02_res10000_iter00020.coeffs</filename>
      <datatype>TRANSFORMATION</datatype>
      <format>SICLE_COEFF</format>
      <transformation_units>IMAGE_SPACE</transformation_units>
    </transform_description>
</ResourceDescriptionList>
```
ND3 file: The example is showing overlap table in the display ( overlap between

image that register NA0|001 to NA0|002 with SICLE and NA0|002).

```
Begin ResourceDescriptionList
  Databases/NA0/resources.rdl
  Transformations/NA0/SICLE/sicle.rdl
End ResourceDescriptionList
```

```
Begin DisplayAttributes
columnsize(1)
rowsize(1)
End DisplayAttribute
```

```
Begin VariableList
image1 = na0|001
```

```
image2 = na0|002algorithm = SICLE
modality = OBJMAP
End VariableList
Begin WidgetList
W1,1 = text(table,Overlap)
End WidgetList
Begin EvaluatorList
A1 = Transformation(image1,image2,algorithm)
A2 = SpatialData(image1,modality)
A3 = SpatialData(image2,modality)
A4 = TransformImage(A2,A1)
table = OverlapTable(A4,A3)
End EvaluatorLis
```
Next setp, users can evaluate registration algorithm with multiple evaluation methods using NIREP software. Users can save the evaluation results to database in NIREP. There are 3 different ways to performing evaluation with images and transformation.

First ways is performing evaluations with images and transformation. and following is the steps:

1. Open NIREP software

2. Using "Add image" and "Add Transform", add two images and transformation

- 3. Choose View  $\rightarrow$  subvolumes  $\rightarrow$  Overlap.
- 4. Generate Overlap images and tables.

5. For other evaluation such as ICE, Jaccobian, SSD, repeat 2-3 steps.

Second, performing evaluations with RDL

1. Open NIREP software

2. Load reference evaluation database RDL file (or create RDL file from NIREP), and Load transformaion RDL file.

3. Choose View  $\rightarrow$  subvolumes  $\rightarrow$  Overlap.

4. Generate Overlap images and tables.

5. For other evaluation such as ICE, Jaccobian, SSD, repeat 2-3 steps.

Last, performing with ND3 file (evaluating two image or more, and working for Batchmode)

1. Open NIREP software

2. Load Display (ND3 file which includes evaluation database RDL file, and transformation RDL file. RDL file includes every images and every pairewise transformations. Also ND3 file has evaluaton method )

While performing evaluations all result data are automatically saved into the evaluation tables in NIREPresultdatabase which is created with SQLite in the NIREP software. Each evaluation calculates all different statistic values, so each evaluation method has its database table. From data in evaluation result table we creates new table for its statistical summary, called evaluation statistic table. Using average values in evaluation table, statical vaues are calculated for each ROI for algorithm.

Rank is one of element in this table and is calculated to compare values with different algorithms in the database for each ROI. From this table, users can see which algorithm gives better result than other algorithms.

To compare multiple algorithms with multiple evaluations, NIREP SQLite database has table, called result table. This table contains statically summarized result of each evaluation statistic table. From this result user can compare algorithms. With their evaluation data and precomputed other registration algorithms data that are downloaded from the NIREP website, users can compare their algorithm performance. Figure 2.2 illustrates evaluation result data flow. If users want to join NIREP

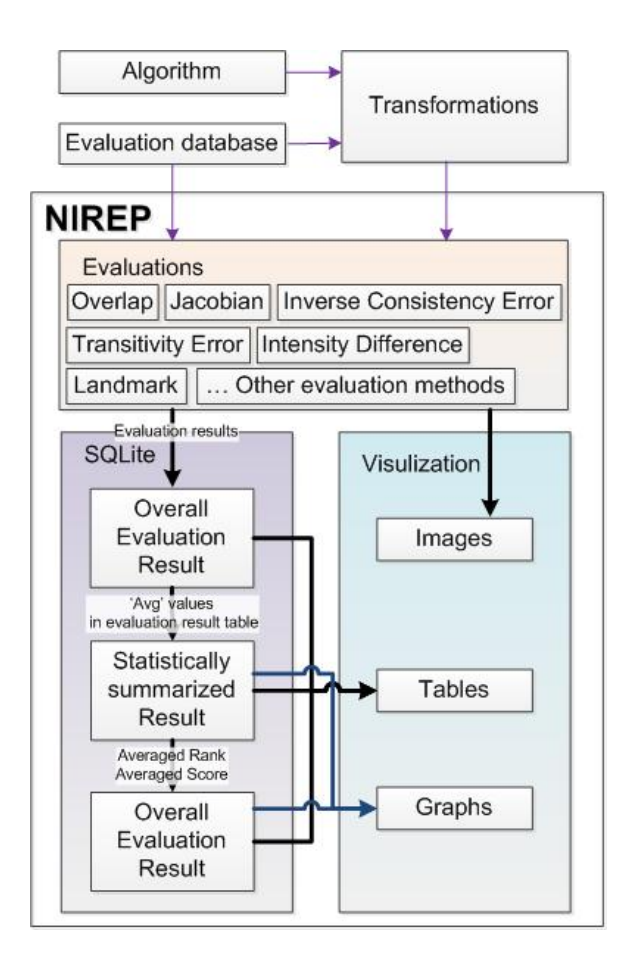

Figure 2.2: Evaluation result data flow-chart

to share their result and compete with other investigators, users needs to submit their result to NIREP website. NIREP website collects all submissions, and shows overall results of image registration evaluations and its ranking result using tables, and graphs.

#### 2.2 Database design

#### 2.2.1 NIREP result database

Database gives a large space for saving data (such as numerical values) with single database file. Using database gives some benefits such as it is easy to save data, easy to look for data in database, easy to take or use values in database, and easy to marge tables with other same tables in different database.

SQLite is used to implement the NIREP evaluation result database. SQLite which uses structured query language (SQL) to query database is an open source embedded relational database, and symbiotically coexists inside the application. Advantage of using SQLite inside the application is that no network configuration or administration is required, also SQLite is small, fast and reliable [15, 14]. Everything user need is complied right into the program. Therefore, using SQLite is suitable for NIREP software.

SQLite is used to collect and manage all evaluation results calculated from the evaluation task in NIREP software. Tables in SQLite database were used to store these corresponding information. Every evaluation has single table, so each table represents one evaluation in the database. Figure 2.5 gives an example in the table format. This example illustrate what is the overlap evaluation result table looks like in the database. When user perform overlap evaluation, the results are saved into *overlap\_t* (the letter t is short for table).

All teams to participate NIREP study must submit their results. The SQLite

database files are collected for comparing with image registration algorithms performance in the NIREP website.

SQLite database for NIREP has following advantages. SQLite database is single .db file which contains all results for the project, so it is simple to submit. Each SQLite database from participants has same tables with same columns, so it can be merged easily into single database file. When users want to use their results, users can easily approach their results and see their result tables with SQLite, and .db file can be converted to .csv file, so users also can use database with other applications.

#### 2.2.2 Database Query Language

A database query language is a computer language used to make a requests to a database. The structured query language is the query language that used to build evaluation result database and make queries. The main SQLite queries which is used in evaluation database is CREATE, INSERT, and SELECT query.

Because table will be created when users perform the evaluation, table must be created without duplications. We used **CREATE TABLE IF NOT EXIST** query, and following is the SQLite query of creating overlap table:

CREATE TABLE IF NOT EXISTS overlap\_t(name\_space1 CHAR, mask1 CHAR, mask1\_alg CHAR, mask1\_scs VARCHAR(5), mask1\_tcs VARCHAR(5), name\_space2 CHAR, mask2 CHAR, mask2\_alg CHAR, mask2\_scs VARCHAR(5), mask2\_tcs VARCHAR(5), ROI VARCHAR(5), RelativeOverlap FLOAT, DiceCoeff FLOAT, Sensitivity FLOAT, date DATE)

Once table is created, the evaluation result values are inserted to correspond-

ing column in evaluation table . However, there is a possibility that user perform with same values (same images with same transformation) several times). In this case we also dont want to have many same values in the table. The structure of SQLite queries contains 3 clauses: INSERT INTO, SELECT, and WHERE NOT EX-ISTS. The INSERT INTO clause is used to insert a new row and following is specified table name and table column names where the data will be inserted and the **SELECT** clause is used to the values to be inserted in the table. From the **WHERE** NOT EXISTS() clause is to avoid saving duplicated values, and in the WHERE NOT EXISTS() 3 clauses of SQLite queries are contained: SELECT, FROM and WHERE. The SELECT clause is used to select the output attributes in the table, and following the asterisk(\*) is a way of selecting all columns. The **FROM** clause is used to specify the table name and in this case it will call same table used for insert data. The WHERE clause is used to list the predicates involving attributes of the relations that classify the values for duplications and it is all inputs, images, for the evaluation result. For example, suppose we want to perform overlap evaluation with two images, NA0—001 and NA0—002, with SICLE registration algorithm. The evaluation task in NIREP software will calculate relative overlap, dice coefficient, and sensitivity for every ROIs and for ROI=1 the result is relative overlap  $=0.388228$ , dice coefficient  $=0.559314$ , and sensitivity  $=0.521594$ . Each information is saved into corresponding column in table. The SQLite query can be expressed as:

INSERT INTO overlap\_t (name\_space1, mask1, mask1\_alg, mask1\_scs, mask1\_tcs, name\_space2, mask2, mask2\_alg,

```
mask2_scs, mask2_tcs, ROI, RelativeOverlap, DiceCoeff,
         Sensitivity, date )
SELECT 'NA0', 'OBJMAP', 'SICLE', '001', '002', 'NA0', 'OBJMAP',
         'N/A', '002', 002', '1', '0.388228', '0.559314', '0.521594',
         DATETIME('now')
WHERE NOT EXISTS (
         SELECT *
         FROM overlap_t
         WHERE name_space1='NA0' AND mask1='OBJMAP'
         AND mask1_alg=SICLE' AND mask1_scs=001'
         AND mask1_tcs='002' AND name_space2='NA0'
         AND mask2=OBJMAP AND mask2_alg='N/A'
         AND mask2_scs='002' AND mask2_tcs='002' AND ROI='1' )
```
The result of inserting example evaluation values is shown in Figure 2.3. The

evaluation result are saved for all ROIs without duplications.

|          | na0 objectmap SICLE 001 002 na0 objectmap N/A 002 002 0 0.941268 0.969746 0.971626                   |  |  |  |  |  |  |  |  |  |
|----------|----------------------------------------------------------------------------------------------------|--|--|--|--|--|--|--|--|--|
|          | na0 objectmap SICLE 001 002 na0 objectmap N/A 002 002 1 0.388228 0.559314 0.521594                   |  |  |  |  |  |  |  |  |  |
|          | na0 objectmap SICLE 001 002 na0 objectmap N/A 002 002 2 0.354399 0.523331 0.508512                   |  |  |  |  |  |  |  |  |  |
|          | na0 objectmap SICLE 001 002 na0 objectmap N/A 002 002 3 0.354402 0.523334 0.567815                   |  |  |  |  |  |  |  |  |  |
|          | na0 objectmap SICLE 001 002 na0 objectmap N/A 002 002 4 0.402314 0.573786 0.614773                   |  |  |  |  |  |  |  |  |  |
|          | na0 objectmap SICLE 001 002 na0 objectmap N/A 002 002 5 0.555556 0.714286 0.703643                   |  |  |  |  |  |  |  |  |  |
|          | lna0 objectmap SICLE 001 002 na0 objectmap N/A 002 002 6 0.499223 0.665976 0.673                     |  |  |  |  |  |  |  |  |  |
|          | lna0 objectmap SICLE 001 002 na0 objectmap N/A 002 002 7 0.369535 0.53965 0.706001                   |  |  |  |  |  |  |  |  |  |
|          | na0 objectmap SICLE 001 002 na0 objectmap N/A 002 002 8 0.479624 0.648305 0.576047                   |  |  |  |  |  |  |  |  |  |
|          | lna0 objectmap SICLE 001 002 na0 objectmap N/A 002 002 9 0.327764 0.493708 0.521059                  |  |  |  |  |  |  |  |  |  |
|          | na0 objectmap SICLE 001 002 na0 objectmap N/A 002 002 10 0.303884 0.466121 0.42177                   |  |  |  |  |  |  |  |  |  |
|          | na0 objectmap SICLE 001 002 na0 objectmap N/A 002 002 11 0.438916 0.610064 0.587513                  |  |  |  |  |  |  |  |  |  |
|          | 0.61406 1002 12002 12004 12004 12006 1242310.6242310.62425.html   Index Leo II 021 1002 1002 1002 10 |  |  |  |  |  |  |  |  |  |
|          | lna0 obiectmap SICLE 001 002 na0 obiectmap N/A 002 002 13 0.496064 0.663159 0.626412                 |  |  |  |  |  |  |  |  |  |
|          | lna0 objectmap SICLE 001 002 na0 objectmap N/A 002 002 14 0.560973 0.718748 0.695401                 |  |  |  |  |  |  |  |  |  |
|          | na0 objectmap SICLE 001 002 na0 objectmap N/A 002 002 15 0.414345 0.585918 0.664357                  |  |  |  |  |  |  |  |  |  |
|          | na0 objectmap SICLE 001 002 na0 objectmap N/A 002 002 16 0.405389 0.576907 0.649919                  |  |  |  |  |  |  |  |  |  |
|          | lna0 objectmap SICLE 001 002 na0 objectmap N/A 002 002 17 0.376392 0.546926 0.522608                 |  |  |  |  |  |  |  |  |  |
|          | na0 objectmap SICLE 001 002 na0 objectmap N/A 002 002 18 0.383268 0.554148 0.532382                  |  |  |  |  |  |  |  |  |  |
|          | na0 objectmap SICLE 001 002 na0 objectmap N/A 002 002 19 0.314205 0.478168 0.40079                   |  |  |  |  |  |  |  |  |  |
|          | lna0 objectmap SICLE 001 002 na0 objectmap N/A 002 002 20 0.356111 0.525195 0.494814                 |  |  |  |  |  |  |  |  |  |
|          | 0.332196/ha0 objectmap SICLE 001 002 na0 objectmap N/A 002 002 21 0.175241 0.298221 0.332196         |  |  |  |  |  |  |  |  |  |
|          | lna0 objectmap SICLE 001 002 na0 objectmap N/A 002 002 22 0.349063 0.517489 0.588868                 |  |  |  |  |  |  |  |  |  |
|          | na0 objectmap SICLE 001 002 na0 objectmap N/A 002 002 23 0.407468 0.579009 0.575835                  |  |  |  |  |  |  |  |  |  |
|          | lna0 objectmap SICLE 001 002 na0 objectmap N/A 002 002 24 0.427303 0.598756 0.585483                 |  |  |  |  |  |  |  |  |  |
|          | lna0 objectmap SICLE 001 002 na0 objectmap N/A 002 002 25 0.310141 0.473447 0.462292                 |  |  |  |  |  |  |  |  |  |
|          | lna0 objectmap SICLE 001 002 na0 objectmap N/A 002 002 26 0.284173 0.442577 0.403531                 |  |  |  |  |  |  |  |  |  |
|          | lna0 objectmap SICLE 001 002 na0 objectmap N/A 002 002 27 0.330049 0.496296 0.509908                 |  |  |  |  |  |  |  |  |  |
|          | lna0 objectmap SICLE 001 002 na0 objectmap N/A 002 002 28 0.314147 0.478101 0.475153                 |  |  |  |  |  |  |  |  |  |
|          | lna0 objectmap SICLE 001 002 na0 objectmap N/A 002 002 29 0.421824 0.593356 0.542099                 |  |  |  |  |  |  |  |  |  |
|          | lna0 objectmap SICLE 001 002 na0 objectmap N/A 002 002 30 0.275479 0.431962 0.434785                 |  |  |  |  |  |  |  |  |  |
|          | na0 objectmap SICLE 001 002 na0 objectmap N/A 002 002 31 0.293063 0.453285 0.44748                   |  |  |  |  |  |  |  |  |  |
|          | lna0 objectmap SICLE 001 002 na0 objectmap N/A 002 002 32 0.209251 0.346083 0.367433                 |  |  |  |  |  |  |  |  |  |
|          | lna0 objectmap SICLE 001 002 na0 objectmap N/A 002 002 33 0.331055 0.497432 0.491477                 |  |  |  |  |  |  |  |  |  |
| lenlitas |                                                                                                    |  |  |  |  |  |  |  |  |  |

Figure 2.3: Overlap between image NA0|001 registered to image NA0|002 with SICLE algorithm and image NA0|002

To convert SQLite database file to MySQL, we used csv file. The csv file is

useful because when the database file can be convert into csv file, it can be used for another database engine, spreadsheet, or some programming software. Using SQLite, we can use **SELECT** commend so that we can have any tables we want from database. Below is the commend that create csv file from SQLite database.

```
sqlite> .mode list
sqlite> .separator ,
sqlite> .output tablename.csv
sqlite> SELECT * FROM tablename;
```
Another import commend for NIREP project is merging tables. Since many users will join this project and submit their result to us, we need to merge database to calculate Rank for algorithms. Below is the merging table command.

sqlite> attach ./otherdatabasefile.db as toMerge; sqlite> INSERT INTO test select \* from toMerge.test sqlite> detach database toMerge

#### 2.3 Image Registration Evaluation

#### 2.3.1 Overlap

The alignment of of subvolumes such as object, structures, organs, and regions of interest(ROI) are one way of evaluating how well individual anatomical regions registered one another [8, 19]. The source image S refers to registered image to be compare with its registration target image T. This measures assume the segmentations are correct. Ideally all overalp should be 1.0 which means two segmentations are perfectly agreed.

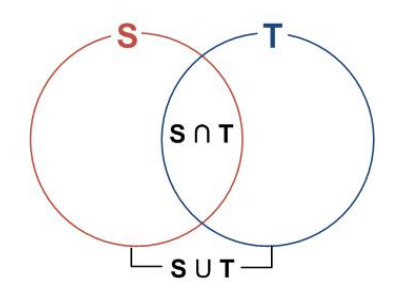

Figure 2.4: Overlap table

In Figure 2.4, S and T are two corresponding segmentations. S corresponds to a segmentation transformed from image i to j compared to the corresponding T defined in image j.

NIREP measures 3 kinds of overlap. The first overlap agreement measure is the Relative Overlap, the intersection between two regions in S and T divided by the volume of the region in union of S and T.

$$
Relative Overlap = \frac{Volume(S \cap T)}{Volume(S \cup T)}
$$
\n(2.1)

Dice coefficient, also called mean overlap, is second overlap agreement measurement. It is the intersection divided by the mean volume of the two regions.

$$
DiceCoefficient = \frac{2 * Volume(S \cap T)}{Volume(S) + Volume(T)}
$$
(2.2)

The third overlap agreement measure is the Sensitivity which measures the proportion of actual positives which are correctly identified, and it is the intersection between two regions in S and T divided by the volume of the region in T. Sensitivity is a measure of target overlap.

$$
Sensitivity = \frac{Volume(S \cap T)}{Volume(T)}\tag{2.3}
$$

Specificity, is the next overlap agreement measurement. It measures the proportion of negatives which are correctly identified. It is the complement of union of S and T divided by the volume of T complement.

$$
Specificity = \frac{Volume((S \cup T)^{\mathcal{C}})}{Volume(T^{\mathcal{C}})}
$$
\n(2.4)

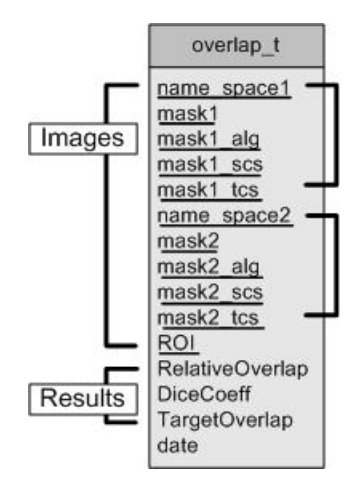

Figure 2.5: Overlap table

To save overlap evaluation, first we need to identify what images are used in the table. Two images used for evaluation can be represented in 3 different cases:

1) Applying evaluation methods between image 001 and image 002, 2) Applying evaluation methods between image 001 register to image 002 using algorithm A and image 002, 3) Applying evaluation methods between image 001 register to image 002 using algorithm A and image 003 register to image 002 using algorithm B.

Every evaluation methods in NIREP software has its corresponding database table. Figure 2.5 shows structure of overlap result table. NIREP calculate 3 different kind of overlap (relative overlap, dice coefficient, target overlap) and Specificity will be added soon in the NIREP. Each item in Table *overlap\_t* represents an attribute (column name) in the table and the underline elements are used for key.

First part of table is image identifier, each column of the table represents image information.

name\_space1 is corresponding Namespace in NIREP software and it identifies the type of evaluation database association of each image data. For example, if namespace consist of brain MR scan, then it could be NA0 or NA1 in NIREP evaluation database.

mask1 is image mask which used for image localization. Mostly object map (OB-JMAP) is used in NIREP

mask1 alg is the algorithm that used in image registration. If image is registered(case 2 and 3), it is the element for algorithm name such as SICLE but the algorithm name must be different when users use different parameters. For case 1 since there is no transformation it is N/A.

mask1 scs is source coordinate system which is the coordinate system for reference

image to be registered. Coordinate system is a system of using coordinates measured in some specified way to uniquely determine the position of a geometric element such as a point. Every data belonging to a namespace must be identified with at least one coordinate system.

mask1\_tcs is target coordinate system.

name space2, mask2, mask2\_alg, mask1\_scs, mask1\_tcs is for second image and it is identical to for first image.

ROI is Region Of Interests.

Second part is for saving evaluation data result corresponding images used for evaluation. For overlap evaluation NIREP gets Relative Overlap, Dice coefficient and Target Overlap.

#### 2.3.2 Inverse Consistency Error

Inverse consistency evaluation method evaluates registration performance based on desired transformation properties and measures the error between forward and reverse transformation between two images [4, 5, 10].

Ideally the forward transformation equals the inverse of the reverse transformation implying a consistent definition of correspondence between two images. Comparing the forward and reverse transformations together produces the identity map when there is no inverse consistency error [8].

Inverse consistency error (ICE) provides accurate correspondence between two images compared to independently estimating the forward and reverse transformation. Figure 2.6 illustrates two ways of calculating inverse consistency error: (a) shows the

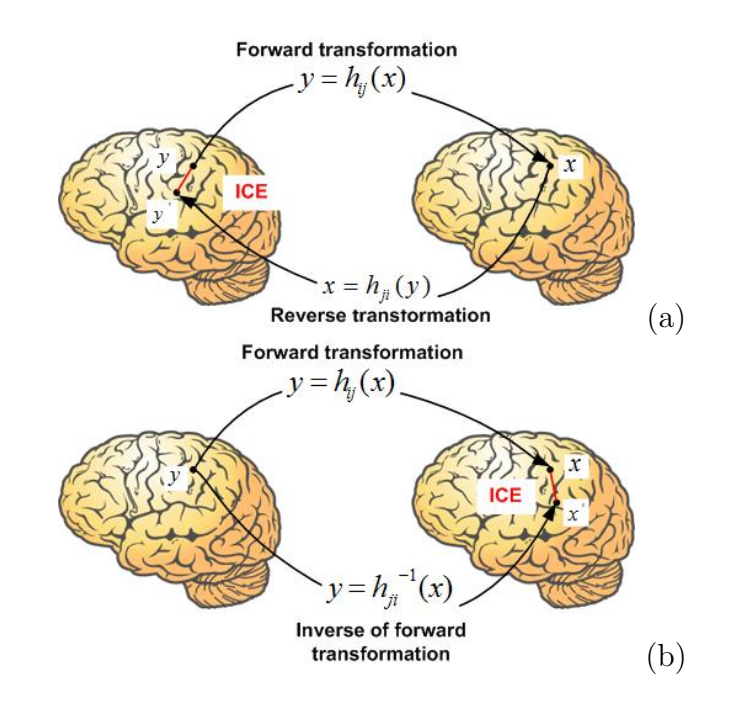

Figure 2.6: Illustration of Inverse Consistency Error (a) ICE1 (b) ICE2

inverse consistency error with respect to source image i is computed as:

$$
ICEj(x) = ||hji(hij(x)) - x||
$$
\n(2.5)

, and (b) shows the inverse consistency error that is mapped in target coordinate system and it is calculated as:

$$
ICE_j(x) = ||h_{ij}(x) - h_{ji}^{-1}(x)|| \qquad (2.6)
$$

where  $h_{ij}$  it the transformation from image i to image j, and  $|| \cdot ||$  is the standard Euclidean norm. ICE has 2 different way to calculate has two different tables, called  $ice1_t$ , and  $ice2_t$ . Transformation based evaluation such as inverse consistency error,

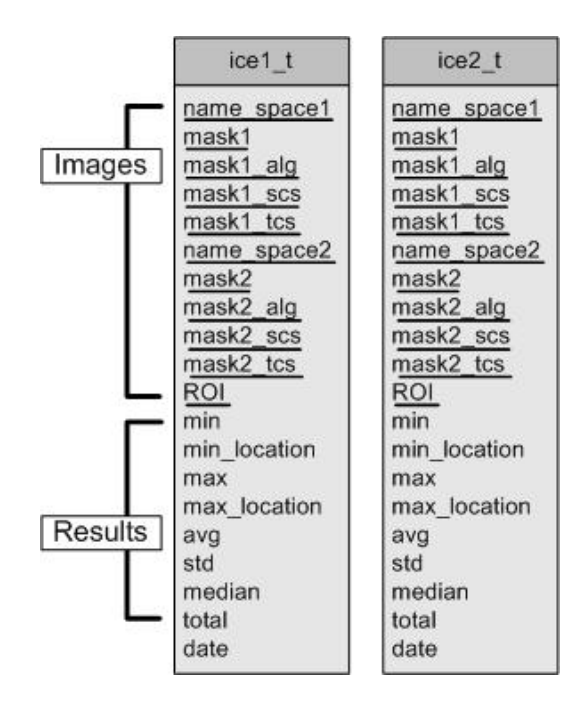

Figure 2.7: ICE table

transitivity error, and jaccobian calculates minimum, minimum location, maximum, maximum location, average, standard deviation, median, and sum for all voxels in each ROI. Figure 2.7 shows structure of ICE table, and it has two parts: image part is identical to *overlap\_t*, and result part is for saving inverse consistency error result.

#### 2.3.3 Transitivity Error

The transitivity property is to minimize correspondence error when two transformations are composed together [4, 5, 10].

The transitivity error(TE) evaluates the difference between a point and a point that transformed from image A to B to C and return to A. In other words difference between starting point and ending point is defined as the transitivity error.

Transitivity error provides accurate correspondence between three images and
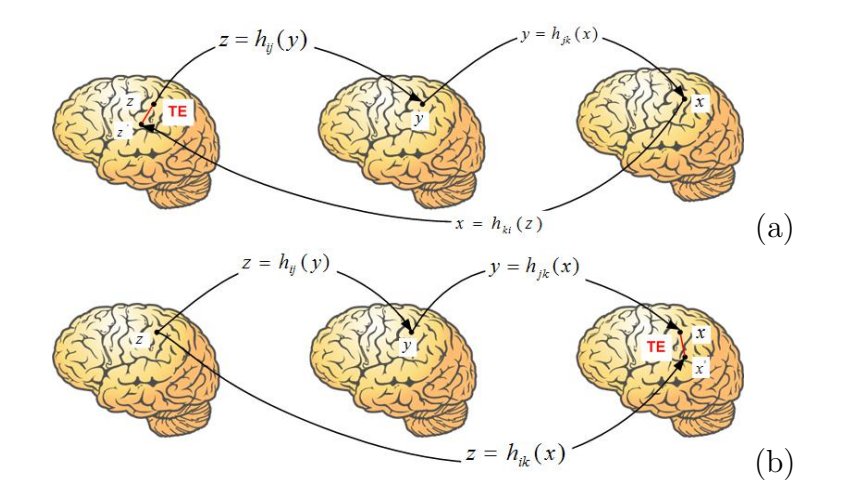

Figure 2.8: Illustration of Transitivity Error (a) TE1 (b) TE2

the identity map. Figure 2.8 (a) shows the voxel wise transitivity error with respect to source image i is computed as:

$$
TE_k(x) = ||h_{ki}(h_{ij}(h_{jk}(x))) - x||.
$$
\n(2.7)

, and (b) shows the transitivity error that is mapped in target coordinate system and it is defined as:

$$
TE_k(x) = ||(h_{ij}(h_{jk}(x)) - h_{ik}(x)||. \tag{2.8}
$$

where i is the source image, j is the second image, and k is target image shown in Figure 2.8 and ||·|| is the standard Euclidean norm. TE has 2 different way to calculate has two different tables, called  $te1_t$ , and  $te2_t$ . Figure 2.9 shows structure of TE table First part, image part, is image identifier, each column of the table represents image information.

name space is name space for reference which is first image in Figure 2.8 (a) or (b)

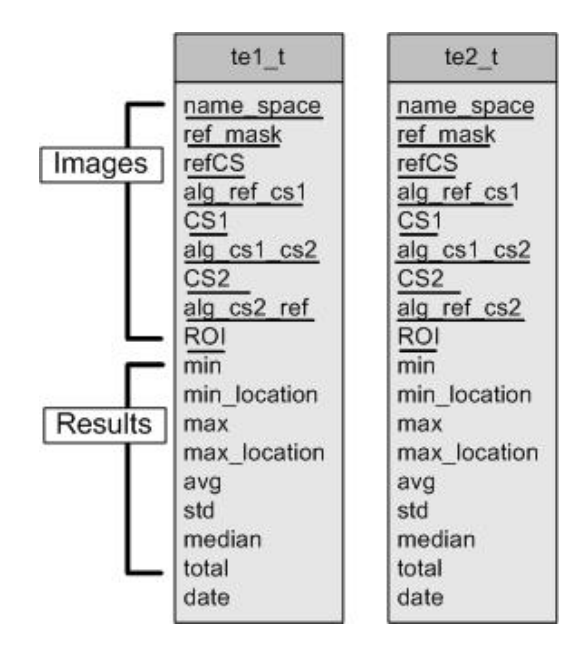

Figure 2.9: TE table

and identifies the type of evaluation database association of each image data such as NA0 and NA1.

ref\_mask is image mask for reference image

ref.CS is coordinate system for reference image.

alg ref cs1 is the algorithm that transforms reference image to second image which

is  $h_{ij}$  in Figure 2.8 (a)

CS1 is coordinate system for second image.

alg\_cs1\_cs2 is the algorithm that transforms second image to third image which is

 $h_{jk}$  in Figure 2.8 (a)

CS2 is coordinate system for third image.

alg\_cs2\_ref is the algorithm that transforms third image to reference image which is  $h_{ki}$  in Figure 2.8 (a)

ROI is Region Of Interests.

Second part, result part, is for saving transitivity error result which are minimum, minimum location, maximum, maximum location, average, standard deviation, median, and sum .

## 2.3.4 Jacobian

Jacobian evaluate how physically appropriate the registration deformation is [12]. The determinant of the Jacobian of the deformation field, J, is calculated at every voxel. This specifies for each point whether local expansion or contraction has taken place. Where  $J < 1$  local contraction is implied,  $J=1$  implies no change and  $j > 1$ implies local expansion. All values are bigger than 0 but if the values are negative, it implies folding or tearing.

$$
J3(h(x)) = \begin{vmatrix} \frac{\partial h_1(x)}{\partial x_1} & \frac{\partial h_2(x)}{\partial x_1} & \frac{\partial h_3(x)}{\partial x_1} \\ \frac{\partial h_1(x)}{\partial x_2} & \frac{\partial h_2(x)}{\partial x_2} & \frac{\partial h_3(x)}{\partial x_2} \\ \frac{\partial h_1(x)}{\partial x_3} & \frac{\partial h_2(x)}{\partial x_3} & \frac{\partial h_3(x)}{\partial x_3} \end{vmatrix},
$$
(2.9)

where  $h_1$ ,  $h_2$  and  $h_3$  are three components of the transformation at location  $x =$  $[x_1, x_2, x_3].$ 

The structure of *jacobian\_t* is identical to  $ice1_t$ 

#### 2.4 Statistical summary of Evaluation result

## 2.4.1 Structure of statistic tables for evaluation result

After save all data in evaluation result table in NIREP result database, NIREP software create population statistic table for each evaluation. Each population statistic table is table for statistically summarizing each evaluation result. Each evaluation result table has corresponding population statistic table, but tables like *overlap t* which includes more than one information such as relative overlap, dice coefficient, and target overlap' have multiple population statistic tables, so *overlap t* has corresponding 3 tables:  $Relative Overlap_ps_t$ ,  $DiceCoeff_ps_t$ , and  $TargetOverlap_ps_t$ . Otherwise, one evaluation result tables has one corresponding population statistic table, e.g., *ice\_t* corresponds to *ice\_ps\_t*.

From the values in evaluation result table, population statistic is calculated and automatically saved into corresponding population statistic table. Mostly average in evaluation result table is used for calculate minimum, maximum, average, standard deviation, and percentiles  $(5^{th}, 25^{th}, \text{median}(50^{th}), 75^{th}, \text{and } 95^{th})$ .

As you can see in Table 2.1, population statistic table has those attributes (columns). Bold and under line elements are used as key for searching or using values.

refCS name space is the type of evaluation database association of reference coordinate system image data

**refCS** is reference coordinate system. It tells the population statistic is calculted with

| RelativeOverlap_ps_t | DiceCoeff_ps_t   |
|----------------------|------------------|
| refCS_name_space     | refCS_name_space |
| refCS                | refCS            |
| alg                  | alg              |
| <b>ROI</b>           | <b>ROI</b>       |
| descriptionID        | descriptionID    |
| description          | description      |
| min                  | min              |
| max                  | max              |
| avg                  | avg              |
| std                  | std              |
| Rank                 | Rank             |
| P <sub>05</sub>      | P <sub>05</sub>  |
| P <sub>25</sub>      | P <sub>25</sub>  |
| P <sub>50</sub>      | P50              |
| P75                  | P75              |
| P95                  | P <sub>95</sub>  |

Table 2.1: Overlap population statistic tables

evaluation results that is from registered from coordinate systems to this reference coordinate system. in batch mode, all

alg is algorithm used for evaluation

ROI is Region Of Interest

descriptionID indicates what elements are used to calculate population statistic, in batch mode, All

description describes descriptionID in word, in batch mode, AlltoAll

For selected one image which is name\_space1 and mask1\_tcs and mask2\_tcs in evaluation result table corresponds to refCS\_name\_space and refCS, respectively. Also, alg in population statistic table match to mask1 alg, and descriptionID in population statistic table corresponds to many **mask1** scs. Using selected elements, population statistic tables are created. Therefore, we can get a values in evaluation result table. From those values, for each ROI we can calculate minimum, maximum, average, standard deviation and percentiles. For example, suppose we want relative overlap population statistic for NA0|001 with SICLE algorithm. In  $Relative Overlap_ps_t$ , following values are inserted: **refCS\_name\_space** is NA0 and refCS is 001, alg is SICLE and descriptionID is 002:016 since NA0 has 001 to 016, total 16 images.

For each ROI which is 1 to 32, using those conditions in *overlap\_t*, we can find RelativeOverlap values where **mask1\_name\_space** =  $NA0$ ,  $\frac{mask1_t}{s} = 001$ , and  $\text{mask1}_\text{alg} = \text{SICLE}$ . When ROI is 1, 15 different values are in relative overlap column, and using those we calculate minimum, maximum, average, standard deviation, and percentiles  $(5<sup>th</sup>, 25<sup>th</sup>, median(50<sup>th</sup>), 75<sup>th</sup>, and 95<sup>th</sup>)$  and insert into RelativeOverlap\_ps\_t database. Therefore, min is the smallest relative overlap values which means the worst relative overlap result in the ROI, max is the biggest value meaning the best result, avg is average, and std is standard deviation of 15 relative overlap result. Percentiles also calculated which is the value that denotes boundary values in frequency distributions. The  $5<sup>th</sup>$  percentile is that value which marks off the lowest  $5\%$  of observations from the rest, the  $25<sup>th</sup>$ , first quartile, is the value that cuts off  $25\%$  of data,  $50<sup>th</sup>$ , second quartile or median, cuts data set in half, the  $75<sup>th</sup>$ , third quartile, cuts off hight  $25\%$  of the data or lowest  $75\%$ , and the  $95<sup>th</sup>$  percentile exceeds all but 5% of values.

#### 2.4.2 Ranking population statistic

Ranking algorithms for each population statistic table is important to know one algorithm is better than other algorithms. Therefore, we need to give ranks to every algorithms for each ROI in population statistic table. If the number of algorithm is one, the rank will be 1, but if the table contains N algorithms, then the rank will be 1 to N. Avg values in population statistic table are used to calculate rank. Mostly, low avg value is better than high avg value, but only for overlap high avg values is better. Therefore, expect overlap population statistic tables ( $Relative Overlap_p s.t$ ,  $DiceCoeff_ps.t$ , and  $Sensitivity-ps.t$ ) the lowest avg value will be ranked 1, next will be ranked 2, and so on. However, there are possibility to have some equal avg value, and in this case, rankings are averaged. For example, we have 6 algorithms: Demons, SICLE, SLE, AIR, Affine, and Rigid, and its avg in  $Relative Overlap-ps.t$ for ROI=1 is 0.50, 0.38, 038, 0.35, 0.32, and 0.26 respectively. From those values, avg of Demons is ahead of any other algorithms,meaning the highest value, then Demons gets ranking number 1. SICLE and SLE (which compare equal) both have higher value than AIR, Affine and Rigid, so both gets ranking number 2.5 ( which is average of 2nd and 3rd place of rank). AIR, Affine, and Rigid get ranking number 4, 5, 6 respectively.

## 2.4.3 Ranking algorithms

To give ranks to all algorithms for overall evaluations, NIREP software creates another table  $, result_t$ , which summarize all evaluation result population statistic tables. From population statistic table, evaluation results are computed for every

ROIs. However to summarize overall evaluation statistics, each evaluation method need representative values which are 'Avg Score' and 'Avg Rank'. Avg Score is computed by averaging avg values for all ROIs, and Avg Rank also is computed by averaging rank values. For example, Avg Score for relative overlap are computed averaging avg values in  $Relative Overlap-ps_t$  shown in Figure 2.10, as a result the Avg Score is 0.381434 and Avg Rank is 2.15625 for SICLE. From Avg Rank in each

| <b>ROI</b>     | Minimum       | Maximum     | Average       | <b>Standard deviation</b> | 5th percentile | 25th percentile | <b>Median</b> | 75th percentile | 95th percentile | Rank                    |
|----------------|---------------|-------------|---------------|---------------------------|----------------|-----------------|---------------|-----------------|-----------------|-------------------------|
| 1              | 0.165232      | 0.478234    | 0.355827      | 0.057454                  | 0.256404       | 0.319997        | 0.360543      | 0.395324        | 0.44805         | 3                       |
| $\overline{2}$ | 0.205216      | 0.492725    | 0.37145       | 0.047611                  | 0.285015       | 0.347493        | 0.37465       | 0.401964        | 0.441808        | 3                       |
| з              | 0.275935      | 0.524153    | 0.404709      | 0.047498                  | 0.324037       | 0.368184        | 0.409135      | 0.441401        | 0.485792        | $\overline{2}$          |
| 4              | 0.323317      | 0.515857    | 0.417372      | 0.037519                  | 0.358752       | 0.389418        | 0.420021      | 0.44683         | 0.478069        | $\overline{2}$          |
| 5              | 0.379597      | 0.599719    | 0.503875      | 0.047518                  | 0.416916       | 0.47476         | 0.50492       | 0.536716        | 0.583898        | $\overline{2}$          |
| 6              | 0.425978      | 0.625684    | 0.521972      | 0.03916                   | 0.450928       | 0.496935        | 0.524092      | 0.546911        | 0.584668        | $\overline{2}$          |
| 7              | 0.326712      | 0.640146    | 0.492565      | 0.06328                   | 0.369057       | 0.454399        | 0.502276      | 0.537385        | 0.584003        | $\overline{2}$          |
| 8              | 0.38982       | 0.628065    | 0.530296      | 0.046066                  | 0.45614        | 0.496367        | 0.53445       | 0.566354        | 0.598666        | $\overline{2}$          |
| $\mathbf{9}$   | 0.248033      | 0.426096    | 0.335533      | 0.038968                  | 0.271235       | 0.311441        | 0.332179      | 0.360073        | 0.409414        | $\overline{2}$          |
| 10             | 0.20716       | 0.4491      | 0.316254      | 0.046401                  | 0.242172       | 0.283876        | 0.31412       | 0.349829        | 0.393385        | $\overline{2}$          |
| 11             | 0.317754      | 0.50818     | 0.432796      | 0.035506                  | 0.372222       | 0.412189        | 0.433323      | 0.457854        | 0.491588        | $\overline{2}$          |
| 12             | 0.353128      | 0.546255    | 0.422657      | 0.031616                  | 0.372081       | 0.400314        | 0.419404      | 0.445728        | 0.472633        | $\overline{2}$          |
| 13             | 0.385907      | 0.602359    | 0.488116      | 0.042802                  | 0.417426       | 0.454111        | 0.488356      | 0.516503        | 0.561082        | $\overline{2}$          |
| 14             | 0.409343      | 0.641612    | 0.532328      | 0.044357                  | 0.451969       | 0.50709         | 0.535333      | 0.558646        | 0.606527        | $\overline{2}$          |
| 15             | 0.330295      | 0.549804    | 0.453501      | 0.047487                  | 0.353183       | 0.423896        | 0.453371      | 0.488941        | 0.522695        | $\overline{2}$          |
| 16             | 0.277813      | 0.53247     | 0.439415      | 0.049721                  | 0.347565       | 0.401845        | 0.447965      | 0.479948        | 0.51492         | $\overline{2}$          |
| 17             | 0.308483      | 0.437133    | 0.364056      | 0.028401                  | 0.323045       | 0.340053        | 0.36155       | 0.386278        | 0.413115        | $\overline{2}$          |
| 18             | 0.273818      | 0.440328    | 0.354925      | 0.031976                  | 0.299949       | 0.32997         | 0.35244       | 0.382207        | 0.403737        | $\overline{2}$          |
| 19             | 0.264716      | 0.440237    | 0.35168       | 0.035985                  | 0.284745       | 0.325999        | 0.35292       | 0.377566        | 0.407258        | $\overline{2}$          |
| 20             | 0.221808      | 0.411051    | 0.323542      | 0.039475                  | 0.245022       | 0.300838        | 0.329088      | 0.354403        | 0.383469        | $\overline{2}$          |
| 21             | 0.109838      | 0.45289     | 0.28452       | 0.069577                  | 0.168668       | 0.242423        | 0.278613      | 0.329107        | 0.412223        | $\overline{2}$          |
| 22             | 0.171131      | 0.411567    | 0.304131      | 0.045309                  | 0.229995       | 0.2724          | 0.304306      | 0.333563        | 0.381295        | $\overline{2}$          |
| 23             | 0.357453      | 0.557284    | 0.476958      | 0.037178                  | 0.396689       | 0.460376        | 0.483148      | 0.503055        | 0.526633        | $\overline{2}$          |
| 24             | 0.39115       | 0.565187    | 0.472708      | 0.034778                  | 0.417683       | 0.446292        | 0.471372      | 0.493646        | 0.542073        | $\overline{\mathbf{2}}$ |
| 25             | 0.185485      | 0.419644    | 0.294065      | 0.046435                  | 0.206147       | 0.262116        | 0.299479      | 0.323916        | 0.367953        | $\overline{2}$          |
| 26             | 0.141054      | 0.382474    | 0.260779      | 0.044404                  | 0.179866       | 0.230223        | 0.263559      | 0.293291        | 0.327053        | $\overline{\mathbf{2}}$ |
| 27             | 0.164942      | 0.400324    | 0.283942      | 0.050549                  | 0.184432       | 0.252311        | 0.295692      | 0.316434        | 0.362084        | 3                       |
| 28             | 0.166218      | 0.354808    | 0.279803      | 0.043435                  | 0.202941       | 0.246604        | 0.291892      | 0.312446        | 0.339181        | 3                       |
| 29             | 0.248915      | 0.4307      | 0.347534      | 0.038799                  | 0.279174       | 0.319744        | 0.349392      | 0.376145        | 0.401846        | $\overline{2}$          |
| 30             | 0.178327      | 0.428435    | 0.319756      | 0.04675                   | 0.246865       | 0.288786        | 0.315937      | 0.350479        | 0.410556        | з                       |
| 31             | 0.080283      | 0.356213    | 0.256928      | 0.047922                  | 0.170437       | 0.22747         | 0.264544      | 0.289771        | 0.332349        | $\overline{2}$          |
| 32             | 0.095348      | 0.32143     | 0.2119        | 0.049879                  | 0.111884       | 0.188569        | 0.215713      | 0.245234        | 0.291824        | $\overline{2}$          |
| Ava            | 0.26188153125 | 0.486567625 | 0.38143415625 | 0.04418175                | 0.302895125    | 0.35239028125   | 0.38386821875 | 0.412435875     | 0.45249521875   | 2.15625                 |

Figure 2.10: RelativeOverlap\_ps\_t in website when evaluation database is NA0 and the non-rigid registration algorithm is SICLE.

evaluations, total average rank is calculated by averaging all evaluation Avg Rank. The default calculation is averaging with same weight 1, but users can choose weight in each evaluations. From total average rank, we give total rank, then it will calculate different ranking result according to weight of average rank. The way to give a rank is in Section 2.4.2. Table 2.2 shows one example structure of  $result\_t$ .

Table 2.2: Result table

 $result_t$ name space Alg alg link refCS DescriptionID RelativeOverlap avg RelativeOverlap avg rank DiceCoeff\_avg DiceCoeff avg rank TargetOverlap avg TargetOverlap avg rank Sn avg ICE avg  $\rm{ICE\_avg\_rank}$ TE avg TE\_avg\_rank submit date method type avg rank total rank

## 2.5 NIREP results and Visualization

## 2.5.1 Requirements of submission

NIREP requires to submit STARD (Standards for Reporting of Diagnostic Accuracy) documentation, and SQLite database file.

## 2.5.1.1 STARD documentation

NIREP follows STARD documentation to improve the accuracy and completeness of reporting of the study of diagnostic accuracy, to help investigators understand diagnostic and assess the potential for bias in the study, and to evaluate generalization of the study  $[1, 2]$ .

Investigators can download STARD documentation from NIREP website. The STARD initiative includes a checklist of 25 items. This checklist gives guidelines to investigators for reporting the necessary elements of a diagnostic accuracy study and helps them better to understand diagnostic reports and to assess their quality.

#### 2.5.1.2 NIREP result Database file

NIREP software creates SQLite database file, NIREPresult.db in NIREP build folder. This database file contains all results in evaluation result tables that user performed their registration algorithms for several evaluations.

NIREPresult.db file has not only evaluation results tables, but algorithm information table called *algorithm\_info\_t*. To have specific information about algorithm that participants evaluated, they need to give following information: (1) the name of algorithm,  $(2)$  affiliation of the team,  $(3)$  url (optional),  $(4)$  data name space which is used for evaluate algorithm, (5) deformation model of algorithm, (6) degrees of freedom of algorithm, (7) algorithm parameters used for evaluation, (8) similarity measure, (9) regularization method, (10) algorithm programming code, (11) computer specifications, (12) image input to algorithm, (13) image requirements to use algorithm, (14) average running time and its standard deviation, (15) method type - either fully automatic or semi automatic. if user use same parameters on all pairs with no user interaction method type is Fully Automatic, if parameter were changed manually for different image pair, method type is Semi-Automatic and it should be reported in parameter column and (16) submit date. The example of algorithm in fo t shown in Table 2.3.

The name of algorithm must match with algorithm name that users used for their evaluation RDL file, and if users use same algorithm but different parameters, then users must use different algorithm name.

# 2.5.2 NIREP Website

Researchers have worked to find the best non-rigid image registration algorithm. Many papers and journals about performance of non-rigid image registration algorithms are published, and algorithms are available to public. Comparing their behavior is important task. However, Investigator uses different data sets and different evaluation methods when they publish their algorithm performance, so proper comparison between algorithms is virtually impossible.

The NIREP website provides a place for image registration evaluations and reasonably fair comparison of available registration algorithms for its application be-

| Columns in table Example |                                                                 |
|--------------------------|-----------------------------------------------------------------|
| algorithm                | <b>SICLE</b>                                                    |
| affiliation              | The University of Iowa                                          |
| data_name_space          | NA0                                                             |
| deformation              | 3-D Fourier series (diffeomorphic)                              |
| $\rm dof$                | 7,986 for 10 harmonics                                          |
| parameters               | similarity: 1.0, regularization: 0.00125,                       |
|                          | and ICC: 2500                                                   |
| similarity               | SSD                                                             |
| regularization           | Small-deformation linear elasticity, in-                        |
|                          | verse consistency; MRess: number of                             |
|                          | basis components                                                |
| code                     | $C++$                                                           |
| computer                 | $Intel(R) \quad Xeon(R) \quad CPU \quad 5140$<br>$\circledcirc$ |
|                          | 2.33GHz quad core 16GB RAM                                      |
| input                    | Analyze (7.5) 8-bit                                             |
| setup                    | Dimensions divisible by 16 Intensity                            |
|                          | correction Isotropic Individual param-                          |
|                          | eter files                                                      |
| running time             | $60 \text{ min/registeration}$                                  |
| method type              | fully automatic                                                 |
| submit date              |                                                                 |

Table 2.3: Example of  $algorithm\_info\_t$ 

cause all participants apply their algorithms to same evaluation database such as NA0 and NA1 and participants apply several evaluation methods to their algorithms using NIREP software, so resulting registration will be evaluated using same criteria.

Participants download evaluation database from the NIREP website, register them, and return the results for independent evaluation. Algorithms are ranked according to their performance in each evaluation method. All results are published on the NIREP website.

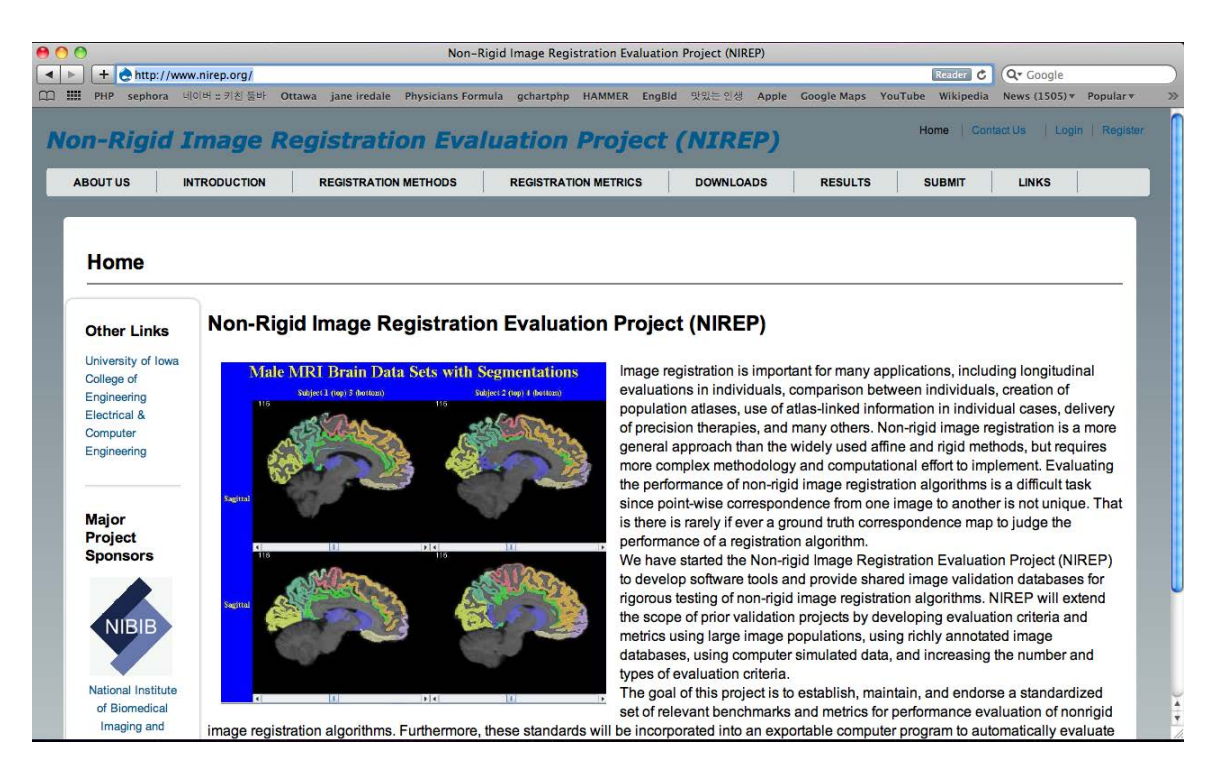

Figure 2.11: NIREP website.

When investigators want to join non-rigid image registration evaluation project (NIREP), they must follow rules below.

- NIREP software can be downloaded from NIREP website, so anyone who is interested in image registration evaluation can obtain this software.

- NIREP evaluation database are provided to participants who uses database only for NIREP purpose, so participants who download this evaluation database must submit their result to the website. In other words, NIREP evaluation database is not allowed to anonymous, and will not be used for any other purpose than NIREP.

- Result of evaluating registration performance uploaded to this website will be publicly available on this website.

- By submitting result, participant allow us to publish our evaluation.

- Participant maintain full ownership and rights to their methods.

- Participants who want to use the result of algorithms associated with the NIREP project in publications must make an appropriate citation, and notify to NIREP about their publication.

# 2.5.2.1 Download

For legitimate comparisons between registration algorithms, NIREP provides to investigator same evaluation data sets and same evaluation criteria through the NIREP software. Therefore, NIREP website provides a place to download NIREP software, STARD documentation, and NIREP evaluation databases. NIREP software is open source, so anonymous can obtain easily. However, NIREP evaluation data sets will be used for only NIREP purpose, so investigators need to register to website first.

#### 2.5.2.2 Submission

Investigators who download NIREP evaluation data sets and evaluate their algorithms needs to submit their results to NIREP website in order to join this project. After log-in to NIREP website, they can see submission session. Session 2.5.1 described the items users needs to submit to NIREP. we will collect those data and show on the website.

## 2.5.2.3 Result Visualization

NIREP website display same result data as the SQLite database in the NIREP software, i.e., SQLite database is converted to MySQL database just for website purpose. In the main result session on the NIREP website represent result table which is described in Session 2.4.3.

The result table is sorted in ascending order based on the average rank which is computed by averaging ranks from each evaluation with default weight 1. Users also choose the weight on the evaluation and it computes average rank with different weight that users select. Then users can find the best algorithm for their purpose.

In the result table, each algorithm has their linked pages, so by clicking the algorithm name, users can go to the algorithm page. In the each algorithm page, all detail of evaluation results are shown with tables.

# CHAPTER 3 RESULTS

Three non-rigid image registration algorithms were evaluated using common evaluation databases (NA0 and NA1). All 16 data sets of NA0 and 18 data sets of NA1 were used for this study. This is to show an example to evaluate performance of registration algorithms.

Four evaluation methods are applied to evaluate algorithm performances. When evaluations were performed, the results data automatically were saved into the NIREP result database using SQLite in NIREP software. After collecting all evaluation result data, all evaluations were statistically summarized for each region of interest (32 ROIs of NA0 and 57 ROIs of NA1). From statistically summarized result for each evaluation method, algorithm performances evaluated using ranking on the algorithm for each ROI and all results were saved into the NIREP result database. Fianally to evaluate algorithms based on all evaluation methods, averaged score(average) and rank in 32 ROIs for NA0 and 57 for NA1 were calculated for all statistically summarized result for every evaluations. Using averaged scores and ranks, the best algorithm among three algorithm was chosen.

#### 3.1 Evaluation Result for NA0 database

### 3.1.1 Overlap Evaluation Result

The overlap performance for three non-rigid image registration algorithms with respect to NA0 database was saved in Figure 3.1. Overlap evaluation task computed relative overlap, dice coefficient, and sensitivity for each of the 32 ROI and all overlap evaluation results were saved in  $overlap_t$  with corresponding image information. From relative overlap, dice coefficient, and sensitivity values in *overlap t*, population statistic values of all pair-wise evaluation results for each ROI were computed and saved in RelativeOverlap\_ps\_t, DiceCoeff\_ps\_t, and Sensitivity\_ps\_t respectively. In RelativeOverlap\_ps\_t, DiceCoeff\_ps\_t, and Sensitivity\_ps\_t, minimum, maxi-

|  | name space1                       | mask1           | mask1 alg | mask1 scs | mask1 tcs | name space2 | mask2         | mask2 alg | mask2 scs |     |                | mask2 tcs ROI RelativeOverlap | <b>DiceCoeff</b> | <b>Sensitivity</b> | date                       |
|--|-----------------------------------|-----------------|-----------|-----------|-----------|-------------|---------------|-----------|-----------|-----|----------------|-------------------------------|------------------|--------------------|----------------------------|
|  | $\Box$ $\angle$ $\times$ na0      | objectmap SICLE |           | 001       | 002       | na0         | objectmap N/A |           | 002       | 002 | $\mathbf{0}$   | 0.941268                      | 0.969746         | 0.971626           | $2011 -$<br>$06 - 23$      |
|  | $\Box$ $\angle$ $\times$ na0      | objectmap SICLE |           | 001       | 002       | na0         | objectmap N/A |           | 002       | 002 | $\overline{1}$ | 0.388228                      | 0.559314         | 0.521594 2011-     | $06 - 23$                  |
|  | $\Box$ $\angle$ $\times$ na0      | objectmap SICLE |           | 001       | 002       | na0         | objectmap N/A |           | 002       | 002 | $\overline{2}$ | 0.354399                      | 0.523331         | 0.508512 2011-     | $06 - 23$                  |
|  | $\Box$ $\angle$ $\times$ na0      | objectmap SICLE |           | 001       | 002       | na0         | objectmap N/A |           | 002       | 002 | $\overline{3}$ | 0.354402                      | 0.523334         | 0.567815 2011-     | $06 - 23$                  |
|  | $\Box$ $\angle$ X na0             | objectmap SICLE |           | 001       | 002       | nao         | objectmap N/A |           | 002       | 002 | $\overline{4}$ | 0.402314                      | 0.573786         | 0.614773 2011-     | $06 - 23$                  |
|  | $\Box$ $\mathscr{N}$ X na0        | objectmap SICLE |           | 001       | 002       | na0         | objectmap N/A |           | 002       | 002 | 5              | 0.555556                      | 0.714286         | 0.703643 2011-     | $06 - 23$                  |
|  | $\Box$ / $\times$ na0             | objectmap SICLE |           | 001       | 002       | na0         | objectmap N/A |           | 002       | 002 | 6              | 0.499223                      | 0.665976         |                    | $0.673$ 2011-<br>$06 - 23$ |
|  | $\Box$ $\mathscr{O}$ $\times$ na0 | objectmap SICLE |           | 001       | 002       | na0         | objectmap N/A |           | 002       | 002 | $\overline{7}$ | 0.369535                      | 0.53965          | 0.706001 2011-     | $06 - 23$                  |
|  | $\Box$ $\angle$ $\times$ na0      | objectmap SICLE |           | 001       | 002       | na0         | objectmap N/A |           | 002       | 002 | 8              | 0.479624                      | 0.648305         | 0.576047 2011-     | $06 - 23$                  |
|  | $\Box$ $\angle$ $\times$ na0      | objectmap SICLE |           | 001       | 002       | na0         | objectmap N/A |           | 002       | 002 | 9              | 0.327764                      | 0.493708         | 0.521059 2011-     | $06 - 23$                  |
|  | $\Box$ $\land$ $\times$ na0       | objectmap SICLE |           | 001       | 002       | na0         | objectmap N/A |           | 002       | 002 | 10             | 0.303884                      | 0.466121         | $0.42177$ 2011-    | $06 - 23$                  |
|  | $\Box$ $\angle$ $\times$ na0      | objectmap SICLE |           | 001       | 002       | na0         | objectmap N/A |           | 002       | 002 | 11             | 0.438916                      | 0.610064         | 0.587513 2011-     | $06 - 23$                  |
|  | $\Box$ $\angle$ X na0             | objectmap SICLE |           | 001       | 002       | na0         | objectmap N/A |           | 002       | 002 | 12             | 0.453798                      | 0.624293         | 0.61406 2011-      | $06 - 23$                  |
|  | $\Box$ $\angle$ $\times$ na0      | objectmap SICLE |           | 001       | 002       | na0         | objectmap N/A |           | 002       | 002 | 13             | 0.496064                      | 0.663159         | 0.626412 2011-     | $06 - 23$                  |
|  | $\Box$ $\angle$ $\times$ na0      | objectmap SICLE |           | 001       | 002       | nao         | objectmap N/A |           | 002       | 002 | 14             | 0.560973                      | 0.718748         | 0.695401 2011-     | $06 - 23$                  |
|  | $\Box$ $\partial$ $X$ na0         | objectmap SICLE |           | 001       | 002       | na0         | objectmap N/A |           | 002       | 002 | 15             | 0.414345                      | 0.585918         | 0.664357           | $2011 -$<br>$06 - 23$      |
|  | $\Box$ $\angle$ $\times$ na0      | objectmap SICLE |           | 001       | 002       | na0         | objectmap N/A |           | 002       | 002 | 16             | 0.405389                      | 0.576907         | 0.649919           | $2011 -$<br>$06 - 23$      |
|  | $\Box$ $\angle$ $\times$ na0      | objectmap SICLE |           | 001       | 002       | na0         | objectmap N/A |           | 002       | 002 | 17             | 0.376392                      | 0.546926         | 0.522608           | $2011 -$<br>$06 - 23$      |

Figure 3.1: Overlap evaluation results for NA0 database are saved in *overlap\_t*. This shows overlap evaluation results between NA0|002 image with NA0|001 registered to NA0|002 with SICLE algorithm for all ROIs

mum, average, standard deviation, and percentiles  $(5<sup>th</sup>, 25<sup>th</sup>, median(50<sup>th</sup>), 75<sup>th</sup>, and$ 95th) were calculated for each ROI.

## 3.1.1.1 Result for Relative Overlap

Relative overlap evaluation performance for three non-rigid registration algorithms with respect to NA0 database are shown in Table 3.1 and Figure 3.2. From the overlap evaluation task, each pair-wise registration (16 NA0 data sets with 240 transformaions) computed relative overlap values, and using them for each of 32 ROIs, all statistic values(minimum, maximum, average, standard deviation, and percentiles  $(5^{th}, 25^{th}, \text{ median}, 75^{th}, \text{ and } 95^{th})$  were computed and saved into RelativeOverlap\_ps\_t in NIREP result database. Using average values, avg column in population statistic table  $RelativeOverlap-ps.t$ , algorithms were ranked for each of 32 ROIs. As shown in Figure 3.2 Demons got  $1<sup>st</sup>$  place for all ROIs, SICLE got  $2<sup>nd</sup>$ palce for 27 out of 32 ROIs, and AIR5 got 3rd place.

Demons provides significantly different average values for all the 32 regions than all the other registration algorithms. To compute representative values for algorithm, average score which is averaging all ROIs average value, average rank were calculated, and the result is shown in Table 3.1.

### 3.1.1.2 Result for Dice Coefficient

Dice coefficient evaluation performance for three non-rigid registration algorithms with respect to NA0 database are shown in Table 3.2 and Figure 3.3. From the overlap evaluation task, each pair-wise registration (16 NA0 data sets with 240

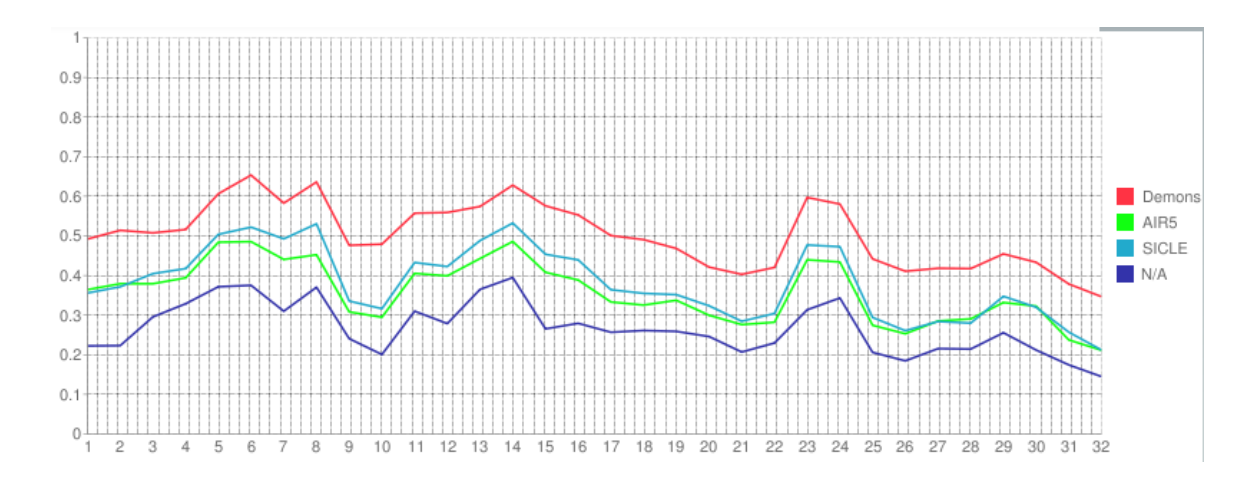

Figure 3.2: Graph of Average Relative Overlap for 32 ROIs which was computed by averaging relative overlap values for 16 NA0 datasets, computed for 240 transformations from three registration algorithms and one without transformations

Table 3.1: Table for statistically summarizing Relative Overlap results using NA0 data sets

| $\vert$ Algorithm Score min Score max Score avg Rank min Rank max Rank avg |                                                                |  |         |
|----------------------------------------------------------------------------|----------------------------------------------------------------|--|---------|
|                                                                            | AIR5 $\vert$ 0.211229 $\vert$ 0.48581 $\vert$ 0.357664 $\vert$ |  | 2.84375 |
|                                                                            | Demons $\vert 0.346537 \vert 0.65334 \vert 0.502887 \vert$     |  |         |
| SICLE                                                                      | $\boxed{0.2119}$ $\boxed{0.532328}$ $\boxed{0.381434}$         |  | 2.15625 |

transformaions) computed dice coefficient values, and using them for each of 32 ROIs, all statistic values(minimum, maximum, average, standard deviation, and percentiles  $(5<sup>th</sup>, 25<sup>th</sup>, median, 75<sup>th</sup>, and 95<sup>th</sup>)$  were computed and saved into  $DiceCoeff_ps.t$ in NIREP result database. Using values of avg column in population statistic table,  $DiceCoeff<sub>ps-t</sub>$ , algorithms were ranked for each of 32 ROIs. As shown in Figure 3.3 Demons got 1<sup>st</sup> place for all ROIs, SICLE got 2<sup>nd</sup> palce for 26 out of 32 ROIs, and AIR5 got  $3^{\text{rd}}$ .

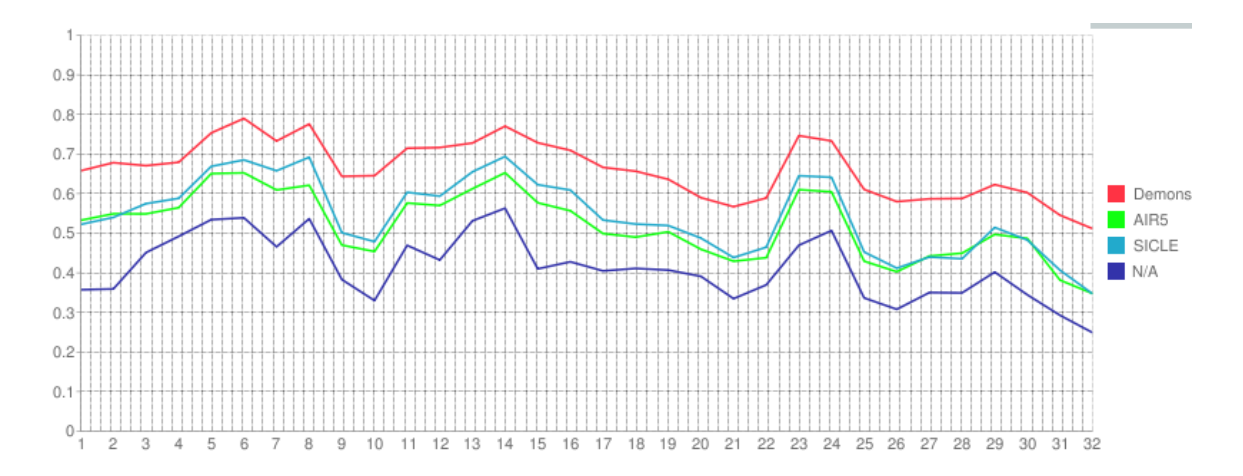

Figure 3.3: Graph of Average Dice Coefficient for 32 ROIs which was computed by averaging relative overlap values for 16 NA0 datasets, computed for 240 transformations from three registration algorithms and one without transformations

Demons provides significantly different average values for all the 32 regions than all the other registration algorithms. To compute representative values for algorithm, average score which is averaging all ROIs average value, average rank were calculated, and the result is shown in Table 3.2.

|  | Algorithm Score min Score max Score avg Rank min Rank max Rank avg |  |         |
|--|--------------------------------------------------------------------|--|---------|
|  | AIR5 $\vert$ 0.347451   0.652564   0.520799                        |  | 2.84375 |
|  | Demons $\vert 0.511333 \vert 0.789754 \vert 0.663179$              |  |         |
|  | $\overline{\text{SICLE}}$   0.346836   0.693693   0.54458          |  | 2.1875  |

Table 3.2: Table for statistically summarizing Dice Coefficient results using NA0 data sets

## 3.1.1.3 Result for Sensitivity

Sensitivity(target overlap) evaluation performance for three non-rigid registration algorithms with respect to NA0 database are shown in Table 3.3 and Figure 3.4. From the overlap evaluation task, each pair-wise registration (16 NA0 data sets with 240 transformaions) computed sensitivity(target overlap) values, and using them for each of 32 ROIs, all statistic values(minimum, maximum, average, standard deviation, and percentiles  $(5<sup>th</sup>, 25<sup>th</sup>, \text{ median}, 75<sup>th</sup>, \text{ and } 95<sup>th</sup>)$  were computed and saved into  $Sensitivity\_ps\_t$  in NIREP result database. Using values of avg column in population statistic table, Sensitivity  $ps_t$ , algorithms were ranked for each of 32 ROIs. As shown in Figure 3.4 Demons got  $1<sup>st</sup>$  place for all ROIs, SICLE got  $2<sup>nd</sup>$  palce for 29 out of 32 ROIs, and AIR5 got 3rd .

Demons provides significantly different average values for all the 32 regions than all the other registration algorithms. To compute representative values for algorithm, average score which is averaging all ROIs average value, average rank were calculated, and the result is shown in Table 3.3.

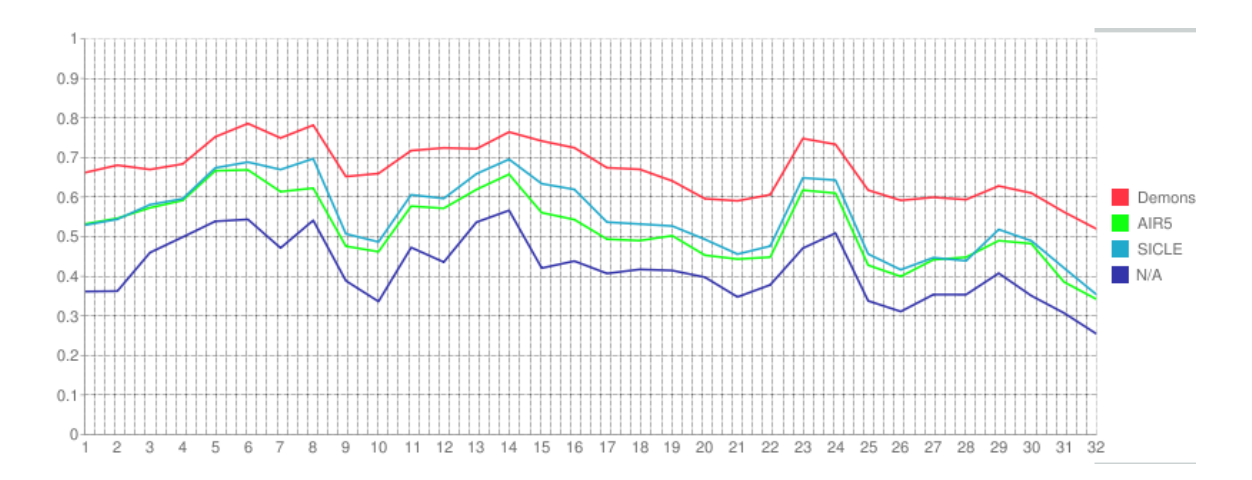

Figure 3.4: Graph of Average Sensitivity for 32 ROIs which was computed by averaging relative overlap values for 16 NA0 datasets, computed for 240 transformations from three registration algorithms and one without transformations

Algorithm Score min Score max Score avg Rank min Rank max Rank avg AIR5 0.347451 0.652564 0.520799 2 3 2.8125 Demons 0.519316 0.785856 0.670351 1 1 1 SICLE 0.353424 0.696998 0.551091 2 3 2.09375

Table 3.3: Table for statistically summarizing Sensitivity results using NA0 data sets

#### 3.1.2 Jacobian Evaluation Result

The determinant of the Jacobian of the deformation field, j, is calculated at every point. For every 32 regions, the determinant of Jacobian evaluation computes avg, minimum, minimum location(for 3D image : min  $x$ , min  $y$ , min  $z$ ), maximum, maximum location, standard deviation and percentiles. However, now NIREP evaluator calculates avg, min, min loc, max, max loc. All of statistic values are computed and saved in to *jacobian*  $t$  in NIREP result database, and the table is shown below in Figure 3.5.

| <b>SPINING</b>               |              |              |        |              |     |     |                                 |               |            |           |           |                |          |                  |     |                 |       |
|------------------------------|--------------|--------------|--------|--------------|-----|-----|---------------------------------|---------------|------------|-----------|-----------|----------------|----------|------------------|-----|-----------------|-------|
|                              |              | name space1  | mask1  | mask1_alg    |     |     | mask1_scs mask1_tcs name space2 | mask2         | mask2 alg  | mask2 scs | mask2 tcs | <b>ROI</b>     | avg      | min              |     | $min x$ min $v$ | min_z |
| $\Box$ $\angle$ $\times$     |              | na0          | objmap | <b>SICLE</b> | 001 | 002 | na0                             | objectmap     | <b>N/A</b> | 002       | 002       | $\mathbf{0}$   | 0.968104 | 0.51386          | 135 | 39              | 122   |
| $\mathscr{P}$                | ×            | na0          | objmap | SICLE        | 001 | 002 | na0                             | objectmap     | N/A        | 002       | 002       | $\mathbf{1}$   | 0.89685  | 0.511594         | 134 | 38              | 124   |
| $\mathscr{O}$                | $\mathsf{x}$ | na0          |        | objmap SICLE | 001 | 002 | na0                             | objectmap     | <b>N/A</b> | 002       | 002       | $\overline{2}$ | 1.13665  | 0.755924         | 104 | 57              | 185   |
| $\mathscr{Q}$                | $\times$     | na0          |        | objmap SICLE | 001 | 002 | na0                             | objectmap     | <b>N/A</b> | 002       | 002       | 3              | 1.13867  | 0.987356         | 128 | 194             | 164   |
| $\mathscr{Q}$                |              | $\times$ na0 |        | objmap SICLE | 001 | 002 | na0                             | objectmap N/A |            | 002       | 002       | $\ddot{4}$     |          | 1.11448 0.965214 | 123 | 196             | 162   |
| $\mathscr{I}$                | $\mathbf{X}$ | na0          |        | objmap SICLE | 001 | 002 | na0                             | objectmap     | <b>N/A</b> | 002       | 002       | 5              |          | 1.07487 0.971099 | 160 | 186             | 104   |
| $\Box$ $\angle$ $\times$ na0 |              |              |        | objmap SICLE | 001 | 002 | na0                             | objectmap N/A |            | 002       | 002       | 6              | 1.06879  | 0.996198         | 68  | 181             | 135   |
| $\Box$                       | $\mathsf{x}$ | na0          |        | objmap SICLE | 001 | 002 | na0                             | objectmap     | <b>N/A</b> | 002       | 002       | $\overline{7}$ | 1.09987  | 0.956993         | 157 | 180             | 101   |
| $\Box$                       | $\mathsf{x}$ | na0          |        | obimap SICLE | 001 | 002 | na0                             | objectmap N/A |            | 002       | 002       | $\mathbf{B}$   |          | 1.06338 0.848644 | 91  | 192             | 93    |
| $\mathscr{P}$                | $\mathbf{X}$ | na0          |        | obimap SICLE | 001 | 002 | na0                             | objectmap     | <b>N/A</b> | 002       | 002       | $\mathbf{g}$   |          | 1.16078 0.978951 | 171 | 121             | 157   |
| $\mathscr{P}$                |              | $\times$ na0 |        | objmap SICLE | 001 | 002 | na0                             | objectmap N/A |            | 002       | 002       | 10             |          | 1.07205 0.857814 | 48  | 108             | 165   |
| $\mathscr{P}$                |              | $\times$ na0 |        | objmap SICLE | 001 | 002 | na0                             | objectmap     | <b>N/A</b> | 002       | 002       | 11             |          | 1.10303 0.870576 | 194 | 70              | 121   |
| $\mathscr{P}$                |              | $\times$ na0 |        | objmap SICLE | 001 | 002 | na0                             | objectmap     | <b>N/A</b> | 002       | 002       | 12             |          | 1.10745 0.838829 | 50  | 100             | 167   |
| $\mathscr{Q}$                |              | $\times$ na0 |        | objmap SICLE | 001 | 002 | na0                             | objectmap     | N/A        | 002       | 002       | 13             |          | 1.02163 0.923257 | 162 | 132             | 108   |
| o                            |              | $\times$ na0 |        | objmap SICLE | 001 | 002 | na0                             | objectmap N/A |            | 002       | 002       | 14             |          | 1.03073 0.894544 | 85  | 149             | 109   |
| $\mathscr{P}$                | $\mathsf{x}$ | na0          |        | objmap SICLE | 001 | 002 | na0                             | objectmap     | <b>N/A</b> | 002       | 002       | 15             |          | 1.06204 0.945747 | 136 | 244             | 101   |
| $\Box$ $\angle$ $\times$ na0 |              |              |        | objmap SICLE | 001 | 002 | na0                             | objectmap N/A |            | 002       | 002       | 16             |          | 1.07201 0.973348 | 93  | 260             | 115   |
| $\Box$ $\angle$ $\times$ na0 |              |              |        | objmap SICLE | 001 | 002 | na0                             | objectmap N/A |            | 002       | 002       | 17             |          | 1.14966 0.945851 | 160 | 249             | 169   |

Figure 3.5: Jacobian evaluation results for NA0 data sets are saved in *jacobian.t.* This shows the jacobian values for SICLE transformation that NA0|001 registered to NA0|002 for all ROIs

Different from other evaluations, calculating Jacobian population statistic doesnt have important information. The average is equal to 1 or near 1 doesnt imply the evaluation is good because when using the complex image contraction and expansion is not important. In Jacobian evaluation, the negative values is important because it means singularities folding or tearing in the image, so Jacobian result was used for the reference to consideration of choosing better transformation. In the overlap evaluations, Demons got better results than SICLE or AIR5 performance, but Demon has negative values in Jacobian evaluation. This implied that Demon transformation makes folding or tearing in part of image, so Demon has worst results in Jacobian evaluation than SICLE and AIR5. Figure 3.6 shows the Jacobian deformation for three non-rigid registration algorithms. The Jacobian is shown for the transformation from data set NA0 of coordinate system 008 to 014.

## 3.1.3 Inverse Consistency Error Evaluation Result

The inverse consistency error (ICE) evaluation performance for three non-rigid image registration algorithms with respect to NA0 database was saved in Figure 3.7. ICE evaluation task computed average, minimum, minimum location(for 3D image: min x, min y, min z), maximum, maximum location, standard deviation and percentiles. for each of the 32 ROIs and all ICE evaluation results were saved in  $ice1_t$ . From the ICE evaluation task, each pair-wise registration (16 NA0 data sets with 240 transformaions) computed inverse consistency error values, and using them for each of 32 ROIs, all statistic values(minimum, maximum, average, standard deviation, and percentiles  $(5<sup>th</sup>, 25<sup>th</sup>, median, 75<sup>th</sup>, and 95<sup>th</sup>)$  were computed and saved into ICE1 ps t in NIREP result database. Using average values, avg column in population statistic table  $ICE1$  ps t, algorithms were ranked for each of 32 ROIs. As

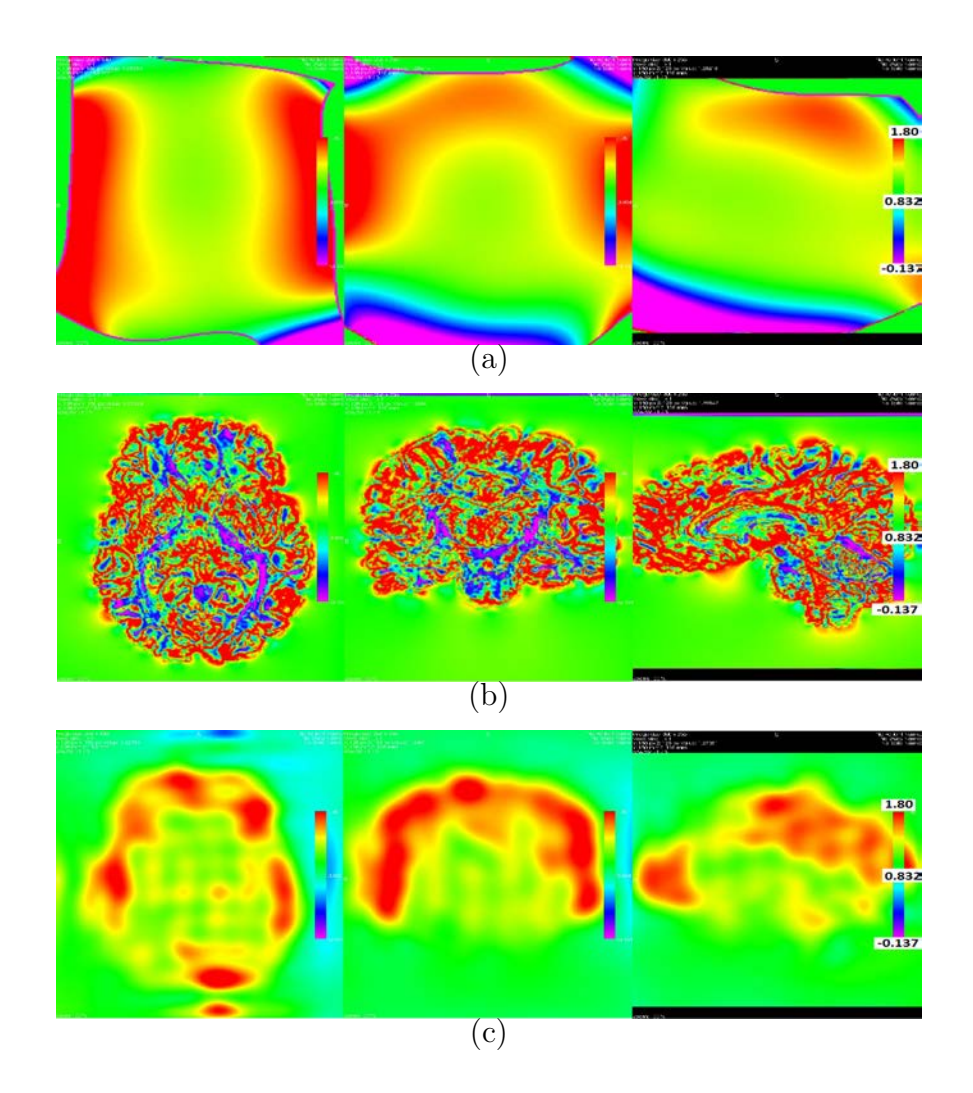

Figure 3.6: An example showing Jacobian of transformations. (a)Jacobian for AIR5 (b)Jacobain for Demons (c)Jacobian for SICLE.

|  | name space1                  | mask1           | mask1 alg    | mask1_scs | mask1 tcs | name space2 | mask <sub>2</sub> | mask2 alg | mask2 scs | mask2 tcs | <b>ROI</b>     | avg                   | min                      | min x | min y |
|--|------------------------------|-----------------|--------------|-----------|-----------|-------------|-------------------|-----------|-----------|-----------|----------------|-----------------------|--------------------------|-------|-------|
|  | $\Box$ X na0                 | objectmap       | <b>SICLE</b> | 001       | 002       | na0         | objectmap SICLE   |           | 002       | 001       | $\mathbf{0}$   | 0.00119888            | 1.16087e-<br>11          | 200   | 29    |
|  | $\Box$ $\angle$ $\times$ na0 | objectmap SICLE |              | 001       | 002       | na0         | objectmap SICLE   |           | 002       | 001       | $\mathbf{1}$   | 0.00553229            | 6.29218e-<br>08          | 166   | 59    |
|  | $\Box$ X na0                 | objectmap       | SICLE        | 001       | 002       | na0         | objectmap SICLE   |           | 002       | 001       | $\overline{2}$ | 0.00583791            | 2.01963e-<br>07          | 78    | 49    |
|  | $\Box$ $\angle$ $\times$ na0 | objectmap SICLE |              | 001       | 002       | na0         | objectmap SICLE   |           | 002       | 001       | 3              | 0.00151955            | 2.20752e-<br>06          | 133   | 189   |
|  | $\Box$ X na0                 | objectmap SICLE |              | 001       | 002       | na0         | objectmap SICLE   |           | 002       | 001       | $\overline{4}$ | 0.00148359 1.11129e-  | 06                       | 111   | 223   |
|  | $\Box$ $\angle$ $\times$ na0 | objectmap SICLE |              | 001       | 002       | na0         | objectmap SICLE   |           | 002       | 001       | 5              | 0.00059179 2.19431e-  | 07                       | 168   | 199   |
|  | $\Box$ $\angle$ $\times$ na0 | objectmap SICLE |              | 001       | 002       | na0         | objectmap SICLE   |           | 002       | 001       | 6              | 0.000923985 5.79992e- | 07                       | 81    | 134   |
|  | $\Box$ $\land$ $\times$ na0  | objectmap SICLE |              | 001       | 002       | na0         | objectmap SICLE   |           | 002       | 001       | $\overline{7}$ | 0.00201427 8.42053e-  | 07                       | 164   | 193   |
|  | $\Box$ $\angle$ $\times$ na0 | objectmap SICLE |              | 001       | 002       | na0         | objectmap SICLE   |           | 002       | 001       | 8              | 0.00665877 5.48956e-  | 06                       | 95    | 177   |
|  | $\Box$ $\land$ $\times$ na0  | objectmap SICLE |              | 001       | 002       | na0         | objectmap SICLE   |           | 002       | 001       | 9              | 0.00145605            | 1.59841e-<br>06          | 200   | 139   |
|  | $\Box$ $\angle$ $\times$ na0 | objectmap       | <b>SICLE</b> | 001       | 002       | na0         | objectmap SICLE   |           | 002       | 001       | 10             | 0.00185023            | 6.09599e-<br>07          | 63    | 125   |
|  | $\Box$ $\angle$ $\times$ na0 | objectmap SICLE |              | 001       | 002       | na0         | objectmap SICLE   |           | 002       | 001       | 11             | 0.00186571            | 8.26829e-<br>07          | 161   | 109   |
|  | $\Box$ X na0                 | objectmap SICLE |              | 001       | 002       | na0         | objectmap SICLE   |           | 002       | 001       | 12             |                       | 0.002545 3.98112e-<br>07 | 43    | 96    |
|  | $\Box$ $\angle$ $\times$ na0 | objectmap SICLE |              | 001       | 002       | na0         | objectmap SICLE   |           | 002       | 001       | 13             | 0.00218157 1.62792e-  | 06                       | 151   | 165   |
|  | $\Box$ X na0                 | objectmap SICLE |              | 001       | 002       | na0         | objectmap SICLE   |           | 002       | 001       | 14             | 0.00284811 4.50006e-  | 07                       | 89    | 119   |
|  | $\Box$ $\land$ $\times$ na0  | objectmap       | <b>SICLE</b> | 001       | 002       | na0         | objectmap SICLE   |           | 002       | 001       | 15             | 0.00215219            | 2.06605e-<br>07          | 145   | 264   |
|  | $\Box$ $\angle$ $\times$ na0 | objectmap       | SICLE        | 001       | 002       | na0         | objectmap SICLE   |           | 002       | 001       | 16             | 0.00379725            | $9.2308e-$<br>06         | 100   | 260   |

Figure 3.7: ICE1 evaluation results for NA0 data sets are saved in  $ice1_t$ . This shows the ICE evaluation results which is computed from NA0|001 and NA0|002 and SICLE transformation NA0|001 to NA0|002 concatenated with SICLE transformation NA0|002 to NA0|001

shown in Figure 3.8 SICLE got 1st place for all ROIs, Demon got 2nd palce 29 out of 32 ROIs, and AIR5 got 3rd place.

SICLE provides significantly different average values for all the 32 regions than all the other registration algorithms. To compute representative values for algorithm, average score which is averaging all ROIs average value, average rank were calculated, and the result is shown in Table 3.4

ICE Images are also computed from ICE evaluation task, besides computing statistic summaries, those images are important to visualize the error. Figure 3.9 shows the inverse consistency error (ICE) for three non-rigid registration algorithms using color scales and using Overlay Image which is superimpose ICE on the top of NA0|008 image. Those ICE images were computed from data set NA0 coordinate

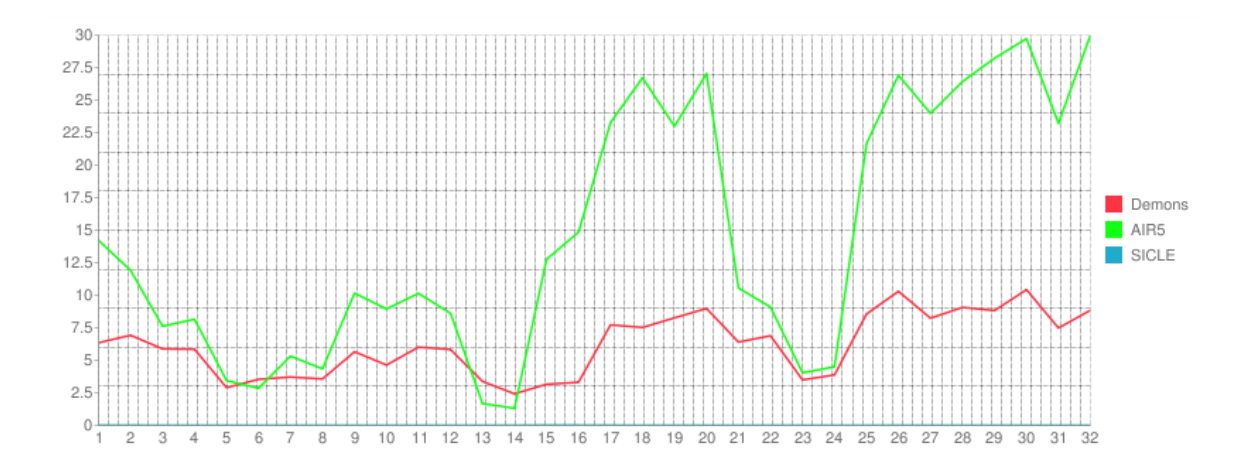

Figure 3.8: Graph of Inverse Consistency Error for 32 ROIs which was computed by averaging ICE average values for 16 NA0 datasets, computed for 240 transformations from three registration algorithms.

Table 3.4: Table for statistically summarizing ICE1 results using NA0 data sets

|        |         |                   | $\vert$ Algorithm Score min Score max Score avg   Rank min Rank max Rank avg |  |         |
|--------|---------|-------------------|------------------------------------------------------------------------------|--|---------|
| AIR5.  | 1.30857 | - 30.7369 - 1     | - 14.5427                                                                    |  | 2.90625 |
| Demons | 2.42469 | $10.4308$ 6.18824 |                                                                              |  | 2.09375 |
|        |         |                   | SICLE $\vert$ 0.001379 $\vert$ 0.017749 $\vert$ 0.00423797                   |  |         |

system 008 and coordinate system 014 and transformations 008 to 014 concatenated with the transformation from 014 to 014.

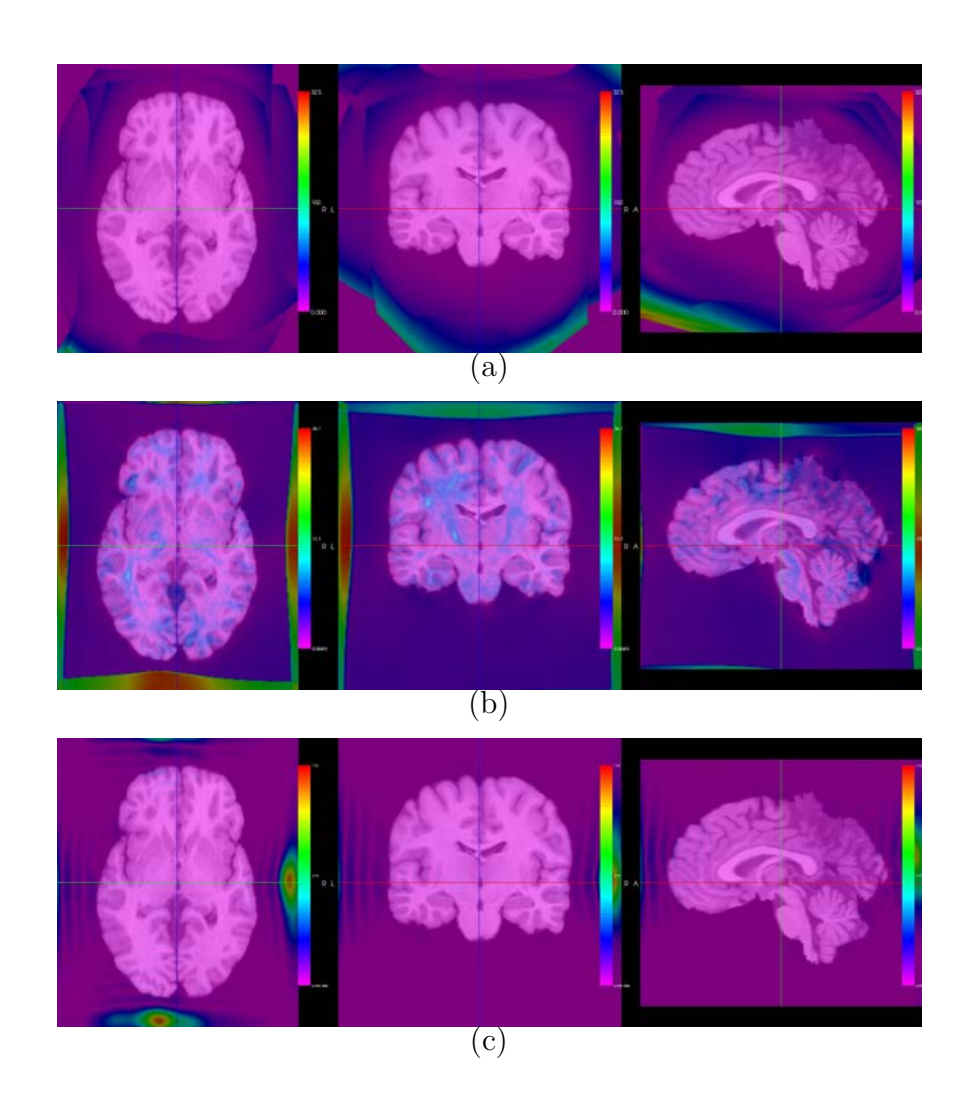

Figure 3.9: An example showing ICE1 superimposed on MRI image of NA0. The Target MRI image here is NA0|014. (a)ICE1 for AIR5 (b)ICE1 for Demons (c)ICE1 for SICLE.

#### 3.1.4.1 Result for Transitivity Error1

The first method of transitivity error (TE1) evaluation performance for three non-rigid image registration algorithms with respect to NA0 database was saved in Figure 3.10. TE evaluation task computed average, minimum, minimum location(for  $3D$  image:  $\min_x$ ,  $\min_y$ ,  $\min_z$ ),  $\max_{y}$ ,  $\max_{y}$ ,  $\max_{y}$ ,  $\max_{y}$ ,  $\max_{y}$ ,  $\max_{y}$ ,  $\max_{y}$ ,  $\max_{y}$ ,  $\max_{y}$ ,  $\max_{y}$ ,  $\max_{y}$ ,  $\max_{y}$ ,  $\max_{y}$ ,  $\max_{y}$ ,  $\max_{y}$ ,  $\max_{y}$ ,  $\max_{y}$ ,  $\max_{y}$ ,  $\max_{y}$ ,  $\max_{y}$ ,  $\max_{y}$ and percentiles. for each of the 32 ROIs and all TE evaluation results were saved in te1.t. TE1 evaluation task was performed with  $5$  NA0 data sets (from coordinate

|                              |              | name space                   | ref mask refCS | alg ref cs1  | CS <sub>1</sub> | alg_cs1_cs2  |     | CS2 alg cs2 ref | <b>ROI</b>     | avg      | min         | min x | min v | min z | max         | max x | max v | max z            |  |
|------------------------------|--------------|------------------------------|----------------|--------------|-----------------|--------------|-----|-----------------|----------------|----------|-------------|-------|-------|-------|-------------|-------|-------|------------------|--|
| $\Box$ $\angle$ $\times$ na0 |              |                              | objectmap 001  | <b>SICLE</b> | 002             | <b>SICLE</b> | 003 | <b>SICLE</b>    | $\Omega$       | 0.693798 | 0.000931359 | 14    | 296   |       | 15 11.2535  | 100   | 114   | 222 <sub>2</sub> |  |
| $\mathscr{Q}$                | $\mathsf{x}$ | na0                          | objectmap 001  | <b>SICLE</b> | 002             | <b>SICLE</b> | 003 | <b>SICLE</b>    | $\vert$        | 1.44919  | 0.0334936   | 151   | 28    | 126   | 7.65509     | 118   | 43    | 1222             |  |
|                              |              | $\Box$ X na0                 | objectmap 001  | <b>SICLE</b> |                 | 002 SICLE    | 003 | <b>SICLE</b>    | $\overline{2}$ | 1.93071  | 0.0246032   | 88    | 51    | 126   | 7.85894     | 117   | 46    | 122 <sub>2</sub> |  |
|                              |              | $\Box$ X na0                 | objectmap 001  | <b>SICLE</b> |                 | 002 SICLE    | 003 | SICLE           | 3              | 1.19533  | 0.0496257   | 129   | 188   |       | 160 4.18101 | 134   | 196   | 178 2            |  |
|                              |              | $\Box$ X na0                 | objectmap 001  | <b>SICLE</b> |                 | 002 SICLE    | 003 | SICLE           | $\overline{4}$ | 0.95924  | 0.023042    | 109   | 144   |       | 178 3.39266 | 120   | 205   | 175 2            |  |
| $\Box$ $\angle$ $\times$ na0 |              |                              | objectmap 001  | <b>SICLE</b> |                 | 002 SICLE    |     | 003 SICLE       | 5              | 1.34324  | 0.218435    | 176   | 189   | 138   | 3.05394     | 187   | 169   | $124$ 2          |  |
|                              |              | $\Box$ $\angle$ $\times$ na0 | objectmap 001  | <b>SICLE</b> |                 | 002 SICLE    | 003 | SICLE           | 6              | 1.05196  | 0.0202437   | 81    | 202   | 135   | 3.05591     | 70    | 194   | 116 2            |  |
|                              |              | $\Box$ X na0                 | objectmap 001  | <b>SICLE</b> |                 | 002 SICLE    | 003 | SICLE           | 7              | 1.01113  | 0.00890142  | 157   | 179   | 82    | 2.6446      | 187   | 199   | 92 <sub>2</sub>  |  |
| $\Box$ $\angle$ $\times$ na0 |              |                              | objectmap 001  | <b>SICLE</b> |                 | 002 SICLE    | 003 | <b>SICLE</b>    | 8              | 1.14606  | 0.048092    | 92    | 187   |       | 82 3.19589  | 67    | 194   | 1142             |  |
|                              |              | $\Box$ X na0                 | objectmap 001  | <b>SICLE</b> |                 | 002 SICLE    | 003 | SICLE           | 9              | 1.61831  | 0.0370137   | 203   | 166   | 96    | 3.85354     | 198   | 163   | 125 <sup>2</sup> |  |
|                              |              | $\Box$ X na0                 | objectmap 001  | <b>SICLE</b> |                 | 002 SICLE    |     | 003 SICLE       | 10             | 1.20096  | 0.237473    | 49    | 168   | 130   | 3.7722      | 35    | 133   | 172 2            |  |
|                              |              | $\Box$ X na0                 | objectmap 001  | <b>SICLE</b> |                 | 002 SICLE    |     | 003 SICLE       | 11             | 1.43845  | 0.017186    | 204   | 97    | 139   | 5.52143     | 190   | 128   | 90 <sub>2</sub>  |  |
|                              |              | $\Box$ $\angle$ $\times$ na0 | objectmap 001  | <b>SICLE</b> |                 | 002 SICLE    | 003 | <b>SICLE</b>    | 12             | 1.14108  | 0.0126776   | 48    | 134   | 121   | 3.58069     | 54    | 97    | 149 2            |  |
| $\Box$ $\angle$ $\times$ na0 |              |                              | objectmap 001  | <b>SICLE</b> |                 | 002 SICLE    | 003 | <b>SICLE</b>    | 13             | 1.36751  | 0.0380004   | 151   | 160   | 95    | 3.60362     | 164   | 131   | 92 <sub>2</sub>  |  |
|                              |              | $\Box$ X na0                 | objectmap 001  | <b>SICLE</b> | 002             | <b>SICLE</b> | 003 | <b>SICLE</b>    | 14             | 0.589726 | 0.00808287  | 95    | 164   |       | 114 1.85683 | 87    | 103   | 137 2            |  |
| $\Box$ $\angle$ $\times$ na0 |              |                              | objectmap 001  | <b>SICLE</b> | 002             | <b>SICLE</b> | 003 | <b>SICLE</b>    | 15             | 1.0023   | 0.0395328   | 129   | 250   |       | 99 2.39796  | 147   | 260   | 136 2            |  |
|                              |              | $\Box$ $\angle$ $X$ na0      | objectmap 001  | <b>SICLE</b> | 002             | <b>SICLE</b> | 003 | <b>SICLE</b>    | 16             | 1.52415  | 0.0428363   | 112   | 258   | 110   | 3.72168     | 97    | 258   | 133 2            |  |

Figure 3.10: TE first method evaluation results for NA0 data sets are saved in  $te1_t$ . This show TE1 was computed data set NA0|001, NA0|002, NA0|003 and SICLE transformations NA0|001 to NA0|002, NA0|002 to NA0|003, and NA0|003 to NA0|001

system 001 to coordinate system 005) and its all combination of transformations (60 transformations). From the average values in  $te1_t$  for each of 32 ROIs, all statistic

values(minimum, maximum, average, standard deviation, and percentiles  $(5<sup>th</sup>, 25<sup>th</sup>$ , median,  $75<sup>th</sup>$ , and  $95<sup>th</sup>$ )) were computed and saved into  $TE1$ -ps\_t in NIREP result database. Using average values, avg column in population statistic table  $TE1_ps.t$ , algorithms were ranked for each of 32 ROIs. As shown in Figure 3.11 SICLE got 1st place for all ROIs, Demon got 2nd palce 21 out of 32 ROIs, and AIR5 got 3rd place.

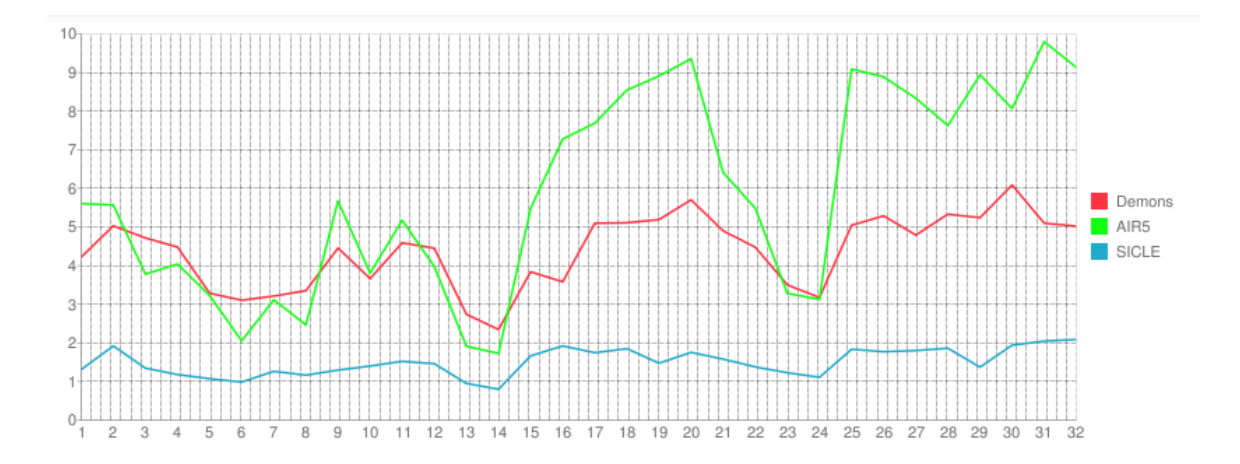

Figure 3.11: Graph of Transitivity Error using first method for 32 ROIs which was computed by averaging TE1 average values for 16 NA0 datasets, computed for 240 transformations from three registration algorithms.

SICLE provides significantly different average values for all the 32 regions than all the other registration algorithms. To compute representative values for algorithm, average score which is averaging all ROIs average value, average rank were calculated, and the result is shown in Table 3.5

TE1 Images are also computed from TE1 evaluation task, besides computing statistic summaries, those images are important to visualize the error. Figure 3.12

|        |         |                               |         | Algorithm Score min Score max Score $\arg$ Rank min Rank max Rank avg |         |
|--------|---------|-------------------------------|---------|-----------------------------------------------------------------------|---------|
| AIR5   | 1.72527 | $\mid$ 9.79989 $\mid$ 5.86089 |         |                                                                       | 2.65625 |
| Demons |         | $2.34562 \div 6.08765$        | 4.37859 |                                                                       | 2.34375 |
| SICLE  |         | $\mid 0.799301 \mid 2.08753$  | 1.50208 |                                                                       |         |

Table 3.5: Table for statistically summarizing TE1 results using NA0 data sets

shows the transitivity error (TE1) for three non-rigid registration algorithms using color scales and using Overlay Image which is superimpose TE on the top of NA0|003 image. Those TE images were computed from data set NA0 coordinate system 001, 002 and 003 and transformations 001 to 002 concatenated with the transformation from 002 to 003 concatenated with the transformation from 003 to 001.

# 3.1.4.2 Result for Transitivity Error2

The second method of transitivity error (TE2) evaluation performance for three non-rigid image registration algorithms with respect to NA0 database was saved in Figure 3.13. TE evaluation task computed average, minimum, minimum location(for 3D image: min x, min y, min z), maximum, maximum location, standard deviation and percentiles. for each of the 32 ROIs and all TE evaluation results were saved in  $te2_t$ .

TE2 evaluation task was performed with 5 NA0 data sets (from coordinate system 001 to coordinate system 005) and its all combination of transformations (60 transformations). From the average values in  $te2_t$  for each of 32 ROIs, all statistic values(minimum, maximum, average, standard deviation, and percentiles  $(5<sup>th</sup>, 25<sup>th</sup>$ ,

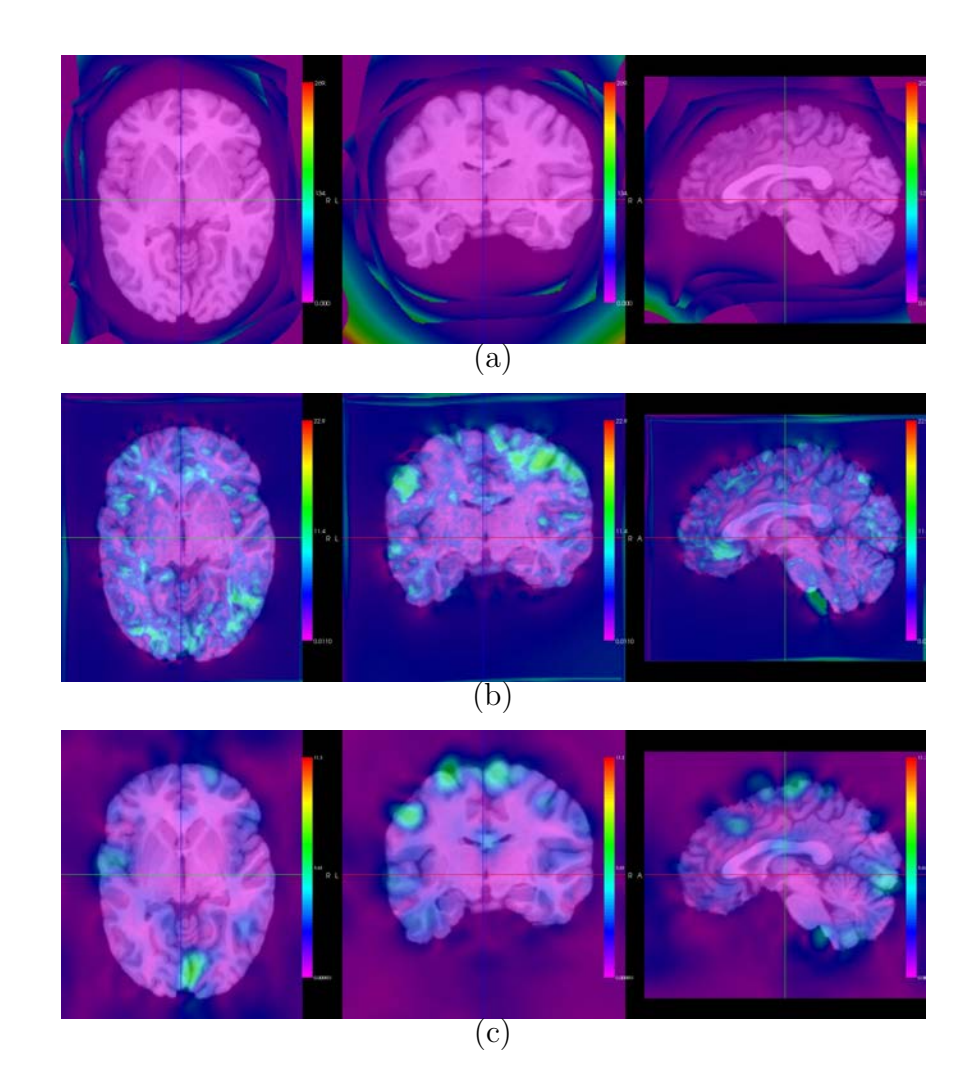

Figure 3.12: An example showing TE1 superimposed on MRI image of NA0. The Target MRI image here is NA0|003. (a)TE1 for AIR5 (b)TE1 for Demons (c)TE1 for SICLE.

|        |               |          | name space           | ref mask      | refCS | alg ref cs1  | CS <sub>1</sub> | alg cs1 cs2  | CS <sub>2</sub> | alg ref cs2  | <b>ROI</b>     | avg      | min         | min x | min v | min z | max         | max x | max y | max_z |
|--------|---------------|----------|----------------------|---------------|-------|--------------|-----------------|--------------|-----------------|--------------|----------------|----------|-------------|-------|-------|-------|-------------|-------|-------|-------|
|        |               |          | $\angle$ X na0       | objectmap     | 001   | <b>SICLE</b> | 002             | <b>SICLE</b> | 003             | <b>SICLE</b> | $\mathbf{0}$   | 0.700808 | 0.000652606 | 22    | 16    | 193   | 11.3459     | 97    | 118   | 221   |
| $\Box$ | $\mathscr{O}$ | $\times$ | na0                  | objectmap 001 |       | <b>SICLE</b> | 002             | <b>SICLE</b> | 003             | <b>SICLE</b> | $\mathbf{1}$   | 1.42896  | 0.0252671   | 152   | 28    | 124   | 7.20422     | 118   | 43    | 122   |
|        |               |          | $\chi$ $\approx$ na0 | objectmap 001 |       | <b>SICLE</b> | 002             | <b>SICLE</b> | 003             | <b>SICLE</b> | $\overline{2}$ | 2.03421  | 0.0326487   | 64    | 51    | 137   | 7.75962     | 108   | 56    | 194   |
| $\Box$ | $\mathscr{P}$ |          | $\times$ na0         | objectmap 001 |       | <b>SICLE</b> | 002             | <b>SICLE</b> | 003             | <b>SICLE</b> | $\overline{3}$ | 1.21944  | 0.019439    | 130   | 153   |       | 178 4.13112 | 135   | 194   | 178   |
|        |               |          | $\angle$ X na0       | objectmap 001 |       | <b>SICLE</b> | 002             | <b>SICLE</b> | 003             | <b>SICLE</b> | $\overline{4}$ | 0.987751 | 0.0264829   | 109   | 145   | 178   | 3.68017     | 117   | 206   | 175   |
| $\Box$ | $\mathscr{P}$ |          | $X$ na0              | objectmap 001 |       | <b>SICLE</b> | 002             | <b>SICLE</b> | 003             | <b>SICLE</b> | 5              | 1.4145   | 0.20364     | 176   | 188   | 138   | 3.61822     | 187   | 169   | 124   |
| п.     | $\mathscr{O}$ |          | $\times$ na0         | objectmap 001 |       | <b>SICLE</b> | 002             | <b>SICLE</b> | 003             | <b>SICLE</b> | 6              | 1.13728  | 0.016838    | 82    | 203   |       | 134 3.23389 | 70    | 194   | 116   |
| $\Box$ |               |          | $\angle$ X na0       | objectmap 001 |       | <b>SICLE</b> | 002             | SICLE        | 003             | <b>SICLE</b> | $\overline{7}$ | 1.09627  | 0.0223602   | 161   | 174   |       | 87 2.99042  | 186   | 199   | 93    |
|        |               |          | $\chi$ na0           | objectmap 001 |       | <b>SICLE</b> | 002             | SICLE        | 003             | <b>SICLE</b> | $\bf{B}$       | 1.2372   | 0.0561957   | 92    | 187   |       | 82 3.39859  | 67    | 194   | 114   |
| $\Box$ | $\mathscr{P}$ |          | $\times$ na0         | objectmap 001 |       | <b>SICLE</b> | 002             | <b>SICLE</b> | 003             | <b>SICLE</b> | 9              | 1,77376  | 0.0535425   | 188   | 127   | 132   | 4.9078      | 203   | 162   | 124   |
| п.     | $\mathscr{Q}$ |          | $\times$ na0         | objectmap 001 |       | <b>SICLE</b> | 002             | <b>SICLE</b> | 003             | <b>SICLE</b> | 10             | 1.19816  | 0.228964    | 35    | 109   | 151   | 3.59237     | 36    | 137   | 171   |
| $\Box$ |               |          | $\chi$ $\approx$ na0 | objectmap 001 |       | <b>SICLE</b> | 002             | <b>SICLE</b> | 003             | <b>SICLE</b> | 11             | 1.44609  | 0.0280813   | 167   | 160   |       | 81 6.09176  | 188   | 126   | 91    |
|        |               |          | $\angle$ X na0       | objectmap 001 |       | <b>SICLE</b> | 002             | <b>SICLE</b> | 003             | <b>SICLE</b> | 12             | 1.17092  | 0.012212    | 58    | 136   |       | 128 3.72427 | 54    | 98    | 150   |
| $\Box$ | $\mathscr{P}$ |          | $\times$ na0         | objectmap 001 |       | <b>SICLE</b> | 002             | <b>SICLE</b> | 003             | <b>SICLE</b> | 13             | 1.38154  | 0.0401255   | 149   | 159   |       | 94 4.21503  | 164   | 131   | 92    |
|        |               |          | $\angle$ X na0       | objectmap 001 |       | <b>SICLE</b> | 002             | <b>SICLE</b> | 003             | <b>SICLE</b> | 14             | 0.638379 | 0.0171127   | 107   | 120   |       | 127 2.53921 | 87    | 103   | 137   |
| $\Box$ |               |          | $\angle$ X na0       | objectmap 001 |       | <b>SICLE</b> | 002             | <b>SICLE</b> | 003             | <b>SICLE</b> | 15             | 1.12921  | 0.0481324   | 129   | 250   |       | 98 2.94776  | 146   | 257   | 136   |
| n.     |               |          | $\angle$ X na0       | objectmap 001 |       | <b>SICLE</b> | 002             | <b>SICLE</b> | 003             | <b>SICLE</b> | 16             | 1.71878  | 0.0435307   | 113   | 259   |       | 110 4.33343 | 97    | 258   | 133   |
|        | $\Box$ X na0  |          |                      | objectmap 001 |       | <b>SICLE</b> | 002             | <b>SICLE</b> | 003             | <b>SICLE</b> | 17             | 1.87832  | 0.0464429   | 146   | 235   | 181   | 7.03898     | 155   | 167   | 214   |

Figure 3.13: TE second method evaluation results for NA0 data sets are saved in te1.t. This show TE1 was computed data set NA0|001, NA0|002, NA0|003 and SICLE transformations NA0|001 to NA0|002, NA0|002 to NA0|003, and NA0|001 to NA0|003

median,  $75<sup>th</sup>$ , and  $95<sup>th</sup>$ )) were computed and saved into  $TE2$ -ps\_t in NIREP result database. Using average values, avg column in population statistic table  $TE2_ps.t$ , algorithms were ranked for each of 32 ROIs. As shown in Figure 3.14 SICLE got 1st place for all ROIs, Demon got 2nd palce 20 out of 32 ROIs, and AIR5 got 3rd place.

SICLE provides significantly different average values for all the 32 regions than all the other registration algorithms. To compute representative values for algorithm, average score which is averaging all ROIs average value, average rank were calculated, and the result is shown in Table 3.6

TE2 Images are also computed from TE2 evaluation task, besides computing statistic summaries, those images are important to visualize the error. Figure 3.15

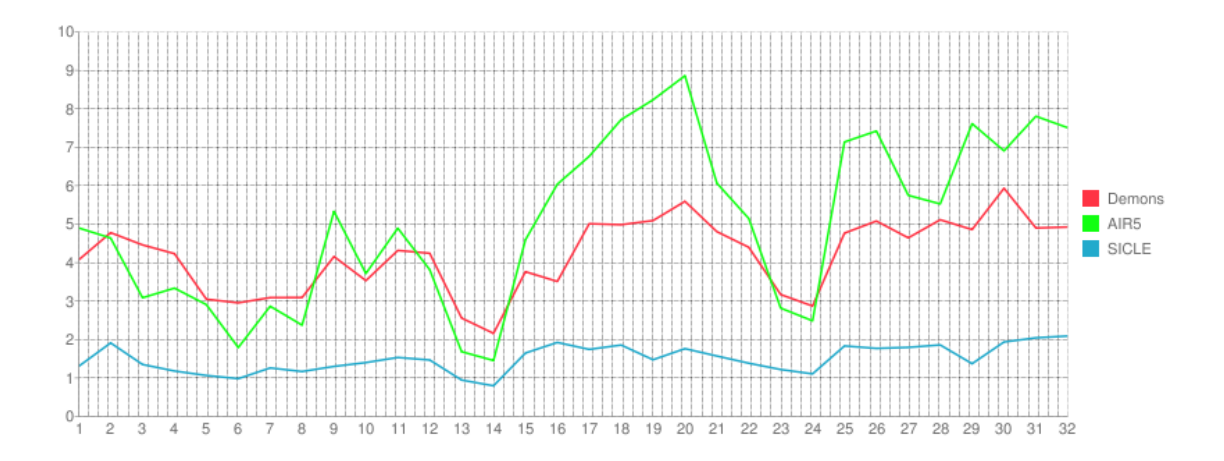

Figure 3.14: Graph of Transitivity Error using second method for 32 ROIs which was computed by averaging TE2 average values for 16 NA0 datasets, computed for 240 transformations from three registration algorithms.

|              |         | $\text{Algorithm}$ Score min Score max Score avg Rank min Rank max Rank avg |                   |  |       |
|--------------|---------|-----------------------------------------------------------------------------|-------------------|--|-------|
| AIR5         | 1.45462 | 8.8586                                                                      | $\pm 5.03639$     |  | 2.625 |
| Demons       | 2.16033 | 5.93205                                                                     | $ 4.19089\rangle$ |  | 2.375 |
| <b>SICLE</b> |         | $\mid 0.797241 \mid 2.09104$                                                | $1.50223$         |  |       |

Table 3.6: Table for statistically summarizing TE2 results using NA0 data sets

shows the transitivity error (TE2) for three non-rigid registration algorithms using color scales and using Overlay Image which is superimpose TE2 on the top of NA0|003 image. Those TE2 images were computed from data set NA0 coordinate system 001, 002 and 003 and transformations 001 to 002 concatenated with the transformation from 002 to 003 concatenated with the transformation from 001 to 003.

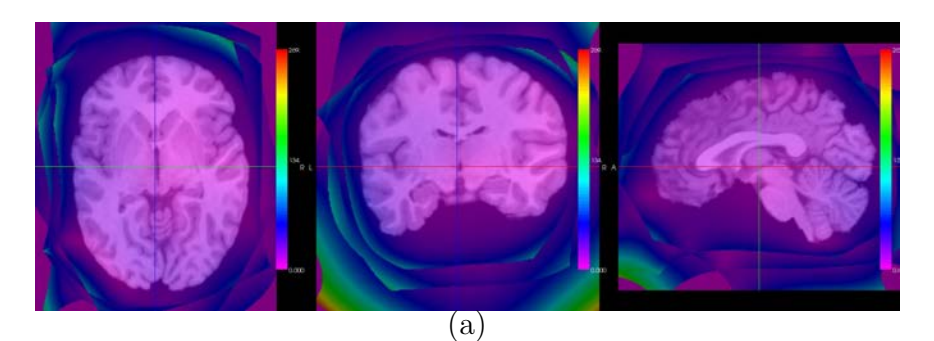

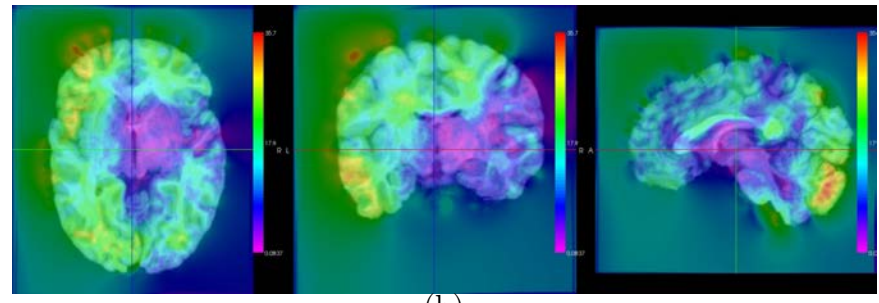

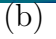

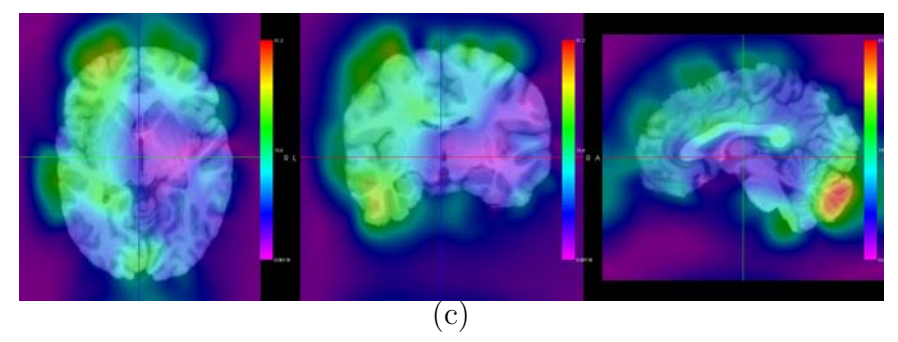

Figure 3.15: An example showing TE2 superimposed on MRI image of NA0. The Target MRI image here is NA0|003. (a)TE2 for AIR5 (b)TE2 for Demons (c)TE2 for SICLE.

#### 3.1.5 Overall Evaluation Result

Figure 3.16 shows the overall result of NA0 evaluation database. From representative values in each evaluation, the average rank was computed with default weight of 1. By averaging all scores and ranks in  $result_t$ , place which is total rank was computed. From this work, 3 different algorithm performance was evaluated on 3 different evaluation methods. SICLE got  $1<sup>st</sup>$  place, Demons got  $2<sup>nd</sup>$  palce, and AIR5 got 3rd place.

| <b>Algorithm</b> | <b>RO</b><br><b>Score</b> | <b>RO Rank</b><br>$1 - 2$ | DC<br><b>Score</b> | <b>DC Rank</b><br>$1 -$ | Sn<br><b>Score</b> | <b>Sn Rank</b><br>$1 -$ | ICE1<br><b>Score</b> | ICE <sub>1</sub><br>Rank | TE1<br><b>Score</b> | <b>TE1 Rank</b><br>$1 +$ | TE <sub>2</sub><br><b>Score</b> | TE <sub>2</sub><br>Rank<br>$\overline{a}$ | <b>Average Rank</b><br>Submit | Rank |
|------------------|---------------------------|---------------------------|--------------------|-------------------------|--------------------|-------------------------|----------------------|--------------------------|---------------------|--------------------------|---------------------------------|-------------------------------------------|-------------------------------|------|
| <b>SICLE</b>     | 0.381434                  | 2.15625                   | 0.54458            | 2.1875                  | 0.551091           | 2.09375                 | 0.00423797           |                          | .50208              |                          | .50223                          |                                           | .57291666667                  |      |
| Demons           | 0.502887                  |                           | 0.663179           |                         | 0.670351           |                         | 6.18824              | 2.09375                  | 4.37859             | 2.34375                  | 4.19089                         | 2.375                                     | .63541666667                  |      |
| AIR <sub>5</sub> | 0.357664                  | 2.84375                   | 0.520799           | 2.8125                  | 0.523642           | 2.90625                 | 14.5427              | 2.90625                  | 5.86089             | 2.65625                  | 5.03639                         | 2.625                                     | 2.79166666667                 |      |

Figure 3.16: Overall Evaluation Result table for NA0 database in NIREP website

# 3.2 Evaluation Result for NA1 database

#### 3.2.1 Overlap Evaluation Result

The overlap performance for three non-rigid image registration algorithms with respect to NA1 database was saved in Figure 3.17. Overlap evaluation task computed relative overlap, dice coefficient, and sensitivity for each of the 57 ROI and all overlap evaluation results were saved in  $overlap_t$  with corresponding image information. From relative overlap, dice coefficient, and sensitivity values in *overlap\_t*, population statistic values of all pair-wise evaluation results for each ROI were computed and saved in  $Relative Overlap-ps.t$ ,  $DiceCoeff_ps.t$ , and  $Sensitivity-ps.t$  respectively.
|               |                        | name space1  | mask1     | mask1 alg    | mask1 scs | mask1 tcs | name space2 | mask2     | mask2 alg  | mask2 scs | mask <sub>2</sub> tcs | <b>ROI</b>              | <b>RelativeOverlap</b> | <b>DiceCoeff</b> | <b>Sensitivity</b> |
|---------------|------------------------|--------------|-----------|--------------|-----------|-----------|-------------|-----------|------------|-----------|-----------------------|-------------------------|------------------------|------------------|--------------------|
| $\mathscr{P}$ | $\mathsf{x}$           | na1          | objectmap | <b>SICLE</b> | 001       | 002       | na1         | objectmap | <b>N/A</b> | 002       | 002                   | $\mathbf{0}$            | 0.961682               | 0.980467         | 0.980378           |
| $\mathscr{P}$ | $\mathsf{x}$           | na1          | objectmap | <b>SICLE</b> | 001       | 002       | na1         | objectmap | <b>N/A</b> | 002       | 002                   | $\overline{1}$          | 0.207133               | 0.343181         | 0.271453           |
| Í             | $\mathsf{x}$           | na1          | objectmap | SICLE        | 001       | 002       | na1         | objectmap | <b>N/A</b> | 002       | 002                   | $\overline{2}$          | 0.181691               | 0.30751          | 0.313707           |
| I             | $\mathsf{x}$           | na1          | objectmap | <b>SICLE</b> | 001       | 002       | na1         | objectmap | <b>N/A</b> | 002       | 002                   | $\overline{\mathbf{3}}$ | 0.0836205              | 0.154335         | 0.138456           |
| I             | $\times$               | na1          | objectmap | <b>SICLE</b> | 001       | 002       | na1         | objectmap | <b>N/A</b> | 002       | 002                   | $\overline{4}$          | 0.266159               | 0.420419         | 0.444904           |
| $\mathscr{Q}$ | $\mathsf{x}$           | na1          | objectmap | <b>SICLE</b> | 001       | 002       | na1         | objectmap | <b>N/A</b> | 002       | 002                   | 5                       | 0.228859               | 0.372474         | 0.500257           |
| o             | $\mathbf{X}$           | na1          | objectmap | <b>SICLE</b> | 001       | 002       | na1         | objectmap | <b>N/A</b> | 002       | 002                   | 6                       | 0.249522               | 0.399388         | 0.487887           |
| $\mathscr{P}$ | $\mathsf{x}$           | na1          | objectmap | <b>SICLE</b> | 001       | 002       | na1         | objectmap | <b>N/A</b> | 002       | 002                   | $\overline{7}$          | 0.274023               | 0.43017          | 0.501055           |
|               | $\mathscr{P}$ $\times$ | na1          | objectmap | <b>SICLE</b> | 001       | 002       | na1         | objectmap | <b>N/A</b> | 002       | 002                   | 8                       | 0.142755               | 0.249844         | 0.233973           |
| $\mathscr{P}$ | $\mathsf{x}$           | na1          | objectmap | <b>SICLE</b> | 001       | 002       | na1         | objectmap | <b>N/A</b> | 002       | 002                   | 9                       | 0.137599               | 0.241911         | 0.306465           |
| I             | $\mathsf{X}$           | na1          | objectmap | <b>SICLE</b> | 001       | 002       | na1         | objectmap | <b>N/A</b> | 002       | 002                   | 10                      | 0.307764               | 0.470672         | 0.434929           |
| $\mathscr{P}$ | $\mathsf{x}$           | na1          | objectmap | <b>SICLE</b> | 001       | 002       | na1         | objectmap | N/A        | 002       | 002                   | 11                      | 0.27851                | 0.43568          | 0.46013            |
| I             | $\mathsf{X}$           | na1          | objectmap | <b>SICLE</b> | 001       | 002       | na1         | objectmap | <b>N/A</b> | 002       | 002                   | 12                      | 0.432737               | 0.604071         | 0.594738           |
| $\mathscr{L}$ |                        | $\times$ nat | objectmap | <b>SICLE</b> | 001       | 002       | na1         | objectmap | <b>N/A</b> | 002       | 002                   | 13                      | 0.437089               | 0.608298         | 0.606757           |
| ₽             | $\mathsf{X}$           | na1          | objectmap | <b>SICLE</b> | 001       | 002       | na1         | objectmap | <b>N/A</b> | 002       | 002                   | 14                      | 0.304779               | 0.467173         | 0.422968           |
| $\mathscr{L}$ | $\mathsf{x}$           | na1          | objectmap | <b>SICLE</b> | 001       | 002       | na1         | objectmap | <b>N/A</b> | 002       | 002                   | 15                      | 0.330379               | 0.496669         | 0.454966           |
| $\mathscr{I}$ | $\mathsf{X}$           | na1          | objectmap | <b>SICLE</b> | 001       | 002       | na1         | objectmap | <b>N/A</b> | 002       | 002                   | 16                      | 0.321332               | 0.486376         | 0.504756           |
| $\Box$ X nat  |                        |              | objectmap | <b>SICLE</b> | 001       | 002       | na1         | objectmap | <b>N/A</b> | 002       | 002                   | 17                      | 0.3002                 | 0.461775         | 0.430098           |

Figure 3.17: Overlap evaluation results for NA1 database are saved in *overlap\_t*. This shows overlap evaluation results between NA1|002 image with NA1|001 registered to NA1|002 with SICLE algorithm for all ROIs

In RelativeOverlap\_ps\_t, DiceCoeff\_ps\_t, and Sensitivity\_ps\_t, minimum, maximum, average, standard deviation, and percentiles  $(5<sup>th</sup>, 25<sup>th</sup>, median(50<sup>th</sup>), 75<sup>th</sup>$ , and 95th) were calculated for each ROI.

# 3.2.1.1 Result for Relative Overlap

Relative overlap evaluation performance for three non-rigid registration algorithms with respect to NA1 database are shown in Table 3.7 and Figure 3.18. From the overlap evaluation task, each pair-wise registration (18 NA1 data sets with 306 transformaions) computed relative overlap values, and using them for each of 57 ROIs, all statistic values(minimum, maximum, average, standard deviation, and percentiles  $(5<sup>th</sup>, 25<sup>th</sup>, median, 75<sup>th</sup>, and 95<sup>th</sup>)$  were computed and saved into

 $Relative Overlap_ps_t$  in NIREP result database. Using average values, avg column in population statistic table  $RelativeOverlap_ps.t$ , algorithms were ranked for each of 57 ROIs. As shown in Figure 3.18 SICLE got  $1<sup>st</sup>$  place for 28 out of 57 ROIs, AIR5 got 2<sup>nd</sup> palce, and Demons got 3<sup>rd</sup> place. SICLE and AIR5 got similar val-

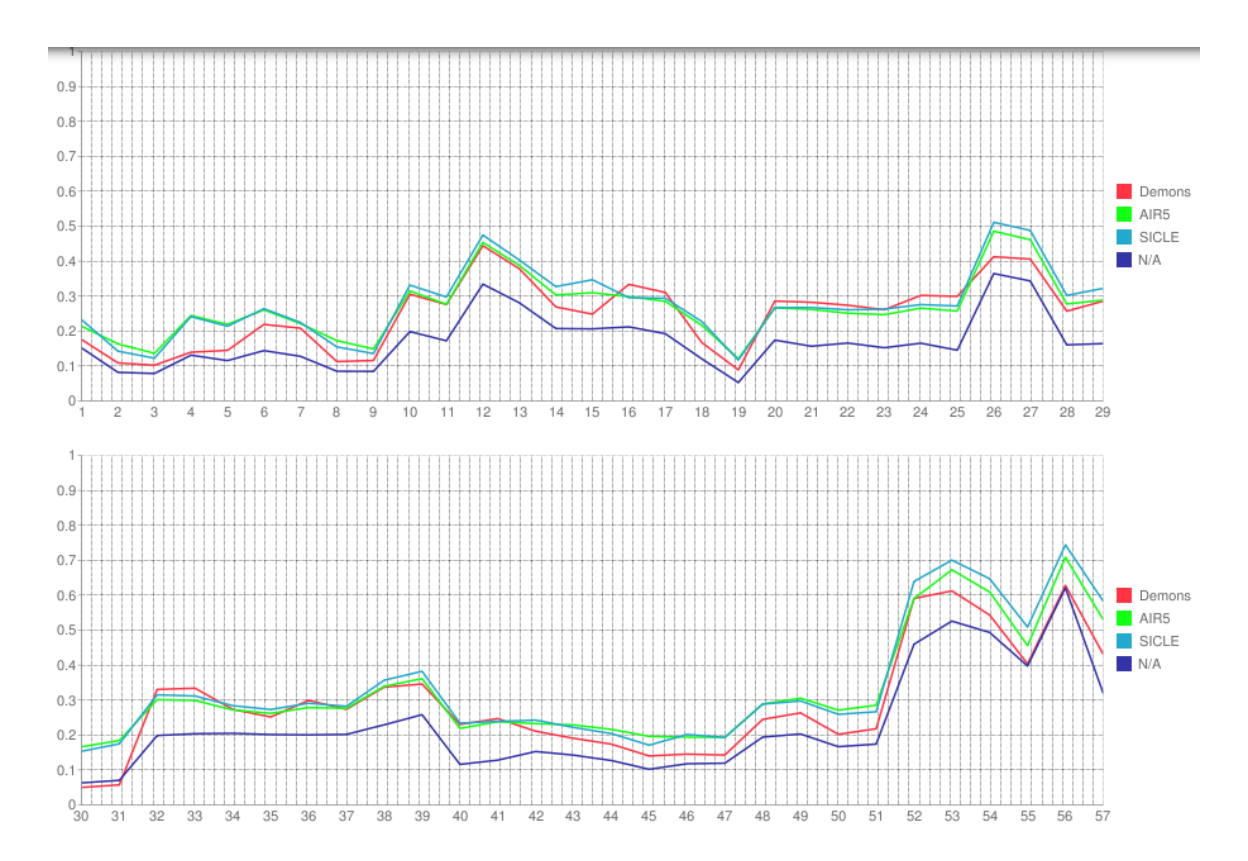

Figure 3.18: Graph of Average Relative Overlap for 57 ROIs which was computed by averaging relative overlap values for 18 NA1 datasets, computed for 306 transformations from three registration algorithms and one without transformations.

ues but Demons provides significantly different, i.e., Demons had smallar RO of 57 regins than all other registration algorithms. To compute representative values for algorithm, average score which is averaging all ROIs average value, average rank were

|        | Algorithm Score min Score max Score avg Rank min Rank max Rank avg |  |         |
|--------|--------------------------------------------------------------------|--|---------|
|        | AIR5 $\vert$ 0.120695 $\vert$ 0.708584 0.297918                    |  | 1.94737 |
| Demons | $0.04995$   $0.627963$   $0.269823$                                |  | 2.54386 |
|        | SICLE $\vert$ 0.116892 $\vert$ 0.743895 $\vert$ 0.30764            |  | 1.50877 |

Table 3.7: Table for statistically summarizing Relative Overlap results using NA0 data sets

calculated, and the result is shown in Table 3.7.

## 3.2.1.2 Result for Dice Coefficient

Dice coefficient evaluation performance for three non-rigid registration algorithms with respect to NA1 database are shown in Table 3.8 and Figure 3.19. From the overlap evaluation task, each pair-wise registration (18 NA1 data sets with 306 transformaions) computed dice coefficient values, and using them for each of 57 ROIs, all statistic values(minimum, maximum, average, standard deviation, and percentiles  $(5<sup>th</sup>, 25<sup>th</sup>, median, 75<sup>th</sup>, and 95<sup>th</sup>)$  were computed and saved into  $DiceCoeff_ps.t$ in NIREP result database. Using values of avg column in population statistic table,  $DiceCoeff\_ps\_t$ , algorithms were ranked for each of 57 ROIs. As shown in Figure 3.19 SICLE got  $1^{st}$  place for 29 out of 57 ROIs, AIR5 got  $2^{nd}$  palce, and Demons got  $3^{rd}$ place.

SICLE and AIR5 got similar values but Demons provides significantly different, i.e., Demons had smallar DC of 57 regins than all other registration algorithms. To compute representative values for algorithm, average score which is averaging all ROIs average value, average rank were calculated, and the result is shown in Table 3.8.

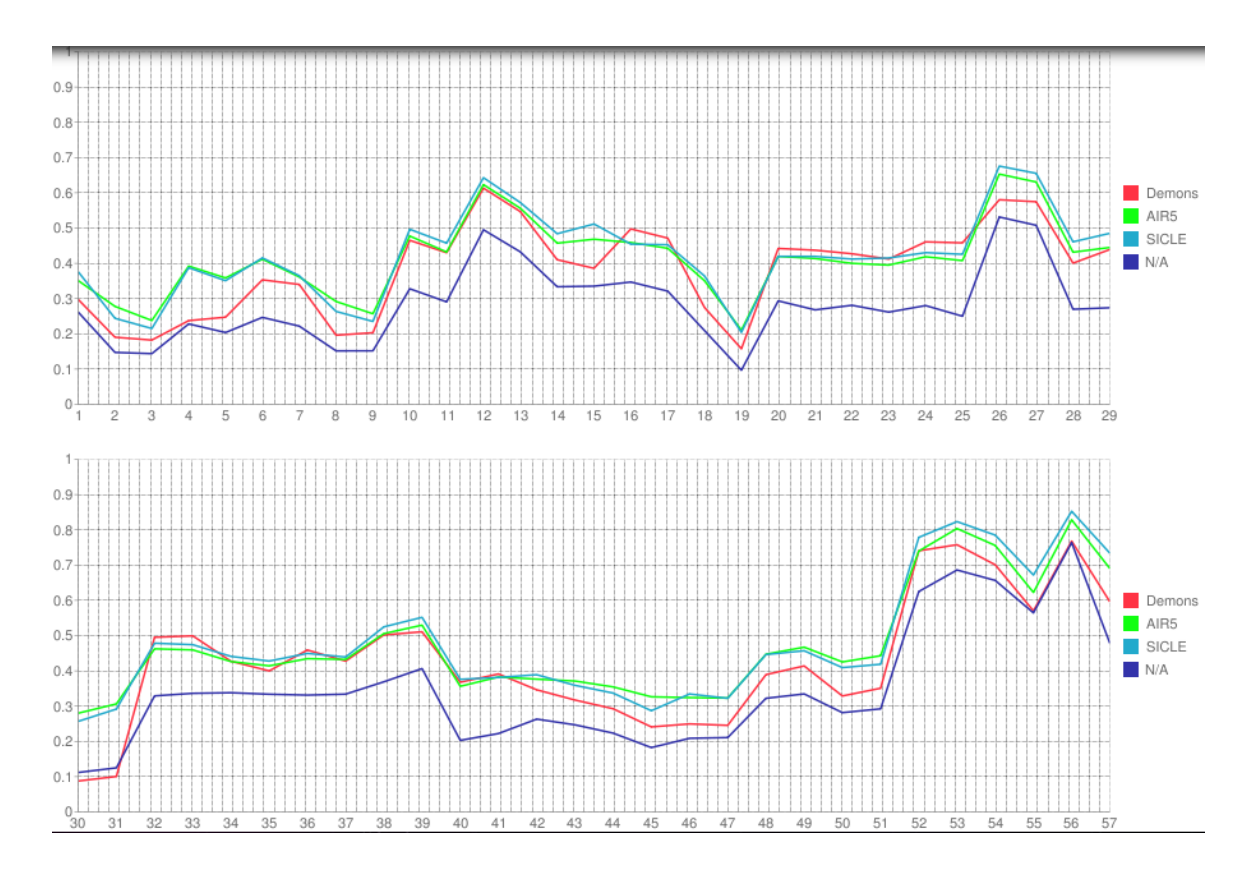

Figure 3.19: Graph of Average Dice Coefficient for 57 ROIs which was computed by averaging relative overlap values for 18 NA1 datasets, computed for 306 transformations from three registration algorithms and one without transformations

|  | Algorithm Score min Score max Score avg Rank min Rank max Rank avg |  |         |
|--|--------------------------------------------------------------------|--|---------|
|  | $\overline{\text{AIR5}}$ 0.210571   0.82836   0.444193             |  | 1.92982 |
|  | Demons $\vert 0.087695 \vert 0.85259 \vert 0.405413 \vert$         |  | 2.54386 |
|  | SICLE $\vert$ 0.087695 $\vert$ 0.85259 $\vert$ 0.452436            |  | 1.50877 |

Table 3.8: Table for statistically summarizing Dice Coefficient results using NA1 data sets

### 3.2.1.3 Result for Sensitivity

Sensitivity(target overlap) evaluation performance for three non-rigid registration algorithms with respect to NA1 database are shown in Table 3.9 and Figure 3.2.1.3. From the overlap evaluation task, each pair-wise registration (18 NA1 data sets with 306 transformaions) computed sensitivity(target overlap) values, and using them for each of 57 ROIs, all statistic values(minimum, maximum, average, standard deviation, and percentiles  $(5<sup>th</sup>, 25<sup>th</sup>, \text{ median}, 75<sup>th</sup>, \text{ and } 95<sup>th</sup>)$  were computed and saved into Sensitivity ps t in NIREP result database. Using values of avg column in population statistic table, Sensitivity ps t, algorithms were ranked for each of 57 ROIs. As shown in Figure 3.2.1.3 SICLE got  $1<sup>st</sup>$  place for 34 out of 57 ROIs, AIR5 got 2nd palce, and Demons got 3rd place.

SICLE and AIR5 got similar values but Demons provides significantly different, i.e., Demons had smallar DC of 57 regins than all other registration algorithms. To compute representative values for algorithm, average score which is averaging all ROIs average value, average rank were calculated, and the result is shown in Table 3.9.

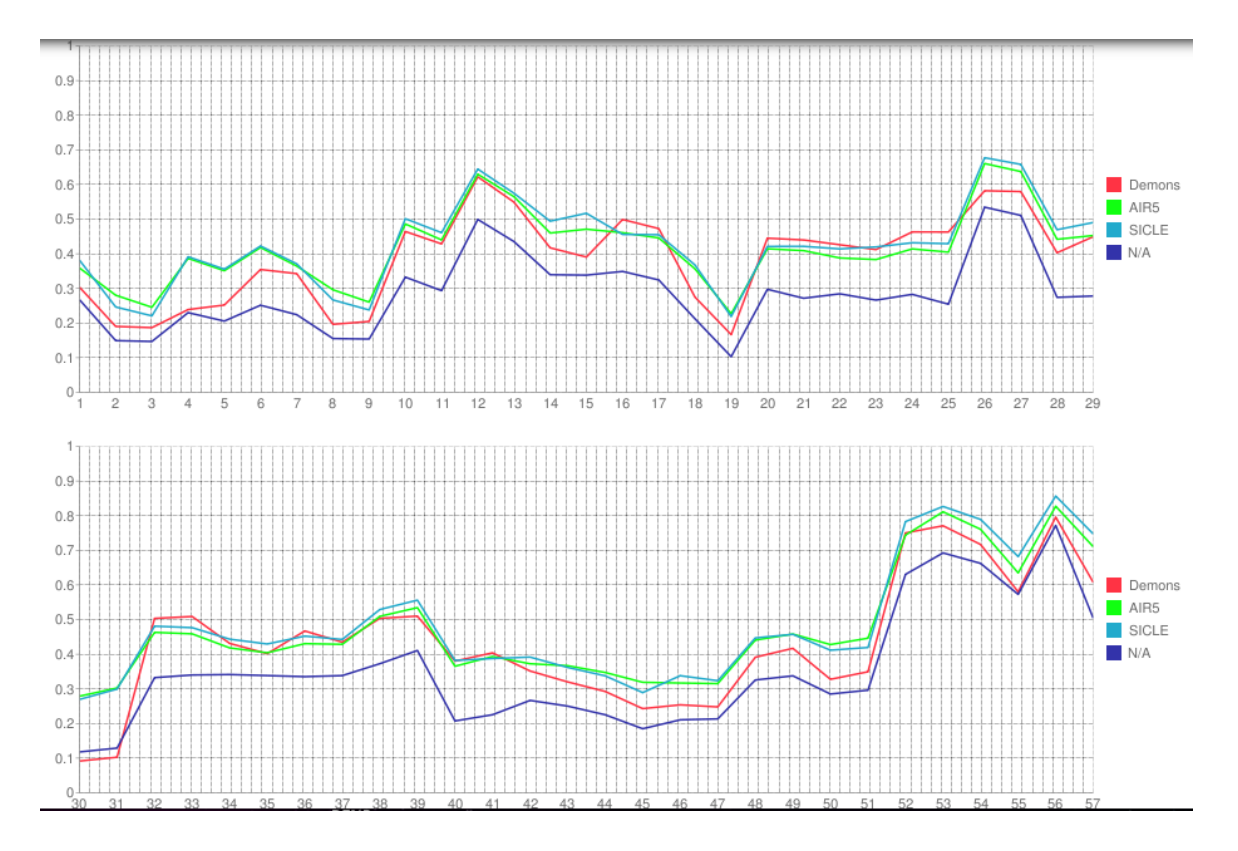

Figure 3.20: Graph of Average Sensitivity for 57 ROIs which was computed by averaging relative overlap values for 18 NA1 datasets, computed for 306 transformations from three registration algorithms and one without transformations.

|       | Algorithm Score min Score max Score avg Rank min Rank max Rank avg |  |         |
|-------|--------------------------------------------------------------------|--|---------|
| AIR5- | $\mid 0.226822 \mid 0.827113 \mid 0.445501 \mid$                   |  | 2.01754 |
|       | Demons $\vert 0.091681 \vert 0.795753 \vert 0.4100015 \vert$       |  | 2.52632 |
|       | SICLE $\vert$ 0.218849 0.856501 0.456579                           |  | 1.45614 |

Table 3.9: Table for statistically summarizing Sensitivity results using NA0 data sets

### 3.2.2 Jacobian Evaluation Result

The determinant of the Jacobian of the deformation field, j, is calculated at every point. For every 57 regions, the determinant of Jacobian evaluation computes avg, minimum, minimum location(for 3D image : min  $x$ , min  $y$ , min  $z$ ), maximum, and maximum location. All of statistic values are computed and saved in to jacobian  $t$ in NIREP result database, and the table is shown below in Figure 3.21.

In Jacobian evaluation, the negative values is important because it means singularities folding or tearing in the image, so Jacobian result was used for the reference to consideration of choosing better transformation. Figure 3.22 shows the Jacobian deformation for three non-rigid registration algorithms. The Jacobian is shown for the transformation from data set NA1|008 to NA1|014.

# 3.2.3 Inverse Consistency Error Evaluation Result

The inverse consistency error (ICE) evaluation performance for three non-rigid image registration algorithms with respect to NA1 database was saved in Figure 3.23. ICE evaluation task computed average, minimum, minimum location(for 3D image:

|                              |              | name space1 | mask1        | mask1 alg    | mask1_scs | mask1 tcs | name_space2 | mask2         | mask2 alg  | mask2 scs | mask2 tcs ROI |                | avg               | min               | min x | min y | min z |
|------------------------------|--------------|-------------|--------------|--------------|-----------|-----------|-------------|---------------|------------|-----------|---------------|----------------|-------------------|-------------------|-------|-------|-------|
| $\Box$ $\angle$ $\times$ nat |              |             | objmap SICLE |              | 001       | 002       | na1         | objectmap     | N/A        | 002       | 002           | $\mathbf{0}$   | 1.00011           | 0.627635          | 164   | 173   | 127   |
| $\mathscr{P}$                | $\mathsf{X}$ | na1         | objmap       | <b>SICLE</b> | 001       | 002       | na1         | objectmap     | <b>N/A</b> | 002       | 002           | $\overline{1}$ | 0.907409          | 0.723597          | 128   | 164   | 124   |
| $\Box$ $\angle$ $X$ nat      |              |             | objmap SICLE |              | 001       | 002       | na1         | objectmap N/A |            | 002       | 002           | $\overline{2}$ |                   | 1.10131 0.951766  | 141   | 78    | 134   |
| $\Box$ X nat                 |              |             | objmap SICLE |              | 001       | 002       | na1         | objectmap N/A |            | 002       | 002           | 3              |                   | 1.03376 0.851246  | 110   | 43    | 121   |
| $\Box$ X nat                 |              |             | objmap SICLE |              | 001       | 002       | na1         | objectmap N/A |            | 002       | 002           | 4              |                   | 1.13969 0.930287  | 168   | 63    | 112   |
| $\Box$ $\angle$ $\times$ nat |              |             | objmap SICLE |              | 001       | 002       | na1         | objectmap     | <b>N/A</b> | 002       | 002           | 5              |                   | 0.890776 0.656449 | 107   | 48    | 105   |
| $\Box$ $\angle$ $X$ nat      |              |             | objmap SICLE |              | 001       | 002       | na1         | objectmap     | <b>N/A</b> | 002       | 002           | 6              |                   | 1.04722 0.782099  | 149   | 95    | 120   |
| $\Box$                       | $\mathsf{x}$ | na1         | objmap       | <b>SICLE</b> | 001       | 002       | na1         | objectmap     | <b>N/A</b> | 002       | 002           | $\overline{7}$ |                   | 1.01125 0.660888  | 108   | 48    | 106   |
| $\Box$ $\angle$ $X$          |              | $na1$       | objmap SICLE |              | 001       | 002       | na1         | objectmap     | N/A        | 002       | 002           | 8              |                   | 1.17824 0.917494  | 142   | 79    | 128   |
| $\Box$ X nat                 |              |             | objmap SICLE |              | 001       | 002       | na1         | objectmap     | <b>N/A</b> | 002       | 002           | 9              |                   | 1.02298 0.679132  | 110   | 47    | 107   |
| $\Box$ X nat                 |              |             | obimap SICLE |              | 001       | 002       | na1         | objectmap     | <b>N/A</b> | 002       | 002           | 10             |                   | 0.905473 0.720206 | 129   | 166   | 123   |
| $\Box$ X nat                 |              |             | objmap SICLE |              | 001       | 002       | na1         | objectmap     | <b>N/A</b> | 002       | 002           | 11             | 0.931916 0.724931 |                   | 125   | 166   | 124   |
| $\Box$ X nat                 |              |             | objmap SICLE |              | 001       | 002       | na1         | objectmap N/A |            | 002       | 002           | 12             |                   | 0.92107 0.750581  | 156   | 161   | 126   |
| $\Box$ $\angle$ $\times$ nat |              |             | objmap SICLE |              | 001       | 002       | na1         | objectmap     | <b>N/A</b> | 002       | 002           | 13             | 0.99689           | 0.78172           | 100   | 101   | 139   |
| $\Box$ X nat                 |              |             | objmap SICLE |              | 001       | 002       | na1         | objectmap     | <b>N/A</b> | 002       | 002           | 14             | 0.993957          | 0.880569          | 150   | 149   | 111   |
| $\Box$ $\angle$ $\times$ nat |              |             | objmap SICLE |              | 001       | 002       | na1         | objectmap N/A |            | 002       | 002           | 15             | 1.26024           | 1.06416           | 103   | 159   | 109   |
| $\Box$ $\angle$ $\times$ nat |              |             | objmap SICLE |              | 001       | 002       | na1         | objectmap     | <b>N/A</b> | 002       | 002           | 16             |                   | 0.946164 0.805192 | 176   | 124   | 118   |
| $\Box$ $\angle$ $X$ nat      |              |             | objmap SICLE |              | 001       | 002       | na1         | objectmap N/A |            | 002       | 002           | 17             | 0.992874 0.808384 |                   | 93    | 98    | 144   |

Figure 3.21: Jacobian evaluation results for NA1 data sets are saved in *jacobian.t.* This shows the jacobian values for SICLE transformation that NA1|001 registered to NA1|002 for all ROIs

min x, min y, min z), maximum, maximum location, standard deviation and percentiles. for each of the 32 ROIs and all ICE evaluation results were saved in  $ice1_t$ .

From the ICE1 evaluation task, each pair-wise registration (18 NA1 data sets with 306 transformaions) computed inverse consistency error values, and using them for each of 57 ROIs, all statistic values(minimum, maximum, average, standard deviation, and percentiles  $(5<sup>th</sup>, 25<sup>th</sup>, \text{ median}, 75<sup>th</sup>, \text{ and } 95<sup>th</sup>)$ ) were computed and saved into ICE1 ps t in NIREP result database. Using average values, avg column in population statistic table  $ICE1$ -ps t, algorithms were ranked for each of 57 ROIs. As shown in Figure 3.24 SICLE got 1st place for all ROIs, AIR5 got 2nd palce 35 out of 57 ROIs, and Demons got 3rd place.

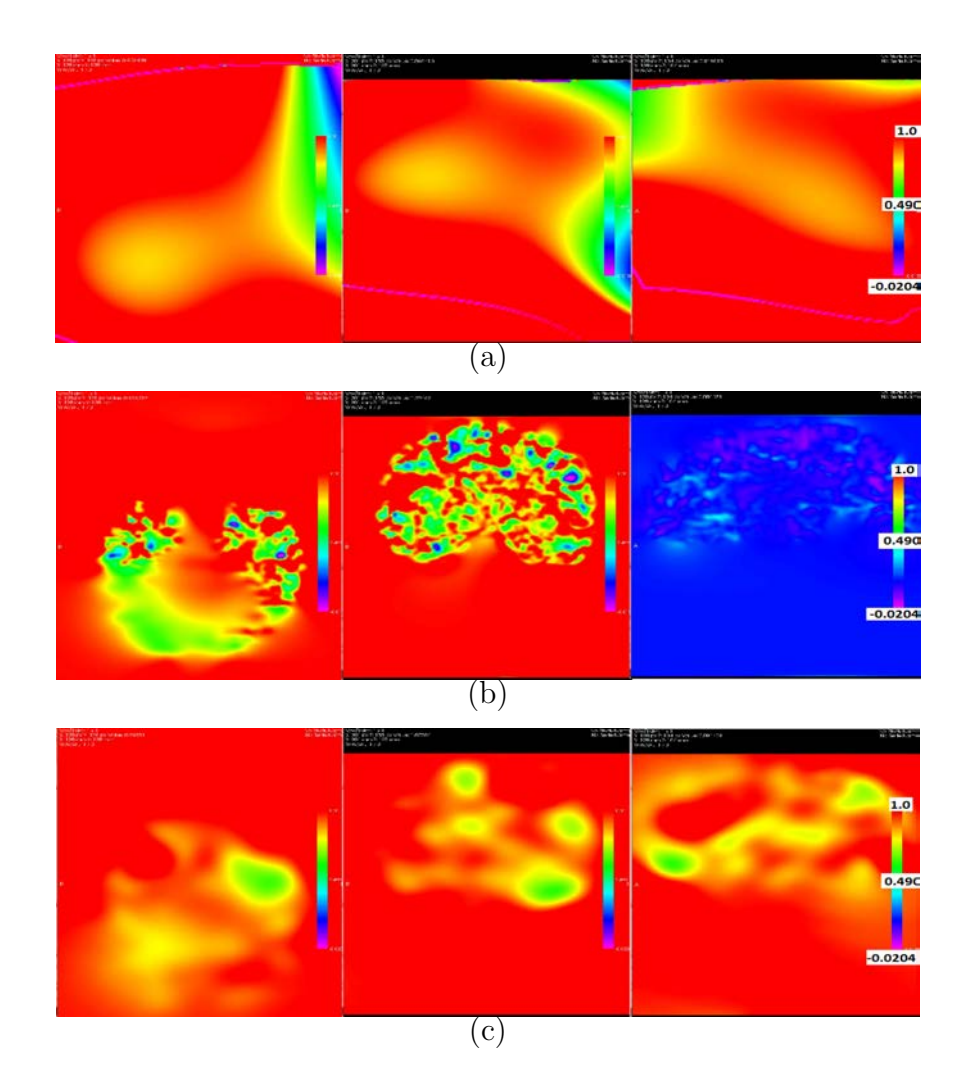

Figure 3.22: An example showing Jacobian of transformations. (a)Jacobian for AIR5 (b)Jacobain for Demons (c)Jacobian for SICLE.

| a. |                          |              | name space1     | mask1     | mask1 alg    | mask1 scs |     | mask1 tcs name space2 | mask2           | mask2 alg | mask2 scs | mask2 tcs | <b>ROI</b>     | avg                  | min             | min x | $min_y$ |  |
|----|--------------------------|--------------|-----------------|-----------|--------------|-----------|-----|-----------------------|-----------------|-----------|-----------|-----------|----------------|----------------------|-----------------|-------|---------|--|
|    | $\Box$ $\angle$ $\times$ |              | na1             | objectmap | <b>SICLE</b> | 001       | 002 | na1                   | objectmap SICLE |           | 002       | 001       | $\mathbf{0}$   | 0.000411169          | 1.97877e-<br>13 | 14    | 232     |  |
|    | $\mathscr{P}$            | $\mathsf{x}$ | na1             | objectmap | SICLE        | 001       | 002 | na1                   | objectmap       | SICLE     | 002       | 001       | $\overline{1}$ | 0.00195228           | 1.71247e-<br>06 | 127   | 108     |  |
|    | I                        | $\times$     | na1             | objectmap | <b>SICLE</b> | 001       | 002 | na1                   | objectmap SICLE |           | 002       | 001       | $\overline{c}$ | 0.00220769           | 3.7798e-<br>06  | 123   | 66      |  |
|    | $\mathscr{Q}$            | ×            | na1             | objectmap | <b>SICLE</b> | 001       | 002 | na1                   | objectmap SICLE |           | 002       | 001       | $\overline{3}$ | 0.00340381           | 1.14042e-<br>05 | 113   | 54      |  |
|    | $\mathscr{P}$            | $\mathsf{x}$ | na1             | objectmap | <b>SICLE</b> | 001       | 002 | na1                   | objectmap SICLE |           | 002       | 001       | $\overline{4}$ | 0.0039837            | 1.53482e-<br>06 | 133   | 32      |  |
|    | $\mathscr{P}$            | $\mathsf{x}$ | na1             | objectmap | SICLE        | 001       | 002 | na1                   | objectmap SICLE |           | 002       | 001       | 5              | 0.00659301           | 1.10403e-<br>06 | 81    | 50      |  |
|    | o                        | $\times$     | na1             | objectmap | <b>SICLE</b> | 001       | 002 | na1                   | objectmap SICLE |           | 002       | 001       | 6              | 0.00306661           | 4.98615e-<br>06 | 135   | 69      |  |
|    | $\mathscr{O}$            | X            | n <sub>a1</sub> | objectmap | <b>SICLE</b> | 001       | 002 | na1                   | objectmap SICLE |           | 002       | 001       | $\overline{7}$ | 0.00384201           | 1.04676e-<br>06 | 113   | 69      |  |
|    | $\mathscr{P}$            | $\mathsf{x}$ | na1             | objectmap | <b>SICLE</b> | 001       | 002 | na1                   | objectmap SICLE |           | 002       | 001       | 8              | 0.00427307           | 7.05582e-<br>06 | 130   | 66      |  |
|    | $\mathscr{P}$            | $\mathsf{x}$ | na1             | objectmap | <b>SICLE</b> | 001       | 002 | na1                   | objectmap SICLE |           | 002       | 001       | 9              | 0.00609511           | 5.19828e-<br>06 | 111   | 73      |  |
|    | $\mathscr{P}$            | $\mathsf{x}$ | na1             | objectmap | <b>SICLE</b> | 001       | 002 | na1                   | objectmap SICLE |           | 002       | 001       | 10             | 0.0016078            | 1.48829e-<br>06 | 133   | 113     |  |
|    | $\mathscr{I}$            |              | $X$ nat         | objectmap | SICLE        | 001       | 002 | na1                   | objectmap SICLE |           | 002       | 001       | 11             | 0.00164993           | 1.79124e-<br>06 | 123   | 162     |  |
|    | $\mathscr{P}$            | $\times$     | na1             | objectmap | <b>SICLE</b> | 001       | 002 | na1                   | objectmap SICLE |           | 002       | 001       | 12             | 0.00184023           | 7,36589e-<br>07 | 149   | 150     |  |
|    | $\mathscr{O}$            | $\times$     | na1             | objectmap | <b>SICLE</b> | 001       | 002 | na1                   | objectmap SICLE |           | 002       | 001       | 13             | 0.00117911           | 2.15502e-<br>06 | 97    | 156     |  |
|    | $\mathscr{P}$            | $\mathsf{x}$ | na1             | objectmap | SICLE        | 001       | 002 | na1                   | objectmap SICLE |           | 002       | 001       | 14             | 0.00652417 7.62609e- | 06              | 159   | 164     |  |
|    | $\mathscr{O}$            | $\mathsf{x}$ | na1             | objectmap | <b>SICLE</b> | 001       | 002 | na1                   | objectmap SICLE |           | 002       | 001       | 15             | 0.00430455 1.11348e- | 05              | 100   | 158     |  |
|    | $\mathscr{P}$            | $\times$     | na1             | objectmap | SICLE        | 001       | 002 | na1                   | objectmap SICLE |           | 002       | 001       | 16             | 0.00211877 9.82003e- | 07              | 167   | 131     |  |
|    |                          |              | $\Box$ X nat    | objectmap | <b>SICLE</b> | 001       | 002 | na1                   | objectmap SICLE |           | 002       | 001       | 17             | 0.00186498 2.61752e- |                 | 69    | 127     |  |

Figure 3.23: ICE1 evaluation results for NA1 data sets are saved in  $ice1_t$ . This shows the ICE evaluation results which is computed from NA1|001 and NA0|002 and SICLE transformation NA1|001 to NA1|002 concatenated with SICLE transformation NA1|002 to NA1|001

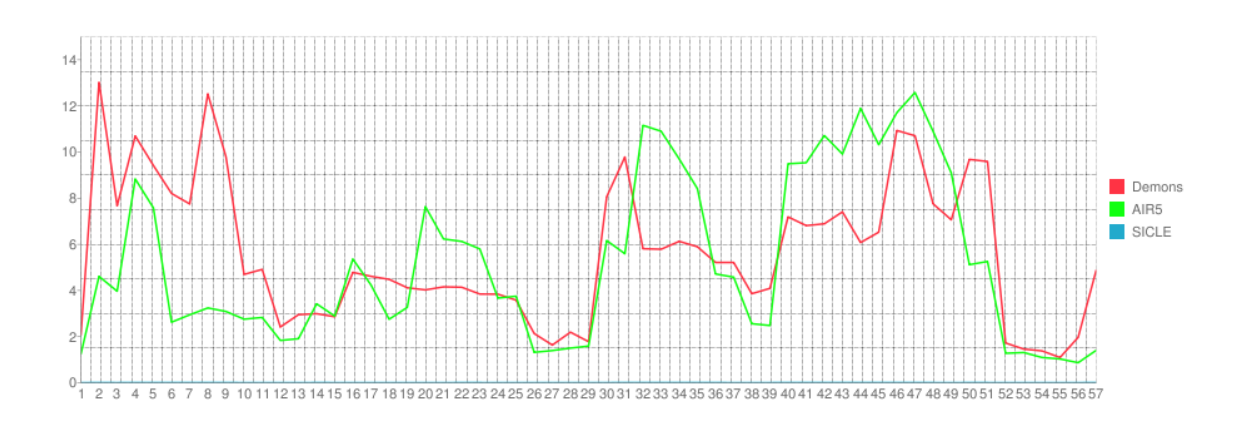

Figure 3.24: Graph of Inverse Consistency Error for 57 ROIs which was computed by averaging ICE average values for 18 NA0 datasets, computed for 306 transformations from three registration algorithms.

|              |                             |         | Algorithm Score min Score max Score avg Rank min Rank max Rank avg |  |         |
|--------------|-----------------------------|---------|--------------------------------------------------------------------|--|---------|
| AIR5         | $\pm 0.869333 \pm 0.000333$ | 12.5807 | 5.23083                                                            |  | 2.2807  |
| Demons       | 1.09509                     | 13.0198 | 5.61892                                                            |  | 2.61404 |
| <b>SICLE</b> |                             |         | $\mid 0.000804 \mid 0.005722 \mid 0.00289747 \mid$                 |  |         |

Table 3.10: Table for statistically summarizing ICE1 results using NA1 data sets

SICLE provides significantly different average values for all the 57 regions than all the other registration algorithms. To compute representative values for algorithm, average score which is averaging all ROIs average value, average rank were calculated, and the result is shown in Table 3.10

ICE Images are also computed from ICE evaluation task, besides computing statistic summaries, those images are important to visualize the error. Figure 3.25 shows the inverse consistency error (ICE) for three non-rigid registration algorithms using color scales and using Overlay Image which is superimpose ICE on the top of NA1|008 image. Those ICE images were computed from data set NA1 coordinate system 008 and coordinate system 014 and transformations 008 to 014 concatenated with the transformation from 014 to 008.

3.2.4 Transitivity Error Evaluation Result

# 3.2.4.1 Result for Transitivity Error1

The first method of transitivity error (TE1) evaluation performance for three non-rigid image registration algorithms with respect to NA1 database was saved in Figure 3.26. TE evaluation task computed average, minimum, minimum location(for

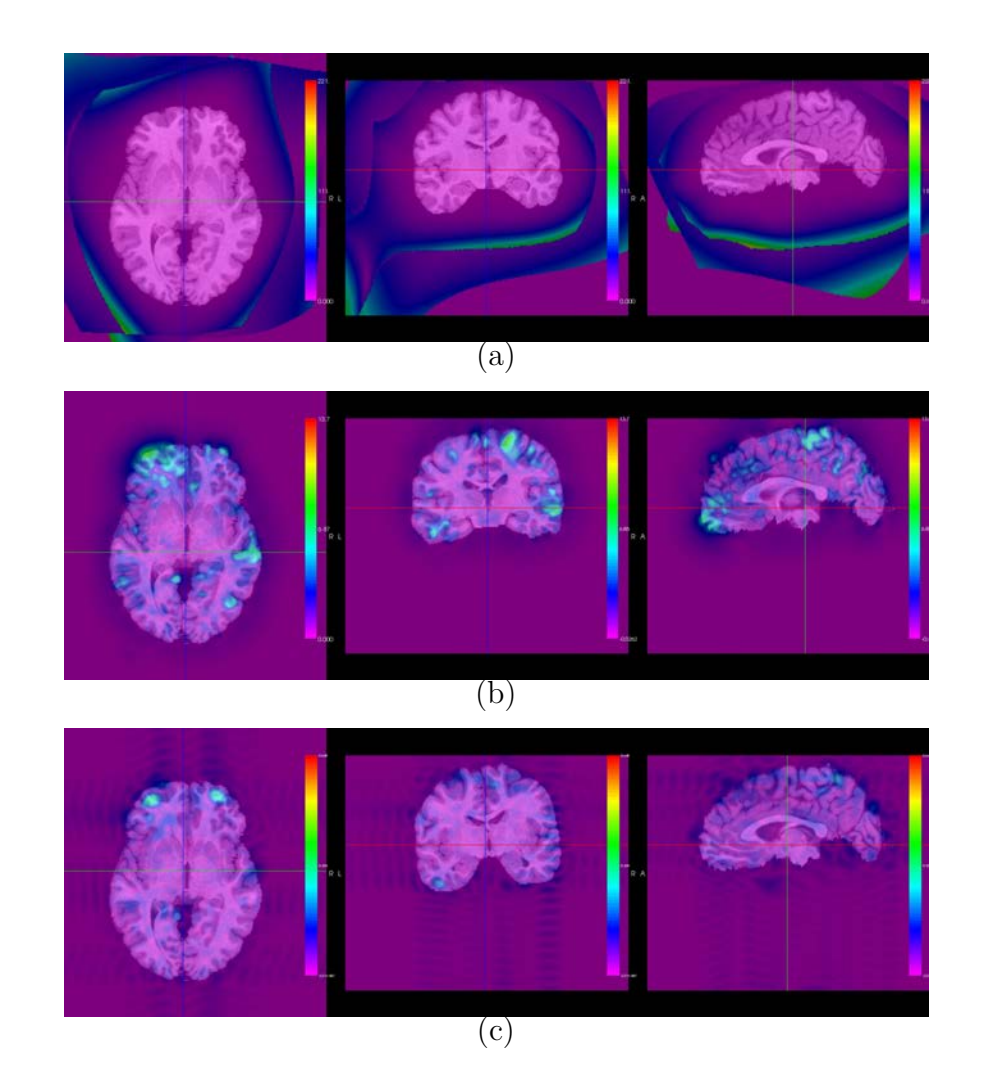

Figure 3.25: An example showing ICE1 superimposed on MRI image of NA1. The Target MRI image here is NA1|014. (a)ICE1 for AIR5 (b)ICE1 for Demons (c)ICE1 for SICLE.

 $3D$  image: min x, min y, min z), maximum, maximum location, standard deviation and percentiles. for each of the 32 ROIs and all TE evaluation results were saved in te1.t. TE1 evaluation task was performed with  $5$  NA1 data sets (from coordinate

|        |                              |                     | name space      | ref mask refCS |     | alg ref cs1  | CS <sub>1</sub> | alg cs1 cs2  | CS <sub>2</sub> | alg cs2 ref  | <b>ROI</b>     | avg      | min         | min x | min y | min_z | max         | max x | max v | max z |
|--------|------------------------------|---------------------|-----------------|----------------|-----|--------------|-----------------|--------------|-----------------|--------------|----------------|----------|-------------|-------|-------|-------|-------------|-------|-------|-------|
|        | $\Box$ $\angle$ $\times$     |                     | na1             | objectmap 001  |     | <b>SICLE</b> | 002             | <b>SICLE</b> | 003             | <b>SICLE</b> | $\mathbf{0}$   | 0.268854 | 0.000138102 | 241   | 220   | 21    | 6.36533     | 152   | 96    | 185   |
|        | $\Box$                       | $\mathsf{x}$        | na1             | objectmap      | 001 | <b>SICLE</b> | 002             | <b>SICLE</b> | 003             | <b>SICLE</b> | $\mathbf{1}$   | 0.506605 | 0.00418454  | 155   | 133   | 144   | 1.53177     | 128   | 94    | 140   |
|        | $\Box$ $\angle$ $\times$     |                     | na1             | objectmap 001  |     | <b>SICLE</b> | 002             | <b>SICLE</b> | 003             | <b>SICLE</b> | $\overline{2}$ | 1.65585  | 0.0884076   | 125   | 151   | 137   | 4.27125     | 136   | 62    | 141   |
|        | $\Box$ X nat                 |                     |                 | objectmap 001  |     | <b>SICLE</b> | 002             | <b>SICLE</b> | 003             | <b>SICLE</b> | $\overline{3}$ | 1.32378  | 0.548093    | 115   | 66    | 137   | 2.56329     | 126   | 50    | 110   |
| n      |                              | $X$ nat             |                 | objectmap 001  |     | <b>SICLE</b> | 002             | <b>SICLE</b> | 003             | <b>SICLE</b> | $\overline{4}$ | 1.38434  | 0.0340902   | 168   | 53    |       | 104 3.16735 | 166   | 64    | 126   |
|        | $\Box$ X nat                 |                     |                 | objectmap 001  |     | <b>SICLE</b> | 002             | <b>SICLE</b> | 003             | <b>SICLE</b> | 5              | 1,77547  | 0.109625    | 88    | 65    |       | 114 6.31196 | 108   | 59    | 91    |
|        |                              | $\angle$ X nat      |                 | objectmap 001  |     | <b>SICLE</b> | 002             | <b>SICLE</b> | 003             | <b>SICLE</b> | 6              | 1.60698  | 0.267689    | 129   | 59    | 98    | 2.89091     | 132   | 50    | 108   |
| Ω.     |                              | $\mathscr{X}$ N nat |                 | objectmap 001  |     | <b>SICLE</b> | 002             | <b>SICLE</b> | 003             | <b>SICLE</b> | $\overline{7}$ | 1.87841  | 0.0740163   | 128   | 66    | 104   | 6.08513     | 110   | 60    | 94    |
| n      | $\mathscr{P}$                | $\mathsf{X}$        | n <sub>a1</sub> | objectmap 001  |     | <b>SICLE</b> | 002             | <b>SICLE</b> | 003             | <b>SICLE</b> | 8              | 1.58912  | 0.251741    | 139   | 60    | 128   | 2.74866     | 132   | 52    | 110   |
| $\Box$ | $\mathscr{P}$                | $\mathsf{X}$        | na1             | objectmap 001  |     | <b>SICLE</b> | 002             | <b>SICLE</b> | 003             | <b>SICLE</b> | 9              | 1.72531  | 0.37071     | 129   | 60    |       | 99 5.04685  | 117   | 61    | 96    |
|        | $\lambda$ X                  |                     | na1             | objectmap 001  |     | <b>SICLE</b> | 002             | <b>SICLE</b> | 003             | <b>SICLE</b> | 10             | 0.806343 | 0.018286    | 141   | 136   |       | 122 2.26547 | 137   | 84    | 121   |
|        | $\Box$ X nat                 |                     |                 | objectmap 001  |     | <b>SICLE</b> | 002             | <b>SICLE</b> | 003             | <b>SICLE</b> | 11             | 0.84817  | 0.0301743   | 124   | 129   | 157   | 2.28586     | 103   | 91    | 119   |
|        | $\Box$ $\angle$ $X$ nat      |                     |                 | objectmap 001  |     | <b>SICLE</b> | 002             | <b>SICLE</b> | 003             | <b>SICLE</b> | 12             | 0.431727 | 0.0163489   | 153   | 137   | 147   | 1.09448     | 166   | 132   | 141   |
|        | $\Box$ $\angle$ $\times$ nat |                     |                 | objectmap 001  |     | <b>SICLE</b> | 002             | <b>SICLE</b> | 003             | <b>SICLE</b> | 13             | 0.651631 | 0.0243288   | 101   | 144   | 125   | 2.34714     | 89    | 151   | 142   |
| $\Box$ |                              | $\angle$ X nat      |                 | objectmap 001  |     | <b>SICLE</b> | 002             | <b>SICLE</b> | 003             | <b>SICLE</b> | 14             | 0.957142 | 0.0429449   | 156   | 158   |       | 104 2.69199 | 164   | 162   | 118   |
|        | $\Box$ X nat                 |                     |                 | objectmap 001  |     | <b>SICLE</b> | 002             | <b>SICLE</b> | 003             | <b>SICLE</b> | 15             | 1.04747  | 0.165284    | 102   | 146   |       | 108 1.61357 | 101   | 163   | 111   |
|        | $\Box$ $\alpha$ $\times$     |                     | na1             | objectmap 001  |     | <b>SICLE</b> | 002             | <b>SICLE</b> | 003             | <b>SICLE</b> | 16             | 1.00651  | 0.183501    | 162   | 115   | 129   | 2.70083     | 165   | 163   | 118   |

Figure 3.26: TE first method evaluation results for NA1 data sets are saved in  $te1_t$ . This show TE1 was computed data set NA1|001, NA1|002, NA1|003 and SICLE transformations NA1|001 to NA1|002, NA1|002 to NA1|003, and NA1|003 to NA1|001

system 001 to coordinate system 005) and its all combination of transformations (60 transformations). From the average values in  $te1_t$  for each of 57 ROIs, all statistic values(minimum, maximum, average, standard deviation, and percentiles  $(5<sup>th</sup>, 25<sup>th</sup>$ , median,  $75<sup>th</sup>$ , and  $95<sup>th</sup>$ )) were computed and saved into  $TE1_{ps}$  in NIREP result database. Using average values, avg column in population statistic table  $TE1_ps.t$ , algorithms were ranked for each of 57 ROIs. As shown in Figure 3.27 SICLE got 1st place for all ROIs, Demon got 2nd palce 39 out of 57 ROIs, and AIR5 got 3rd place.

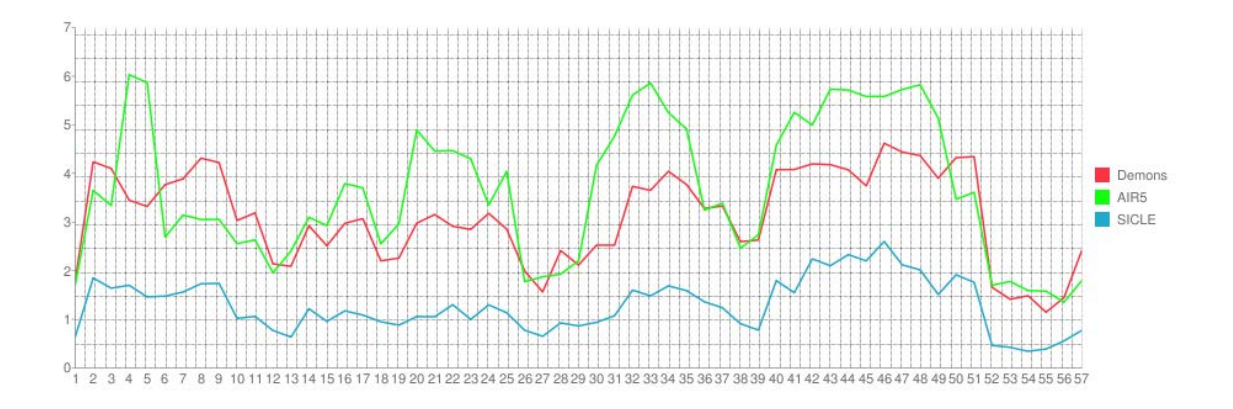

Figure 3.27: Graph of Transitivity Error using first method for 57 ROIs which was computed by averaging TE1 average values for 18 NA0 datasets, computed for 306 transformations from three registration algorithms.

Table 3.11: Table for statistically summarizing TE1 results using NA0 data sets

|        |                      | Algorithm Score min Score max Score avg Rank min Rank max Rank avg |               |  |         |
|--------|----------------------|--------------------------------------------------------------------|---------------|--|---------|
| AIR5   |                      | $1.35221 \pm 6.03082$                                              | $\pm 3.64579$ |  | 2.68421 |
| Demons | 1.14596              | 4.62109                                                            | 3.11445       |  | 2.31579 |
| SICLE  | $\mid 0.341811 \mid$ | 2.60179                                                            | 1.28655       |  |         |

SICLE provides significantly different average values for all the 57 regions than all the other registration algorithms. To compute representative values for algorithm, average score which is averaging all ROIs average value, average rank were calculated, and the result is shown in Table 3.11

TE1 Images are also computed from TE1 evaluation task, besides computing statistic summaries, those images are important to visualize the error. Figure 3.28 shows the transitivity error (TE1) for three non-rigid registration algorithms using color scales and using Overlay Image which is superimpose TE on the top of NA1|003 image. Those TE images were computed from data set NA1 coordinate system 001, 002 and 003 and transformations 001 to 002 concatenated with the transformation from 002 to 003 concatenated with the transformation from 003 to 001.

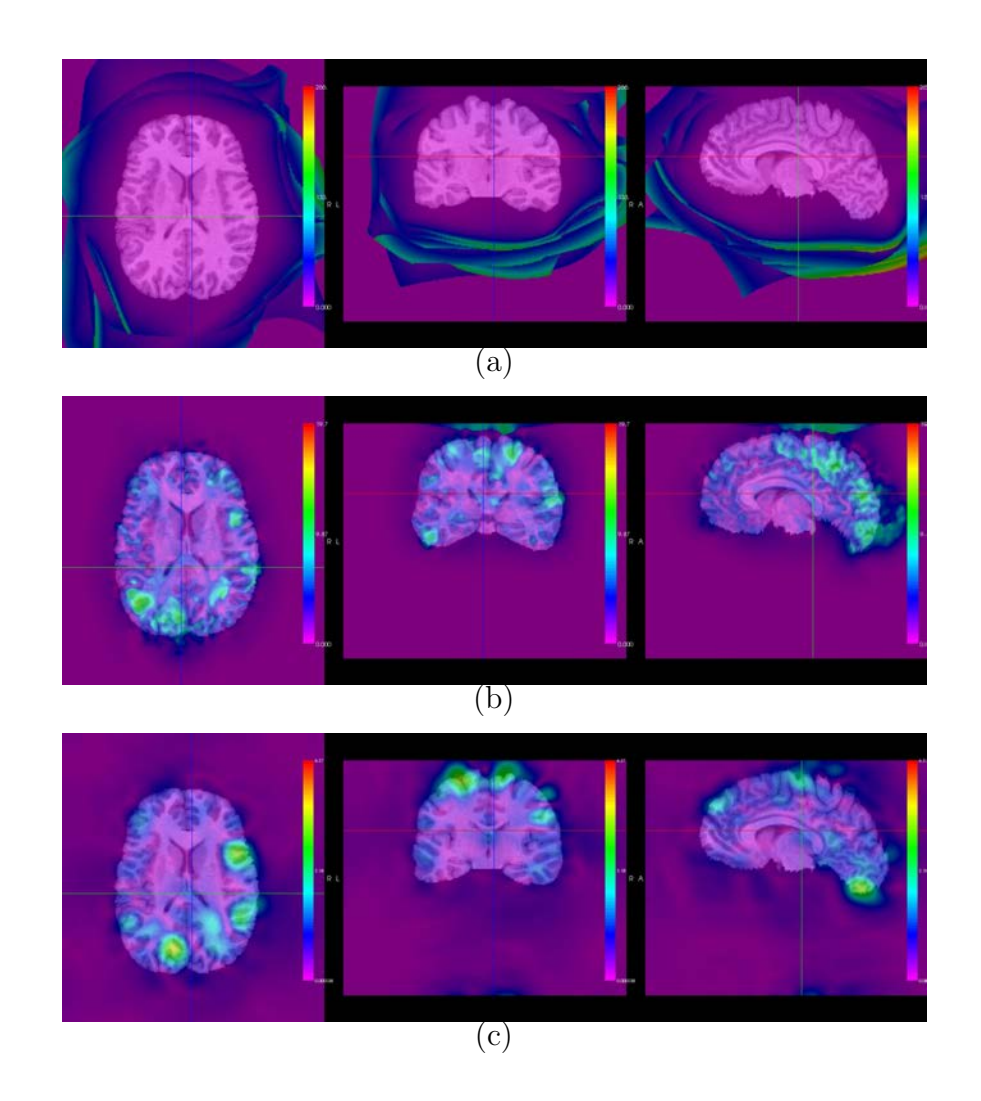

Figure 3.28: An example showing TE1 superimposed on MRI image of NA1. The Target MRI image here is NA1|003. (a)TE1 for AIR5 (b)TE1 for Demons (c)TE1 for SICLE.

## 3.2.4.2 Result for Transitivity Error2

The second method of transitivity error (TE2) evaluation performance for three non-rigid image registration algorithms with respect to NA1 database was saved in Figure 3.29. TE evaluation task computed average, minimum, minimum location(for 3D image: min\_x, min\_y, min\_z), maximum, maximum location, standard deviation and percentiles. for each of the 57 ROIs and all TE evaluation results were saved in  $te2_t$ .

| $-$                          | name space   | ref mask refCS | alg ref cs1  |     | CS1 alg cs1 cs2 | CS <sub>2</sub> | alg ref cs2  | <b>ROI</b>      | avg      | min         | min x | min v | min z | max          | max x | max v | max z |
|------------------------------|--------------|----------------|--------------|-----|-----------------|-----------------|--------------|-----------------|----------|-------------|-------|-------|-------|--------------|-------|-------|-------|
| $\Box$ $\angle$ $\times$ nat |              | objectmap 001  | <b>SICLE</b> | 002 | <b>SICLE</b>    | 003             | <b>SICLE</b> | $\Omega$        | 0.272621 | 0.000109678 | 241   | 220   | 21    | 6.80354      | 149   | 91    | 187   |
|                              |              |                |              |     |                 |                 |              |                 |          |             |       |       |       |              |       |       |       |
| $\Box$                       | $\times$ nat | objectmap 001  | <b>SICLE</b> | 002 | <b>SICLE</b>    | 003             | <b>SICLE</b> | $\mathbf{1}$    | 0.516623 | 0.0151132   | 142   | 141   | 123   | 1.77823      | 117   | 96    | 122   |
| $\Box$ $\angle$ $\times$ nat |              | objectmap 001  | <b>SICLE</b> | 002 | <b>SICLE</b>    | 003             | <b>SICLE</b> | $\overline{2}$  | 1.72638  | 0.0932219   | 125   | 151   | 135   | 4.61601      | 136   | 62    | 141   |
| $\Box$ $\angle$ $\times$ nat |              | objectmap 001  | <b>SICLE</b> |     | 002 SICLE       | 003             | <b>SICLE</b> | 3               | 1.31828  | 0.597154    | 116   | 66    | 137   | 2.48412      | 126   | 48    | 109   |
| $\Box$ X nat                 |              | objectmap 001  | <b>SICLE</b> | 002 | <b>SICLE</b>    | 003             | <b>SICLE</b> | $\overline{4}$  | 1.48217  | 0.0295181   | 169   | 54    | 105   | 3.50654      | 166   | 64    | 125   |
| $\Box$ $\angle$ $\times$ nat |              | objectmap 001  | <b>SICLE</b> | 002 | <b>SICLE</b>    | 003             | <b>SICLE</b> | $5\overline{5}$ | 1.60579  | 0.0887235   | 88    | 65    | 114   | 5.20245      | 107   | 56    | 89    |
| $\Box$ X nat                 |              | objectmap 001  | <b>SICLE</b> | 002 | <b>SICLE</b>    | 003             | <b>SICLE</b> | 6               | 1.8294   | 0.273075    | 129   | 59    | 98    | 2.93622      | 133   | 50    | 108   |
| $\Box$ X nat                 |              | objectmap 001  | <b>SICLE</b> |     | 002 SICLE       | 003             | <b>SICLE</b> | $\overline{7}$  | 1.83282  | 0.0592474   | 128   | 66    | 104   | 4.83466      | 113   | 60    | 92    |
| $\Box$ $\angle$ $\times$ nat |              | objectmap 001  | <b>SICLE</b> | 002 | <b>SICLE</b>    | 003             | <b>SICLE</b> | 8               | 1.68435  | 0.233851    | 139   | 60    | 128   | 2.86948      | 136   | 51    | 105   |
| $\Box$                       | $\times$ nat | objectmap 001  | <b>SICLE</b> | 002 | <b>SICLE</b>    | 003             | <b>SICLE</b> | 9               | 1.61269  | 0.284354    | 128   | 58    | 98    | 3.96099      | 117   | 61    | 96    |
| $\Box$ $\angle$ $\times$ nat |              | objectmap 001  | <b>SICLE</b> |     | 002 SICLE       | 003             | <b>SICLE</b> | 10              | 0.815703 | 0.0186919   | 128   | 172   | 127   | 2.6015       | 137   | 84    | 121   |
| $\Box$ $\angle$ $\times$ nat |              | objectmap 001  | <b>SICLE</b> |     | 002 SICLE       | 003             | <b>SICLE</b> | 11              | 0.878531 | 0.029386    | 124   | 129   | 157   | 2.57357      | 103   | 88    | 123   |
| $\Box$ $\angle$ $\times$ nat |              | objectmap 001  | <b>SICLE</b> |     | 002 SICLE       | 003             | <b>SICLE</b> | 12              | 0.418942 | 0.019194    | 153   | 158   |       | 144 0.953619 | 166   | 132   | 141   |
| $\Box$ $\angle$ $\times$ nat |              | objectmap 001  | <b>SICLE</b> |     | 002 SICLE       | 003             | <b>SICLE</b> | 13              | 0.651184 | 0.012082    | 101   | 144   | 125   | 2.28773      | 89    | 151   | 142   |
| $\Box$ $\angle$ $\times$ nat |              | objectmap 001  | <b>SICLE</b> | 002 | <b>SICLE</b>    | 003             | <b>SICLE</b> | 14              | 0.924958 | 0.0619498   | 157   | 157   | 104   | 2.59569      | 164   | 164   | 117   |
| $\Box$ $\angle$ $\times$ nat |              | objectmap 001  | <b>SICLE</b> | 002 | <b>SICLE</b>    | 003             | <b>SICLE</b> | 15              | 1.09579  | 0.16367     | 102   | 146   | 108   | 1.59769      | 100   | 164   | 110   |
| $\Box$ $\angle$ $X$ nat      |              | objectmap 001  | <b>SICLE</b> | 002 | <b>SICLE</b>    | 003             | <b>SICLE</b> | 16              | 0.993196 | 0.171768    | 183   | 132   | 117   | 2.59528      | 165   | 165   | 117   |

Figure 3.29: TE second method evaluation results for NA1 data sets are saved in te1.t. This show TE1 was computed data set  $NA1|001$ ,  $NA1|002$ ,  $NA1|003$  and SICLE transformations NA1|001 to NA1|002, NA1|002 to NA1|003, and NA1|001 to NA1|003

TE2 evaluation task was performed with 5 NA1 data sets (from coordinate system 001 to coordinate system 005) and its all combination of transformations (60

transformations). From the average values in  $te2_t$  for each of 57 ROIs, all statistic values(minimum, maximum, average, standard deviation, and percentiles  $(5<sup>th</sup>, 25<sup>th</sup>$ , median,  $75<sup>th</sup>$ , and  $95<sup>th</sup>$ )) were computed and saved into  $TE2$ -ps\_t in NIREP result database. Using average values, avg column in population statistic table  $TE2_ps.t$ , algorithms were ranked for each of 57 ROIs. As shown in Figure 3.30 SICLE got 1st place for all ROIs, Demon got 2nd palce 37 out of 57 ROIs, and AIR5 got 3rd place.

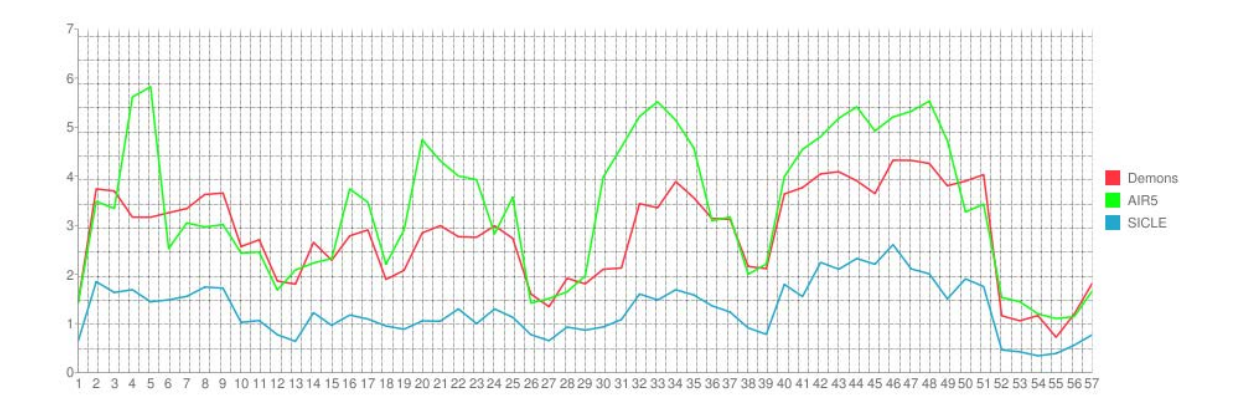

Figure 3.30: Graph of Transitivity Error using second method for 57 ROIs which was computed by averaging TE1 average values for 18 NA0 datasets, computed for 306 transformations from three registration algorithms.

SICLE provides significantly different average values for all the 57 regions than all the other registration algorithms. To compute representative values for algorithm, average score which is averaging all ROIs average value, average rank were calculated, and the result is shown in Table 3.12

TE2 Images are also computed from TE2 evaluation task, besides computing statistic summaries, those images are important to visualize the error. Figure 3.31

|      |                                       |         |           | Algorithm Score min Score max Score avg Rank min Rank max Rank avg |         |
|------|---------------------------------------|---------|-----------|--------------------------------------------------------------------|---------|
| AIR5 | 1.10046                               | 5.82382 | 3.3445    |                                                                    | 2.64912 |
|      | Demons $\vert 0.719832 \vert 4.32759$ |         | $2.81197$ |                                                                    | 2.35088 |
|      | $SICLE$ $\mid$ 0.340949               | 2.6044  | 1.28455   |                                                                    |         |

Table 3.12: Table for statistically summarizing TE2 results using NA1 data sets

shows the transitivity error (TE2) for three non-rigid registration algorithms using color scales and using Overlay Image which is superimpose TE2 on the top of NA1|003 image. Those TE2 images were computed from data set NA1 coordinate system 001, 002 and 003 and transformations 001 to 002 concatenated with the transformation from 002 to 003 concatenated with the transformation from 001 to 003.

## 3.2.5 Overall Evaluation Result

Figure 3.32 shows the overall result of NA1 evaluation database. From representative values in each evaluation, the average rank was computed with default weight of 1. By averaging all scores and ranks in  $result_t$ , place which is total rank was computed. From this work, 3 different algorithm performance was evaluated on 3 different evaluation methods. SICLE got  $1<sup>st</sup>$  place, AIR got  $2<sup>nd</sup>$  palce, and Demon got 3rd place.

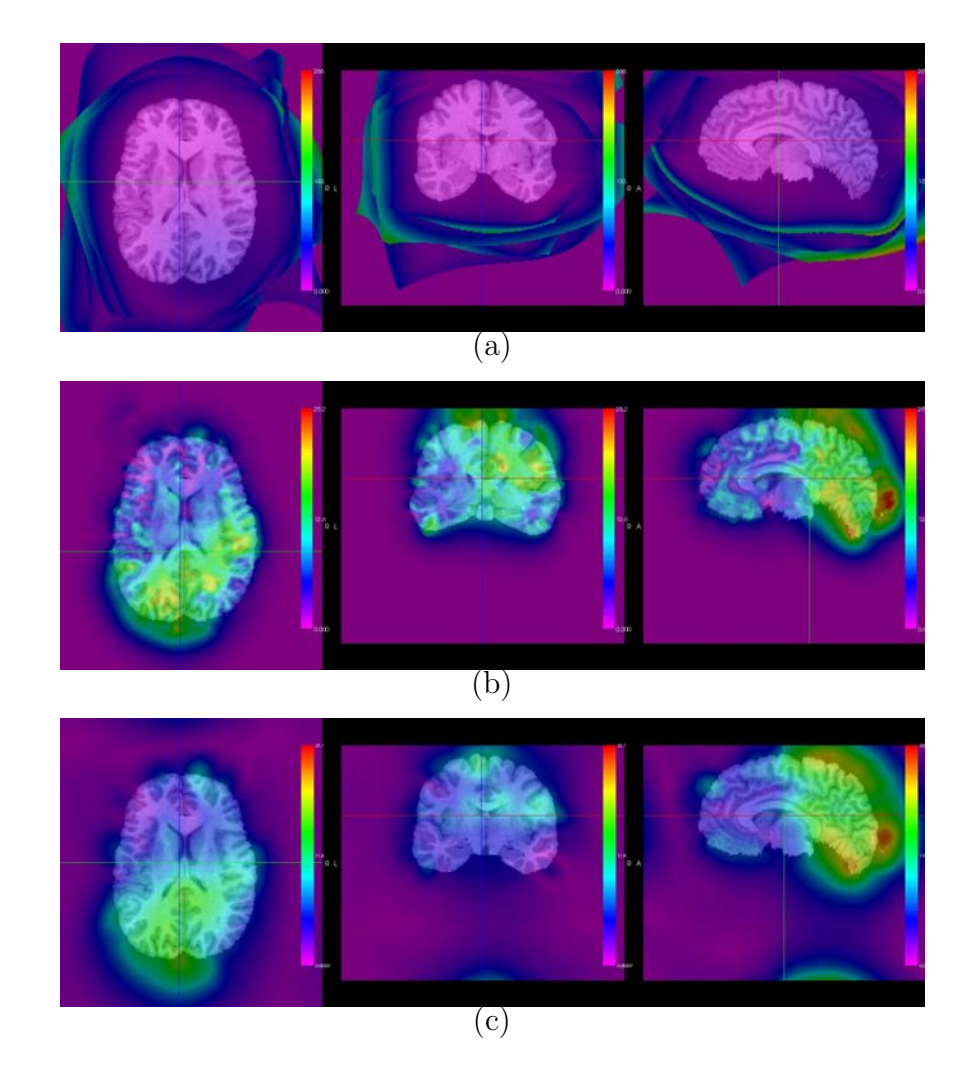

Figure 3.31: An example showing TE2 superimposed on MRI image of NA1. The Target MRI image here is NA1|003. (a)TE2 for AIR5 (b)TE2 for Demons (c)TE2 for SICLE.

|                  | <b>RO</b>    | <b>RO Rank</b> | DC           | <b>DC Rank</b> | Sn       | <b>Sn Rank</b> | ICE <sub>1</sub> | <b>ICE1 Rank</b> | TE <sub>1</sub> | <b>TE1 Rank</b> | TE <sub>2</sub> | <b>TE2 Rank</b> | <b>Average Rank</b> |      |
|------------------|--------------|----------------|--------------|----------------|----------|----------------|------------------|------------------|-----------------|-----------------|-----------------|-----------------|---------------------|------|
| Algorithm        | <b>Score</b> | $1 \div$       | <b>Score</b> | $1 \bullet$    | Score    | $\sim$ $\sim$  | <b>Score</b>     | $1 +$            | <b>Score</b>    | $1 -$           | Score           | $1 - 2$         | <b>Submit</b>       | Rank |
| <b>SICLE</b>     | 0.30764      | .5087          | 0.452436     | .52632         | 0.456579 | .45614         | 0.00289747       |                  | .28655          |                 | .28455          |                 | .24854              |      |
| AIR <sub>5</sub> | 0.297918     | .94737         | 0.444193     | .92982         | 0.445501 | 2.01754        | 5.23083          | 2.38596          | 3.64579         | 2.68421         | 3.3445          | 2.64912         | 2.269               |      |
| Demon            | 0.269823     | 2.54386        | 0.405413     | 2.54386        | 0.410015 | 2.52632        | 5.61892          | 2.61404          | 3.11445         | 2.31579         | 2.81197         | 2.35088         | 2.48246             | ◠    |

Figure 3.32: Overall Evaluation Result table for NA1 database in NIREP website

# CHAPTER 4 **DISCUSSION**

# 4.1 Discussion of evaluating registration performances

For overlap evaluations which includes relative overlap, dice coefficient and sensitivity, we know that bigger overlap values implies the better performance of the registration algorithm. For NA0 database as shown in Figure 3.2,Table 3.1, Figure 3.3,Table 3.2, Figure 3.4, and Table 3.3, the overall best overlap statistic result is given by Demons algorithm. Also SICLE gives slightly better than AIR5 performance. For the comparison to other algorithms, overlap evaluation was computed without transformation, and for all ROIs it has smallest values. For NA1 database as shown in Figure 3.18,Table 3.7, Figure 3.19,Table 3.8, Figure 3.2.1.3, and Table 3.9, the overall best overlap statistic result is given by SICLE algorithm but three algorithms doesnt gives not significantly different results. In most ROIs overlap evaluation results are low values (nearly 0.2 to 0.6) because of complexity of brain cortex and partly to the small ROIs that were used and especially ROIs just include graymatter.

For Jacobian evaluation, we didnt use it as computing the population statistic because Jacobian was used for the reference of the transformation. Having a Jacobian results values near 1 or equal to 1 doesnt imply the transformation is good, but having negative values in Jacobian evaluation results means the transformation has folding or tearing. SICLE and AIR doesnt have negative values but Demons contains negative values.

For Inverse Consistency Error (ICE) evaluations, Figure 3.8, Table 3.4, Figure 3.9, Figure 3.24, Table 3.10, Figure 3.25 shows that the SICLE algorithm has significantly less ICE than any other algorithms for both NA0 and NA1 databases.

For Transitivity Error (TE) evaluations( both TE1 and TE2), Figure 3.11, Table 3.5, Figure 3.12, Figure 3.14, Table 3.6, Figure 3.15, Figure 3.27, Table 3.11, Figure 3.28, Figure 3.30, Table 3.12, and Figure 3.31 shows that the SICLE algorithm has significantly less TE than any other algorithms for both NA0 and NA1 databases.

From above all evaluation statistics overall results are computed and it is shown in Figure 3.16 for NA1 data sets and Figure 3.32 for NA1 data sets. For the default all evaluation has same weight 1, and the result for NA0 are SICLE got first palce, Demons got second, and AIR5 got third place, and for NA1 are SICLE got first palce, AIR5 got second, and Demons got third place. The fact that one registration algorithm produced the best result for one criterion and nearly the worse for another, illustrates the need to use multiple evaluation criteria. SICLE has the best performance on ICE and TE statistic evaluation and this shows us the inverse consistency constraint reduced the TE as well. Moreover, Demon has a good performance on overlap statistic evaluations. Therefore, by changing weight on the each evaluation ranks, total rank is changed, so user can choose the weight to get the best algorithms for their purpose or applications.

### 4.2 Discussion of using result database

NIREP website shows all evaluation results from every participants who join this project and submit their results. All result data shown on the website are saved in

MySQL database which is used for NIREP website. However, all evaluation results are computed from NIREP software. Therefore, database engine was needed for NIREP software, and we chose SQLite because it is open source, server-less, and light.

Using database engine has several advantages. It provides convenient way to save result data from NIREP evaluation tasks, to create several different tables, and to use data in database. For example, evaluation tasks such as overlap, Jacobian, ICE(inverse consistency error) and TE(transitivity error) evaluation computes different results shown in Chapter 3, so we created one or more table for each evaluation. Each evaluation task has its table, i.e., each task is connected with its table in database, so by performing evaluation task, all results data are automatically saved into its evaluation table in SQLite database. In the future when evaluation methods will be added more to NIREP software, only adding evaluation tasks to NIREP and connecting to SQLite. Moreover, using evaluation data in database, we statistically summarized for all evaluation results and the population statistic values were saved into evaluation population statistic tables. Using population statistic values in the database, table and graph can be generated. All evaluation population statistic tables are shown in the website, and using mean in the table, line graphs are created, and using percentiles, the candlestick graphs are computed.

# CHAPTER 5 **CONCLUSION**

The NIREP have been started to develop software tools and provide shared image evaluation databases for rigorous testing of non-rigid image registration algorithms, and evaluation methods have developed in NIREP software to evaluate all different non-rigid image registration performances. The NIREP website is developed to share evaluation results to public.

In this thesis work, the framework for reporting non-rigid image registration performance was provided from the beginning of using NIREP software to submit the result to the NIREP website. In the non-rigid image registration evaluation project to compare many different non-rigid registration algorithm, common data sets which is NA0 and NA1 and common evaluation methods (relative overlap, dice coefficient, sensitivity, jacobian, inverse consistency error, and two way of transitivity error) were used. To show the evaluation results, 3 non-rigid registration algorithms(AIR5, Demons, SICLE) were used. Every evaluation calculated the its evaluation results, so to save all evaluation results data, SQLite is connected to NIREP software, i.e., all evaluation results were computed through the NIREP software and the results are saved into NIREP result database in SQLite. Each evaluation has different table structure in NIREP result database, so each evaluation has own database table. After all evaluation results were saved into the NIREP result database, each evaluation was statistically summarized for every ROIs using evaluation results (minimum, maximum, average, standard deviation and percentiles was computed). All statistically summarized values was saved into evaluation population statistic tables. For each ROI and in same evaluation database (NA0 or NA1), algorithms were ranked. By averaging those ranks and average values in population statistic table, representative values of each evaluation task for each algorithms was computed. Overall evaluation of 3 non-rigid image registration was computed by averaging all averaged ranks. Tables, graphs, and images were produced to help interpret registration performances and compare registration result. Tables and graphs were produced from database and shown on the NIREP website to share the evaluation results. Result session on the website shows overall result table for different evaluation database. The overall result table has all evaluation results values and ranks, and it also computes overall rank with weight user choose. All algorithms name has link connected to its page on the website and this pages contains all different evaluation population statistic tables and its graphs to show more details.

This work presents that people can download our databases to evaluate their own registration algorithms through these common databases and common evaluation methods by NIREP and submit their results to the website to share with other investigators.

# CHAPTER 6 PROBLEMS AND FUTURE WORK

In NIREP software, evaluation task computes image and its corresponding evaluation results table, and the values shown in the table are saved into the result database. The evaluation results on the table is from the NIREP software table widget not from the result database. Also All statistically summarized values are only computed and saved into the result database. Therefore we need to connect widget to the SQLite query commend to create tables and graphs that user wants to see. When table or graph is created from values that is in the result database, NIREP evaluation doesnt need to perform same evaluation with same data sets that already did.

Also, after more evaluation methods are added, NIREP will be open to public, then investigators can join this project to evaluate their algorithms. Following evaluation procedure presented in this thesis, they need to submit their result to compare with others.

# APPENDIX A FIGURES FOR NA0 EVALUATION RESULT

Table A.1: Relative Overlap results for 'AIR5' in  $Relative Overlap_ps.t$  using NA0 data sets

| ROL                     | Minimum    | Maximum           | Average      | <b>Standard deviation</b> | 5th percentile | 25th percentile | <b>Median</b> | 75th percentile      | 95th percentile | Rank                    |
|-------------------------|------------|-------------------|--------------|---------------------------|----------------|-----------------|---------------|----------------------|-----------------|-------------------------|
| ٠                       | 0.26693    | 0.479256          | 0.364301     | 0.043338                  | 0.289559       | 0.333415        | 0.362503      | 0.306743             | 0.435552        | $\overline{z}$          |
| $\overline{\mathbf{z}}$ | 0.271558   | 0.458794          | 0.379274     | 0.035081                  | 0.318497       | 0.355629        | 0.379339      | 0.403149             | 0.434502        | $\overline{2}$          |
| з                       | 0.281032   | 0.474592          | 0.379261     | 0.039271                  | 0.31301        | 0.351862        | 0.381128      | 0.409893             | 0.437626        | $\overline{\mathbf{3}}$ |
| 4                       | 0.316935   | 0.483477          | 0.394048     | 0.035859                  | 0.33579        | 0.366691        | 0.393578      | 0.421832             | 0.452176        | $\mathfrak{g}$          |
| s                       | 0.326503   | 0.584467          | 0.483982     | 0.052771                  | 0.394823       | 0.44923         | 0.489211      | 0.525843             | 0.563906        | ä                       |
| ¢                       | 0.334961   | 0.007256          | 0.48541      | 0.043696                  | 0.415359       | 0.457451        | 0.489002      | 0.513922             | 0.554367        | 3                       |
| $\mathcal{F}$           | 0.295201   | 0.576278          | 0.440592     | 0.061827                  | 0.317046       | 0.401739        | 0.444052      | 0.484233             | 0.535164        | a                       |
| ٠                       | 0.325446   | 0.563985          | 0.452359     | 0.053595                  | 0.361251       | 0.413178        | 0.459325      | 0.491953             | 0.534MM         | з                       |
| ٠                       | 0.22007    | 0.405395          | 0.308127     | 0.035778                  | 0.251293       | 0.283223        | 0.30538       | 0.329693             | 0.377179        | э                       |
| 10                      | 0.200485   | 0.407553          | 0.294894     | 0.040696                  | 0.230946       | 0.267601        | 0.293774      | 0.319421             | 0.36787         | 3                       |
| 11                      | 0.330783   | 0.468617          | 0.405308     | 0.029505                  | 0.349027       | 0.385722        | 0.405461      | 0.428735             | 0.451499        | 3                       |
| 12                      | 0.330551   | 0.479369          | 0.399085     | 0.026601                  | 0.355695       | 0.379343        | 0.394239      | 0.41637              | 0.455517        | $\overline{\mathbf{3}}$ |
| 13                      | 0.322976   | 0.577703          | 0.442828     | 0.049597                  | 0.346323       | 0.408781        | 0.442833      | 0.477277             | 0.520063        | з                       |
| 14                      | 0.327733   | 0.604678          | 0.46561      | 0.047126                  | 0.400126       | 0.457148        | 0.48086       | 0.517554             | 0.563859        | $\mathfrak{F}$          |
| 15                      | 0.169212   | 0.510999          | 0.408078     | 0.061083                  | 0.278346       | 0.380622        | 0.414801      | 0.450629             | 0.488453        | $\overline{\mathbf{a}}$ |
| 16                      | 0.187276   | 0.526811          | 0.388569     | 0.063097                  | 0.28217        | 0.344621        | 0.390189      | 0.429165             | 0.484852        | ä                       |
| 17                      | 0.263815   | 0.415118          | 0.333174     | 0.030445                  | 0.284916       | 0.311329        | 0.331576      | 0.354351             | 0.381759        | з                       |
| 18                      | 0.247073   | 0.407991          | 0.325316     | 0.032465                  | 0.271664       | 0.301886        | 0.325917      | 0.348253             | 0.37856         | з                       |
| 19                      | 0.223269   | 0.420784          | 0.337432     | 0.036484                  | 0.275245       | 0.315553        | 0.338459      | 0.365423             | 0.389754        | 3                       |
| 20                      | 0.173603   | 0.382504          | 0.200604     | 0.04263                   | 0.219137       | 0.267725        | 0.308253      | 0.330017             | 0.36162         | 3                       |
| 21                      | 0.122805   | 0.43959           | 0.276089     | 0.060816                  | 0.165656       | 0.238072        | 0.278282      | 0.319083             | 0.369949        | $\overline{3}$          |
| 22                      | 0.176691   | 0.405351          | 0.282057     | 0.045689                  | 0.210915       | 0.249159        | 0.278738      | 0.316619             | 0.363818        | э                       |
| 23                      | 0.320693   | 0.542252          | 0.439658     | 0.035083                  | 0.37013        | 0.419476        | 0.442834      | 0.464061             | 0.468344        | 3                       |
| 24                      | 0.357396   | 0.547922          | 0.434045     | 0.035281                  | 0.378834       | 0.409887        | 0.432279      | 0.457722             | 0.497704        | $\overline{a}$          |
| 25                      | 0.166779   | 0.37649           | 0.274329     | 0.036507                  | 0.209026       | 0.25175         | 0.273552      | 0.297308             | 0.333471        | з                       |
| 26                      | 0.158737   | 0.347057          | 0.252991     | 0.034481                  | 0.192596       | D 232685        | 0.251078      | 0.274459             | 0.311822        | з                       |
| 27                      | 0.17524    | 0.372843          | 0.285159     | 0.039561                  | 0.209425       | 0.281124        | 0.285089      | 0.314871             | 0.34879         | э                       |
| 28                      | 0.21865    | 0.360682          | 0.290525     | 0.027237                  | 0.245642       | 0.268243        | 0.291026      | 0.310647             | 0.333569        | $\overline{\mathbf{z}}$ |
| 20                      | 0.227939   | 0.409894          | 0.331783     | 0.039671                  | 0.26214        | 0.304426        | 0.334854      | 0.361147             | 0.354407        | 3                       |
| 30                      | 0.223877   | 0.419056          | 0.32269      | 0.037227                  | 0.260347       | 0.296285        | 0.322902      | 0.351372             | 0.366679        | 2                       |
| 31                      | 0.091308   | 0.333293          | 0.237348     | 0.044753                  | 0.151984       | 0.21091         | 0.240489      | 0.267804             | 0.304657        | $\overline{3}$          |
| 32                      | 0.113381   | 0.278857          | 0.211229     | 0.034207                  | 0.151351       | 0.190113        | 0.209744      | 0.236624             | 0.264639        | $\overline{3}$          |
| Avve                    | 5 54545576 | <b>B ARRADOTR</b> | 0.3578841875 | <b>DIGLIARMATE</b>        | 5 SALVAGARSK   | 8.33512746875   | 0.35881200825 | <b>8.38708853125</b> | 0.42307850375   | <b>3 84375</b>          |

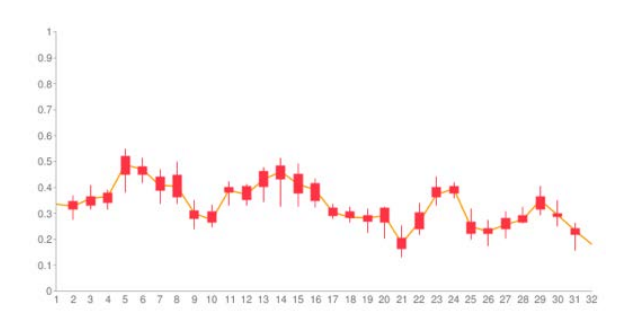

Figure A.1: Relative Overlap Candlestick graph for AIR5 using data from P05, P25, P50, P75, P95 in RelativeOverlap\_ps\_t using NA0 data sets

Table A.2: Relative Overlap results for 'Demon' in  $RelativeOverlap\_ps\_t$  using NA0 data sets

| <b>ROI</b>     | Minimum     | Maximum         | Average       | <b>Standard deviation</b> | 5th percentile | 25th percentile | Median       | 75th percentile | <b>35th percentile</b> | Rook |
|----------------|-------------|-----------------|---------------|---------------------------|----------------|-----------------|--------------|-----------------|------------------------|------|
| ٠              | 0.340029    | 0.643911        | 0.492038      | 0.056053                  | 0.385634       | 0.458551        | 0.492752     | 0.531421        | 0.57713                |      |
| $\overline{2}$ | 0.389724    | 0.608716        | 0.514037      | 0.041036                  | 0.44647        | 0.484179        | 0.512925     | 0.543371        | 0.582097               |      |
| $\mathbf{a}$   | 0.341027    | 0.688115        | 0.507531      | 0.09911                   | 0.403955       | 0.458172        | 0.498429     | 0.585916        | 0.618635               | ٠    |
| ä              | 0.376218    | 0.643028        | 0.516027      | 0.054355                  | 0.423811       | 0.475771        | 0.515423     | 0.559413        | 0.803978               | ×    |
| s              | 0.461903    | 0.707802        | 0.806265      | 0.056342                  | 0.508018       | 0.55888         | 0.618766     | 0.652615        | 0.682574               | ٠    |
| 6              | 0.548302    | 0.747066        | 0.65334       | 0.035883                  | 0.585253       | 0.833274        | 0.854674     | 0.675606        | 0.707611               | ×    |
| $\overline{r}$ | 0.364859    | 0.784236        | 0.582828      | 0.082908                  | 0.409857       | 0.541584        | 0.562645     | 0.649918        | 0.699917               |      |
| 8              | 0.457466    | 0.773317        | 0.635978      | 0.062716                  | 0.524627       | 0.592335        | 0.64424      | 0.681892        | 0.743803               |      |
| g.             | 0.366497    | 0.647995        | 0.476119      | 0.050574                  | 0.400998       | 0.441673        | 0.471128     | 0.50304         | 0.572883               |      |
| 10             | 0.325796    | 0.655861        | 0.470078      | 0.064477                  | 0.377103       | 0.437182        | 0.472534     | 0.524036        | 0.580181               |      |
| 11             | 0.442744    | 0.675934        | 0.557278      | 0.046146                  | 0.475757       | 0.530813        | 0.556984     | 0.589838        | 0.637356               |      |
| 12             | 0.46914     | 0.674992        | 0.550044      | 0.040284                  | 0.497422       | 0.527085        | 0.556311     | 0.586974        | 0.622378               |      |
| 13             | 0.38437     | 0.712402        | 0.574158      | 0.058888                  | 0.470864       | 0.533975        | 0.579831     | 0.611198        | 0.670738               |      |
| 14             | 0.482574    | 0.736473        | 0.627943      | 0.050673                  | 0.54465        | 0.593953        | 0.629225     | 0.667583        | 0.705612               |      |
| 15             | 0.35698     | 0.701596        | 0.575848      | 0.067665                  | 0.438732       | 0.541693        | 0.566416     | 0.622448        | 0.660159               |      |
| 16             | 0.339907    | 0.094716        | 0.552788      | 0.070516                  | 0.41937        | 0.512115        | 0.560807     | 0.606073        | 0.649201               |      |
| 37             | 0.397419    | 0.607521        | 0.500811      | 0.045061                  | 0.425012       | 0.464631        | 0.502563     | 0.534833        | 0.573711               | ٠    |
| 18             | 0.314606    | 0.611133        | 0.490532      | 0.052576                  | 0.40839        | 0.452347        | 0.486465     | 0.533288        | 0.573567               | ٠    |
| 19             | 0.343352    | 0.597516        | 0.46826       | 0.05315                   | 0.377651       | 0.429608        | 0.47034      | 0.511861        | 0.547178               | ٠    |
| 20             | 0.248261    | <b>O.SS7858</b> | 0.421189      | 0.065034                  | 0.288222       | 0.379488        | 0.432743     | O.465881        | 0.519928               | ٠    |
| 21             | 0.160368    | 0.835635        | 0.402885      | 0.100839                  | 0.22643        | 0.333475        | 0.402604     | 0.4762          | 0.588292               |      |
| $^{22}$        | 0.2339      | 0.601939        | 0.420247      | 0.065388                  | 0.327311       | 0.369525        | 0.41388      | 0.467683        | 0.544387               |      |
| 23             | 0.435983    | 0.708883        | 0.506092      | 0.053327                  | 0.453166       | 0.562687        | 0.601091     | 0.638031        | 0.674735               |      |
| 24             | 0.45448     | 0.711042        | 0.580263      | 0.052032                  | 0.503857       | 0.539478        | 0.578597     | 0.615852        | 0.67552                |      |
| 25             | 0.261018    | 0.59782         | 0.441849      | 0.060097                  | 0.339937       | 0.306609        | 0.44186      | 0.482348        | 0.538437               |      |
| 26             | 0.147387    | 0.575867        | 0.410774      | 0.060157                  | 0.324663       | 0.373250        | 0.406849     | 0.449322        | 0.504618               |      |
| 27             | 0.245242    | 0.56199         | 0.418242      | 0.065696                  | 0.288112       | 0.374131        | 0.427891     | 0.464981        | 0.512266               |      |
| 28             | 0.284219    | 0.570248        | 0.417435      | 0.044283                  | 0.345804       | 0.385049        | 0.417481     | 0.447071        | 0.494224               |      |
| 29             | 0.31501     | 0.58638         | 0.454481      | 0.057249                  | 0.352466       | 0.417948        | 0.457545     | 0.495328        | 0.540686               |      |
| 30             | 0.268982    | 0.608835        | 0.433287      | 0.057642                  | 0.342553       | 0.393626        | 0.433151     | 0.466367        | 0.525583               |      |
| 31             | 0.181831    | 0.519038        | 0.378485      | 0.069066                  | 0.26896        | 0.331383        | 0.382161     | 0.428933        | 0.491669               |      |
| 32             | 0.16909     | 0.536791        | 0.346537      | 0.063795                  | 0.236454       | 0.306221        | 0.348227     | 0.306717        | 0.443925               |      |
| Ava            | 0.341771375 | 0.6463955       | 0.50288853125 | 0.05853175                | 0.40178590625  | 0.483358125     | 0.5042605625 | 0.54487875      | 0.50537678125          |      |

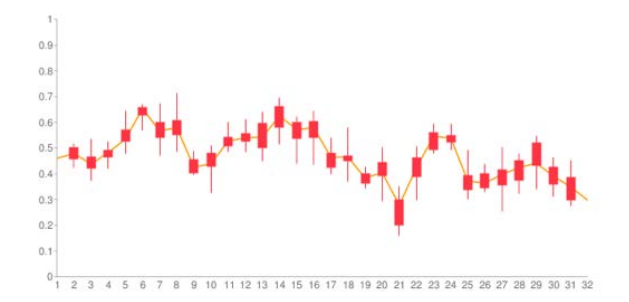

Figure A.2: Relative Overlap Candlestick graph for Demon using data from P05, P25, P50, P75, P95 in  $Relative Overlap\_ps\_t$  using NA0 data sets

Table A.3: Relative Overlap results for 'SICLE' in  $Relative Overlap\_ps\_t$  using NA0

data sets

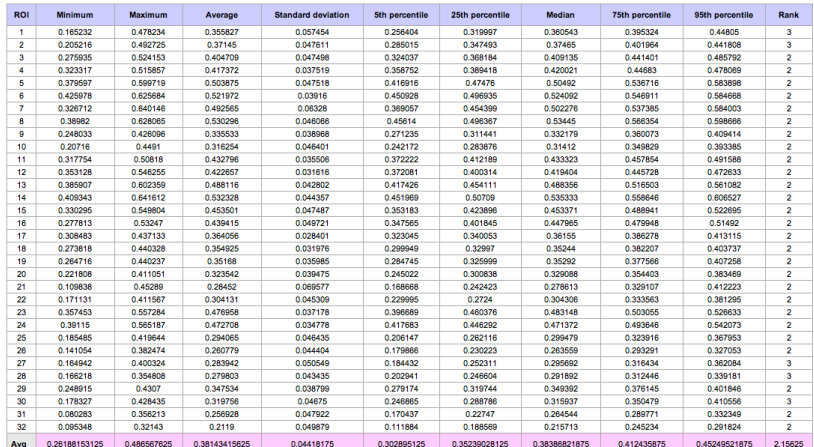

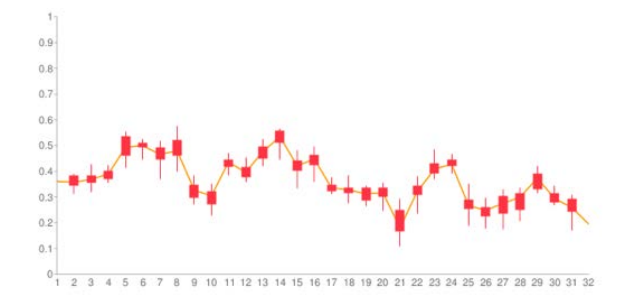

Figure A.3: Relative Overlap Candlestick graph for SICLE using data from P05, P25, P50, P75, P95 in  $Relative Overlap\_ps\_t$  using NA0 data sets

| ROI <sup>1</sup> | Minimum      | Maximum       | Average     | Standard deviation | 5th percentile | 25th percentile | Median   | 75th percentile | 95th percentile | Rank                    |
|------------------|--------------|---------------|-------------|--------------------|----------------|-----------------|----------|-----------------|-----------------|-------------------------|
| ٠                | 0.44093      | 0.543987      | 0.496809    | 0.029017           | 0.44093        | 0.471349        | 0.502533 | 0.515312        | 0.543987        | з                       |
| $\overline{2}$   | 0.430523     | 0.539973      | 0.494016    | 0.026753           | 0.430523       | 0.478056        | 0.493922 | 0.51487         | 0.539973        | 3                       |
| 3                | 0.478077     | 0.581461      | 0.521827    | 0.025771           | 0.478077       | 0.497388        | 0.527224 | 0.535994        | 0.561461        | э                       |
| 4                | 0.481322     | 0.563914      | 0.530391    | 0.021717           | 0.481322       | 0.508748        | 0.535393 | 0.549423        | 0.563914        | э                       |
| 5                | 0.552156     | 0.710054      | 0.650131    | 0.043189           | 0.552156       | 0.62016         | 0.655759 | 0.686548        | 0.710054        | 3                       |
| 6                | 0.568456     | 0.679425      | 0.635342    | 0.023429           | 0.588456       | 0.618395        | 0.639168 | 0.64877         | 0.679425        | э                       |
| ÷.               | 0.503027     | 0.639279      | 0.579763    | 0.041969           | 0.503027       | 0.557833        | 0.580052 | 0.612363        | 0.639279        | $\ddot{\phantom{a}}$    |
| ß.               | 0.50263      | 0.665705      | 0.577336    | 0.04551            | 0.50263        | 0.531932        | 0.576077 | 0.619748        | 0.665705        | 3                       |
| $\Omega$         | 0.384668     | 0.518193      | 045558      | 0.031803           | 0.384668       | 0.438209        | 0.462117 | 0.4759          | 0.518193        | з                       |
| 10               | 0.395922     | 0.498428      | 0.442119    | 0.028537           | 0.395922       | 0.41785         | 0.431371 | 0.472697        | 0.498428        | 3                       |
| 11               | 0.497323     | 0.594666      | 0.556774    | 0.023851           | 0.497323       | 0.550055        | 0.560969 | 0.571873        | 0.594666        | $\mathbf{a}$            |
| 12               | 0.496854     | 0.585268      | 0.543835    | 0.027947           | 0.496864       | 0.520918        | 0.543182 | 0.577386        | 0.585268        | 3                       |
| 13               | 0.510888     | 0.647601      | 0.601347    | 0.037838           | 0.510888       | 0.572686        | 0.602331 | 0.63371         | 0.647891        | $\mathbf{3}$            |
| 14               | 0.493873     | 0.679601      | 0.623523    | 0.04541            | 0.493673       | 0.604091        | 0.631605 | 0.653135        | 0.679601        | $\mathfrak{p}$          |
| 15               | 0.490566     | 0.65959       | 0.584068    | 0.048441           | 0.490566       | 0.548393        | 0.584118 | 0.624362        | 0.65959         | $\mathbf{3}$            |
| 16               | 0.486491     | 0.604568      | 0.551223    | 0.036146           | 0.486491       | 0.517301        | 0.561725 | 0.589558        | 0.604568        | $\overline{3}$          |
| 17               | 0.43817      | 0.503443      | 0.469607    | 0.020953           | 0.43817        | 0.450113        | 0.467808 | 0.488806        | 0.503443        | $\overline{\mathbf{3}}$ |
| 18               | 0.418572     | 0.492071      | 0.452051    | 0.020426           | 0.418572       | 0.439732        | 0.442437 | 0.472322        | 0.492071        | $\mathfrak{I}$          |
| 19               | 0.365037     | 0.481965      | 0.434321    | 0.033059           | 0.365037       | 0.422721        | 0.441088 | 0.453522        | 0.481965        | s                       |
| 20               | 0.334853     | 0.490538      | 0.439701    | 0.044817           | 0.334853       | 0.419329        | 0.450669 | 0.486575        | 0.490538        | э                       |
| 21               | 0.233114     | 0.404245      | 0.314084    | 0.047805           | 0.233114       | 0.278525        | 0.31156  | 0.344555        | 0.404245        | з                       |
| 22               | 0.358889     | 0.510096      | 0.426587    | 0.045749           | 0.358889       | 0.387551        | 0.420654 | 0.46874         | 0.510096        | э                       |
| 23               | 0.496394     | 0.611898      | 0.551118    | 0.02782            | 0.496394       | 0.530925        | 0.543142 | 0.574152        | 0.611898        | 3                       |
| 24               | 0.52659      | 0.590858      | 0.563757    | 0.017569           | 0.52659        | 0.548811        | 0.566058 | 0.579104        | 0.590858        | 3                       |
| 25               | 0.333268     | 0.483655      | 0.397553    | 0.039932           | 0.333268       | 0.363421        | 0.396974 | 0.423638        | 0.483655        | ä                       |
| 26               | 0.295136     | 0.43096       | 0.369521    | 0.035637           | 0.295136       | 0.359614        | 0.375711 | 0.390897        | 0.43096         | 3                       |
| 27               | 0.335637     | 0.471392      | 0.412796    | 0.03497            | 0.335637       | 0.387194        | 0.408621 | 0.442468        | 0.471392        | э                       |
| 28               | 0.415176     | 0.493114      | 0.438566    | 0.020742           | 0.415176       | 0.42007         | 0.433131 | 0.453992        | 0.493114        | з                       |
| 29               | 0.453638     | 0.57834       | 0.510748    | 0.03361            | 0.453638       | 0.480496        | 0.519132 | 0.534854        | 0.57834         | 3                       |
| 30               | 0.400963     | 0.518352      | 0.456429    | 0.02688            | 0.400963       | 0.44617         | 0.45504  | 0.46071         | 0.518352        | 3                       |
| 31               | 0.268192     | 0.419234      | 0.368617    | 0.040773           | 0.268192       | 0.356887        | 0.380492 | 0.391952        | 0.419234        | з                       |
| 32               | 0.225645     | 0.394361      | 0.310232    | 0.04408            | 0.225645       | 0.275419        | 0.305059 | 0.334654        | 0.394361        | 3                       |
| Avg              | 0.4260240625 | 0.64957265625 | 0.492492875 | 0.033410875        | 0.4260240625   | 0.4693856875    | 0.49391  | 0.5182059375    | 0.54957265625   | $\mathbf{a}$            |

Table A.4: Dice Coefficient results for 'AIR5' in  $DiceCoeff\_ps_t$  using NA0 data sets

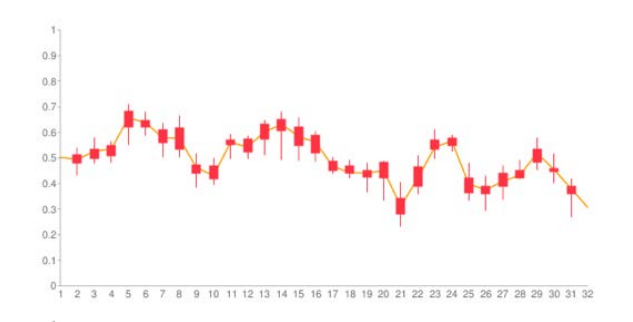

Figure A.4: Dice Coefficient Candlestick graph for AIR5 using data from P05, P25, P50, P75, P95 in  $DiceCoeff\_ps\_t$  using NA0 data sets

Table A.5: Dice Coefficient results for 'Demon' in  $DiceCoeff\_ps\_t$  using NA0 data

sets

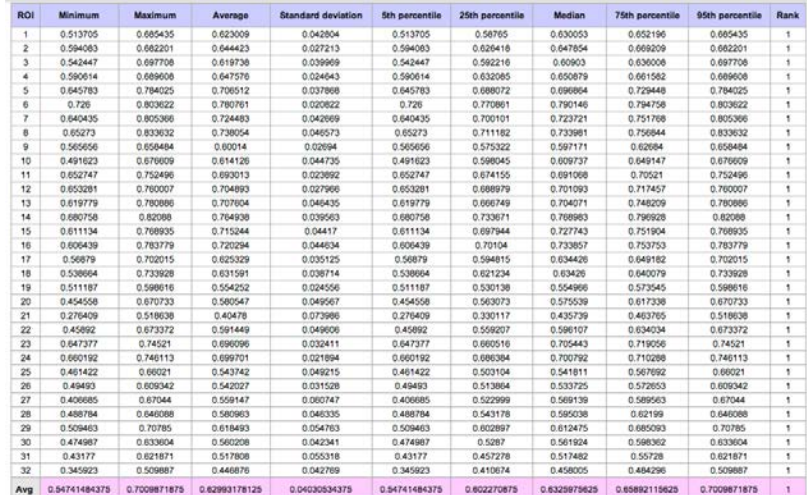

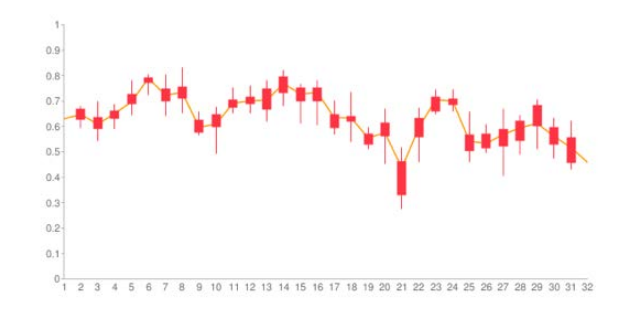

Figure A.5: Dice Coefficient Candlestick graph for Demon using data from P05, P25, P50, P75, P95 in  $DiceCoeff\_ps\_t$  using NA0 data sets

Table A.6: Dice Coefficient results for 'SICLE' in  $DiceCoeff\_ps\_t$  using NA0 data

sets

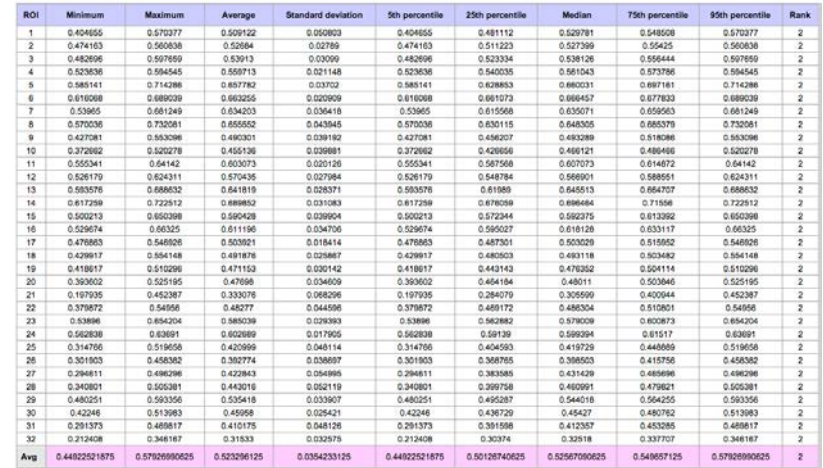

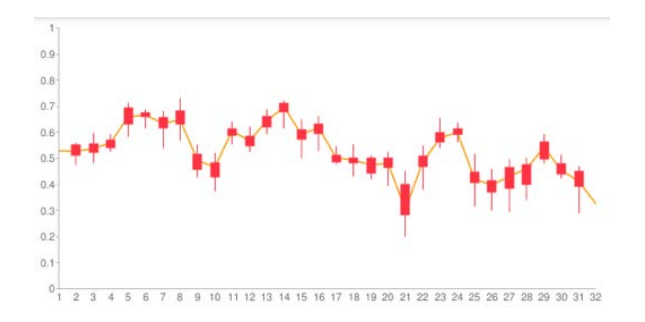

Figure A.6: Dice Coeffcient Candlestick graph for SICLE using data from P05, P25, P50, P75, P95 in  $DiceCoeff$ -ps\_t using NA0 data sets

| ROI                     | Minimum      | Maximum       | Average       | <b>Standard deviation</b> | 5th percentile | 25th percentile | <b>Median</b> | <b>75th percentile</b> | 95th percentile | Rank                    |
|-------------------------|--------------|---------------|---------------|---------------------------|----------------|-----------------|---------------|------------------------|-----------------|-------------------------|
| 1                       | 0.409543     | 0.503139      | 0.456211      | 0.023949                  | 0.409543       | 0.441772        | 0.454383      | 0.471418               | 0.503139        | 3                       |
| $\overline{2}$          | 0.425988     | 0.49474       | 0.489426      | 0.019782                  | 0.425988       | 0.451638        | 0.467225      | 0.488528               | 0.49474         | 3                       |
| $\overline{\mathbf{3}}$ | 0.461738     | 0.606339      | 0.530245      | 0.033326                  | 0.461738       | 0.50594         | 0.536856      | 0.543832               | 0.606339        | $\overline{2}$          |
| ×,                      | 0.407941     | 0.615981      | 0.496146      | 0.045129                  | 0.407941       | 0.460256        | 0.488479      | 0.518161               | 0.615981        | $\mathbf{3}$            |
| s                       | 0.633151     | 0.785059      | 0.689245      | 0.039428                  | 0.633151       | 0.664882        | 0.68298       | 0.710179               | 0.785059        | л                       |
| 6                       | 0.643068     | 0.772751      | 0.690567      | 0.035288                  | 0.643068       | 0.669309        | 0.683654      | 0.716477               | 0.772751        | $\overline{2}$          |
| $\overline{\mathbf{r}}$ | 0.466362     | 0.653568      | 0.571452      | 0.058024                  | 0.466362       | 0.516136        | 0.597237      | 0.621248               | 0.653568        | 3                       |
| $\bf{B}$                | 0.397937     | 0.624177      | 0.501025      | 0.063229                  | 0.397937       | 0.448535        | 0.507004      | 0.538528               | 0.624177        | 3                       |
| 9                       | 0.36914      | 0.508878      | 0.438769      | 0.04412                   | 0.36914        | 0.405986        | 0.422518      | 0.491276               | 0.508878        | 3                       |
| 10                      | 0.325183     | 0.532581      | 0.399425      | 0.051805                  | 0.325183       | 0.351839        | 0.393466      | 0.423608               | 0.532561        | э                       |
| 11                      | 0.437535     | 0.556399      | 0.520905      | 0.027469                  | 0.437535       | 0.5119          | 0.52214       | 0.542468               | 0.556399        | 3                       |
| 12                      | 0.4744       | 0.578941      | 0.536179      | 0.030202                  | 0.4744         | 0.50866         | 0.540323      | 0.560223               | 0.578941        | $\overline{\mathbf{3}}$ |
| 13                      | 0.461312     | 0.629378      | 0.560238      | 0.044608                  | 0.461312       | 0.526405        | 0.575011      | 0.586379               | 0.629378        | $\mathbf{3}$            |
| 14                      | 0.45013      | 0.677216      | 0.591562      | 0.056588                  | 0.45013        | 0.548709        | 0.563289      | 0.637664               | 0.677216        | $\mathbf{a}$            |
| 15                      | 0.511299     | 0.663752      | 0.592012      | 0.043345                  | 0.511299       | 0.566391        | 0.596808      | 0.608343               | 0.663752        | $\overline{3}$          |
| 16                      | 0.363538     | 0.640384      | 0.518082      | 0.071281                  | 0.363538       | 0.48305         | 0.510891      | 0.580428               | 0.640384        | $\mathbf{3}$            |
| 17                      | 0.357292     | 0.466403      | 0.422917      | 0.03443                   | 0.357292       | 0.388141        | 0.436362      | 0.45043                | 0.466403        | 3                       |
| 1R                      | 0.308418     | 0.473319      | 0.382484      | 0.043321                  | 0.308418       | 0.354291        | 0.38258       | 0.414783               | 0.473319        | $\mathbf{3}$            |
| 19                      | 0.280225     | 0.413115      | 0.352952      | 0.036694                  | 0.280225       | 0.321466        | 0.353857      | 0.384212               | 0.413115        | $\overline{3}$          |
| 20                      | 0.314807     | 0.478724      | 0.395437      | 0.049378                  | 0.314807       | 0.351521        | 0.402019      | 0.429774               | 0.478724        | 3                       |
| 21                      | 0.167481     | 0.382948      | 0.279985      | 0.058843                  | 0.167481       | 0.226435        | 0.295279      | 0.324184               | 0.382948        | $\overline{\mathbf{3}}$ |
| 22                      | 0.319995     | 0.523274      | 0.449693      | 0.051705                  | 0.319995       | 0.411835        | 0.448809      | 0.493525               | 0.523274        | $\mathfrak{z}$          |
| 23                      | 0.482958     | 0.582686      | 0.531925      | 0.028513                  | 0.482958       | 0.513665        | 0.522189      | 0.554333               | 0.582686        | Q.                      |
| 24                      | 0.518133     | 0.616127      | 0.562579      | 0.029245                  | 0.518133       | 0.541542        | 0.560924      | 0.590898               | 0.616127        | 3                       |
| 25                      | 0.364562     | 0.455273      | 0.399009      | 0.028415                  | 0.364562       | 0.371266        | 0.395477      | 0.426388               | 0.455273        | 3                       |
| 26                      | 0.242258     | 0.399672      | 0.317531      | 0.037144                  | 0.242258       | 0.288633        | 0.316111      | 0.337719               | 0.399672        | 3                       |
| 27                      | 0.260102     | 0.435406      | 0.373434      | 0.04556                   | 0.260102       | 0.348918        | 0.383745      | 0.413088               | 0.435406        | 3                       |
| 28                      | 0.369319     | 0.474225      | 0.436836      | 0.027027                  | 0.369319       | 0.41364         | 0.446569      | 0.454937               | 0.474225        | 3                       |
| 29                      | 0.398117     | 0.519523      | 0.466063      | 0.035659                  | 0.398117       | 0.43755         | 0.472626      | 0.501444               | 0.519523        | 3                       |
| 30                      | 0.35483      | 0.456012      | 0.393193      | 0.029094                  | 0.35483        | 0.36567         | 0.385454      | 0.413697               | 0.456012        | 3                       |
| 31                      | 0.207577     | 0.43226       | 0.345797      | 0.052137                  | 0.207577       | 0.32912         | 0.350771      | 0.379586               | 0.43226         | $\mathbf{a}$            |
| 32                      | 0.248777     | 0.398539      | 0.308947      | 0.044095                  | 0.248777       | 0.26299         | 0.308455      | 0.338865               | 0.398539        | $\mathbf{a}$            |
| Avg                     | 0.3885348125 | 0.54221215625 | 0.46813221875 | 0.04124165625             | 0.3885348125   | 0.43712159375   | 0.46979596875 | 0.49833196875          | 0.54221215625   | 2.875                   |

Table A.7: Sensitivity results for 'AIR5' in  $Sensitivity\_ps\_t$  using NA0 data sets

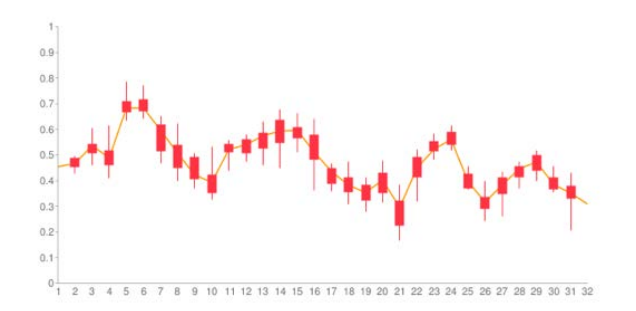

Figure A.7: Sensitivity Candlestick graph for AIR5 using data from P05, P25, P50, P75, P95 in Sensitivity\_ps\_t using NA0 data sets

| <b>ROI</b>               | Minimum       | <b>Maximum</b> | Average  | <b>Standard deviation</b> | 5th percentile | 25th percentile | Median        | 75th percentile | 95th percentile | <b>Rank</b>          |
|--------------------------|---------------|----------------|----------|---------------------------|----------------|-----------------|---------------|-----------------|-----------------|----------------------|
| 1                        | 0.494542      | 0.639277       | 0.573004 | 0.045348                  | 0.494542       | 0.527248        | 0.581071      | 0.612317        | 0.639277        | t                    |
| 2                        | 0.52994       | 0.688203       | 0.605686 | 0.042021                  | 0.52994        | 0.578308        | 0.611709      | 0.627776        | 0.688203        | ٠                    |
| з                        | 0.553909      | 0.703641       | 0.613596 | 0.038703                  | 0.553909       | 0.585965        | 0.599299      | 0.641368        | 0.703641        | ٠                    |
| 4                        | 0.507534      | 0.696119       | 0.593873 | 0.051469                  | 0.507534       | 0.552396        | 0.587854      | 0.6123          | 0.696119        | ٠                    |
| s.                       | 0.581851      | 0.780594       | 0.670442 | 0.056794                  | 0.581851       | 0.618087        | 0.660725      | 0.736697        | 0.780594        | $\overline{2}$       |
| 8                        | 0.677619      | 0.822536       | 0.76552  | 0.039416                  | 0.677619       | 0.744154        | 0.77276       | 0.797186        | 0.822536        | ۰                    |
| $\overline{\phantom{a}}$ | 0.570072      | 0.842883       | 0.739729 | 0.089962                  | 0.570072       | 0.636252        | 0.770909      | 0.820979        | 0.842883        | ۰                    |
| ġ,                       | 0.541182      | 0.811501       | 0.654301 | 0.073817                  | 0.541182       | 0.604547        | 0.655347      | 0.66787         | 0.811501        | 1                    |
| $\Omega$                 | 0.476074      | 0.662728       | 0.549906 | 0.053012                  | 0.476074       | 0.498988        | 0.543864      | 0.600053        | 0.662728        | ٠                    |
| 10                       | 0.38349       | 0.677351       | 0.563854 | 0.068319                  | 0.38349        | 0.523454        | 0.565861      | 0.616509        | 0.677351        | ٠                    |
| 11                       | 0.572323      | 0.70719        | 0.651473 | 0.036541                  | 0.572323       | 0.630731        | 0.646625      | 0.686868        | 0.70719         | 1                    |
| 12                       | 0.673284      | 0.768262       | 0.722947 | 0.029886                  | 0.673284       | 0.686746        | 0.728833      | 0.747874        | 0.768262        | 1                    |
| 13                       | 0.580747      | 0.748801       | 0.670210 | 0.050978                  | 0.580747       | 0.626372        | 0.675664      | 0.71394         | 0.748801        | 1                    |
| 14                       | 0.662761      | 0.834877       | 0.76122  | 0.053437                  | 0.662761       | 0.701417        | 0.776614      | 0.804577        | 0.834877        | ٠                    |
| 15                       | 0.640488      | 0.792392       | 0.740405 | 0.046758                  | 0.640488       | 0.711879        | 0.755058      | 0.78157         | 0.792392        | 1                    |
| 16                       | 0.596914      | 0.798152       | 0.724508 | 0.06191                   | 0.596914       | 0.675161        | 0.728445      | 0.787818        | 0.798152        | ٠                    |
| 17                       | 0.487446      | 0.689959       | 0.591513 | 0.059281                  | 0.487446       | 0.660126        | 0.675605      | 0.639962        | 0.689959        | $\ddot{\phantom{0}}$ |
| 18                       | 0.469734      | 0.698951       | 0.583852 | 0.059018                  | 0.469734       | 0.539493        | 0.571586      | 0.635153        | 0.698951        | $\ddot{\phantom{0}}$ |
| 19                       | 0.387673      | 0.517473       | 0.450889 | 0.038426                  | 0.387673       | 0.408634        | 0.462189      | 0.481144        | 0.517473        | 1                    |
| 20                       | 0.502244      | 0.883205       | 0.548107 | 0.046577                  | 0.502244       | 0.520238        | 0.525554      | 0.553034        | 0.663205        | 1                    |
| 21                       | 0.197133      | 0.575907       | 0.346193 | 0.101821                  | 0.197133       | 0.256192        | 0.336622      | 0.427781        | 0.575907        | 1                    |
| 22                       | 0.525951      | 0.75457        | 0.616897 | 0.070512                  | 0.525951       | 0.560372        | 0.58907       | 0.670195        | 0.75457         | ۰                    |
| 23                       | 0.553304      | 0.733227       | 0.658169 | 0.04177                   | 0.553304       | 0.630384        | 0.658037      | 0.677942        | 0.733227        | ŧ                    |
| 24                       | 0.6119        | 0.729009       | 0.672363 | 0.038678                  | 0.6119         | 0.630082        | 0.674921      | 0.70244         | 0.729069        | ٠                    |
| 25                       | 0.418818      | 0.662874       | 0.531379 | 0.058804                  | 0.418818       | 0.4838          | 0.540422      | 0.570912        | 0.662874        | ٠                    |
| 26                       | 0.398768      | 0.554087       | 0.473461 | 0.047231                  | 0.398768       | 0.447663        | 0.459718      | 0.522887        | 0.554087        | ٠                    |
| 27                       | 0.401822      | 0.67723        | 0.520658 | 0.073497                  | 0.401822       | 0.462038        | 0.507045      | 0.549952        | 0.67723         | ٠                    |
| 28                       | 0.51533       | 0.668155       | 0.580672 | 0.046653                  | 0.51533        | 0.541956        | 0.588769      | 0.614323        | 0.668155        | 1                    |
| 29                       | 0.419617      | 0.671312       | 0.57888  | 0.063624                  | 0.419617       | 0.540467        | 0.580954      | 0.639931        | 0.671312        | 1                    |
| 30                       | 0.403296      | 0.568287       | 0.493438 | 0.049978                  | 0.403296       | 0.437649        | 0.504731      | 0.538684        | 0.568287        | 1                    |
| 31                       | 0.324245      | 0.601500       | 0.476004 | 0.073198                  | 0.324245       | 0.432052        | 0.492422      | 0.518185        | 0.601500        | $\mathbf{t}$         |
| 32                       | 0.346482      | 0.520894       | 0.459731 | 0.044641                  | 0.346482       | 0.431369        | 0.465082      | 0.497202        | 0.520894        | t                    |
| Avg                      | 0.50020290625 | 0.6956658125   | 0.599468 | 0.0547524375              | 0.50020290625  | 0.5557571875    | 0.59979265625 | 0.64051034375   | 0.6956658125    | 1.03125              |

Table A.8: Sensitivity results for 'Demon' in  $Sensitivity\_ps\_t$  using NA0 data sets

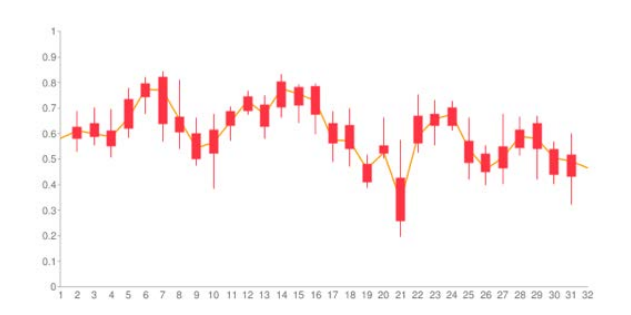

Figure A.8: Candlestick graph for Demon using data from P05, P25, P50, P75, P95 in  $Sensitivity\_ps\_t$  using NA0 data sets

| <b>ROI</b>           | Minkmum       | Maximum      | Average       | <b>Standard deviation</b> | 5th percentile | 25th percentile | <b>Median</b> | <b>75th percentile</b> | 95th percentile | Rank                    |
|----------------------|---------------|--------------|---------------|---------------------------|----------------|-----------------|---------------|------------------------|-----------------|-------------------------|
| $\ddot{\phantom{1}}$ | 0.401845      | 0.530023     | 0.482994      | 0.034833                  | 0.401845       | 0.47375         | 0.491089      | 0.508143               | 0.530023        | 2                       |
| $\mathbf{2}$         | 0.423253      | 0.545281     | 0.503681      | 0.035172                  | 0.423253       | 0.481932        | 0.512187      | 0.536809               | 0.545281        | 2                       |
| a.                   | 0.478179      | 0.568111     | 0.525758      | 0.024114                  | 0.478179       | 0.506813        | 0.529322      | 0.53907                | 0.568111        | x                       |
| ×                    | 0.421884      | 0.614773     | 0.51081       | 0.048612                  | 0.421884       | 0.470231        | 0.508048      | 0.544513               | 0.614773        | 2                       |
| 5                    | 0.601136      | 0.721139     | 0.655325      | 0.036757                  | 0.601136       | 0.626263        | 0.651526      | 0.693371               | 0.721139        | 3                       |
| 6                    | 0.610157      | 0.748582     | 0.677267      | 0.030877                  | 0.610157       | 0.659038        | 0.6729        | 0.693727               | 0.748582        | 3                       |
| $\overline{r}$       | 0.570072      | 0.724858     | 0.658881      | 0.043205                  | 0.570072       | 0.614378        | 0.669691      | 0.68491                | 0.724858        | $\overline{2}$          |
| $\mathbf{u}$         | 0.473403      | 0.71135      | 0.580807      | 0.057893                  | 0.473403       | 0.546898        | 0.576047      | 0.600608               | 0.71135         | 2                       |
| $\theta$             | 0.358328      | 0.574134     | 0.472352      | 0.052181                  | 0.358328       | 0.440296        | 0.490331      | 0.514918               | 0.574134        | $\ddot{\phantom{a}}$    |
| 10                   | 0.302162      | 0.53965      | 0.406829      | 0.051779                  | 0.302162       | 0.36579         | 0.409028      | 0.431395               | 0.53965         | $\mathbf{2}$            |
| 11                   | 0.515648      | 0.636456     | 0.583289      | 0.031847                  | 0.515648       | 0.563051        | 0.580545      | 0.613873               | 0.636456        | $\overline{\mathbf{2}}$ |
| 12                   | 0.523414      | 0.618451     | 0.56837       | 0.027433                  | 0.523414       | 0.54646         | 0.584654      | 0.591745               | 0.618451        | 2                       |
| 13                   | 0.525664      | 0.677269     | 0.608417      | 0.036714                  | 0.525664       | 0.003948        | 0.611592      | 0.626412               | 0.677269        | 2                       |
| 14                   | 0.589114      | 0.74961      | 0.676821      | 0.040407                  | 0.589114       | 0.659254        | 0.668105      | 0.701187               | 0.74981         | $\bar{z}$               |
| 15                   | 0.597428      | 0.701433     | 0.651587      | 0.032166                  | 0.597428       | 0.618386        | 0.664357      | 0.675628               | 0.701433        | $\mathbf{2}$            |
| 1B                   | 0.496055      | 0.678953     | 0.617755      | 0.049554                  | 0.496059       | 0.586728        | 0.630929      | 0.659896               | 0.678953        | $\overline{\mathbf{2}}$ |
| 17                   | 0.441106      | 0.535757     | 0.48667       | 0.029508                  | 0.441106       | 0.463813        | 0.483548      | 0.51493                | 0.535757        | 2                       |
| 18                   | 0.350519      | 0.541437     | 0.453033      | 0.050487                  | 0.350519       | 0.424555        | 0.445384      | 0.500247               | 0.541437        | $\bar{2}$               |
| 19                   | 0.310712      | 0.467619     | 0.38737       | 0.044904                  | 0.310712       | 0.351175        | 0.386765      | 0.425956               | 0.467619        | $\mathbf{2}$            |
| 20                   | 0.390056      | 0.555883     | 0.442275      | 0.040968                  | 0.390056       | 0.412665        | 0.437844      | 0.458079               | 0.555863        | $\overline{\mathbf{2}}$ |
| 21                   | 0.136767      | 0.405997     | 0.282823      | 0.067316                  | 0.135767       | 0.234678        | 0.309417      | 0.332196               | 0.405997        | ż                       |
| 22                   | 0.389226      | 0.588868     | 0.489861      | 0.055137                  | 0.389226       | 0.435569        | 0.494155      | 0.522967               | 0.588868        | 2                       |
| 23                   | 0.474056      | 0.579026     | 0.54486       | 0.029432                  | 0.474056       | 0.519633        | 0.547364      | 0.575035               | 0.579026        | $\tilde{z}$             |
| 24                   | 0.522444      | 0.62894      | 0.578193      | 0.028887                  | 0.522444       | 0.55367         | 0.584418      | 0.603429               | 0.62804         | $\overline{\mathbf{2}}$ |
| 25                   | 0.338721      | 0.478977     | 0.421109      | 0.037162                  | 0.338721       | 0.401073        | 0.43258       | 0.448435               | 0.476977        | $\overline{\mathbf{2}}$ |
| 26                   | 0.252009      | 0.403531     | 0.345928      | 0.038047                  | 0.252009       | 0.32656         | 0.337897      | 0.378873               | 0.403531        | 2                       |
| 27                   | 0.280755      | 0.509908     | 0.36666       | 0.055641                  | 0.280755       | 0.358262        | 0.405427      | 0.422154               | 0.509908        | 2                       |
| 28                   | 0.34736       | 0.510832     | 0.446041      | 0.051176                  | 0.34736        | 0.417969        | 0.453916      | 0.492614               | 0.510832        | $\overline{2}$          |
| 29                   | 0.407936      | 0.57982      | 0.509034      | 0.045418                  | 0.407936       | 0.47427         | 0.516082      | 0.543041               | 0.57982         | $\overline{\mathbf{z}}$ |
| 30 <sub>2</sub>      | 0.342744      | 0.442473     | 0.39859       | 0.034192                  | 0.342744       | C 362863        | 0.393548      | 0.435497               | 0.442473        | ż                       |
| 31                   | 0.227291      | 0.486552     | 0.394473      | 0.071251                  | 0.227291       | 0.355537        | 0.417596      | 0.44748                | 0.486552        | 2                       |
| 32                   | 0.196467      | 0.367433     | 0.319104      | 0.046956                  | 0.196467       | 0.284515        | 0.330851      | 0.356982               | 0.367433        | $\tilde{z}$             |
| Avg                  | 0.41540359375 | 0.5756658125 | 0.50214834375 | 0.0425008125              | 0.41540359375  | 0.47311978125   | 0.50712946875 | 0.533503125            | 0.5756658125    | 2.09375                 |

Table A.9: Sensitivity results for 'SICLE' in  $Sensitivity\_ps\_t$  using NA0 data sets

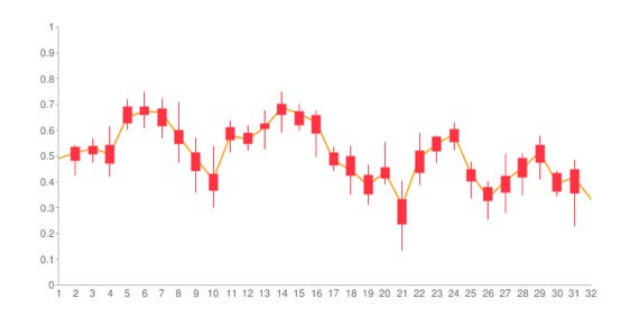

Figure A.9: Sensitivity Candlestick graph for SICLE using data from P05, P25, P50, P75, P95 in Sensitivity\_ps\_t using NA0 data sets

# APPENDIX B FIGURES FOR NA1 EVALUATION RESULT

Table B.1: Relative Overlap results for 'AIR5' in  $Relative Overlap_ps.t$  using NA1 data sets

| ROL             | Minimum  | <b>Maximum</b> | Average  | <b>Standard deviation</b> | <b>Sth perpentile</b> | 25th percentile | <b>Median</b> | 75th percentile | 95th percentile | Rank                     |
|-----------------|----------|----------------|----------|---------------------------|-----------------------|-----------------|---------------|-----------------|-----------------|--------------------------|
| ٠               | 0.146831 | 0.283384       | 0.213666 | 0.032892                  | 0.146831              | 0.19014         | 0.213776      | 0.230162        | 0.283386        | $\overline{a}$           |
| $\mathfrak{p}$  | 0.11641  | <b>EDEDE D</b> | 0.196094 | 0.046681                  | 0.11641               | 0.145762        | 0.198966      | 0.226736        | 0.30303         | ×                        |
| з               | 0.038485 | 0.220423       | 0.113863 | 0.043234                  | 0.036485              | 0.080117        | 0.122535      | 0.138971        | 0.220423        |                          |
| ×               | 0.228158 | 0.280666       | 0.266895 | 0.014369                  | 0.228158              | 0.246274        | 0.257039      | 0.270146        | 0.280666        |                          |
| x               | 0.178019 | 0.30154        | 0.222798 | 0.0292                    | 0.178019              | 0.200217        | 0.220847      | 0.240804        | 0.00154         | 2                        |
| g.              | 0.129265 | 0.296667       | 0.257114 | 0.036815                  | 0.129265              | 0.24709         | 0.262707      | 0.282506        | 0.296667        | $\overline{\mathbf{z}}$  |
| ,               | 0.18195  | 0.290545       | 0.245973 | 0.02647                   | 0.18195               | 0.228473        | 0.254775      | 0.266878        | 0.290545        | 3                        |
| ٠               | 0.119939 | 0.28729        | 0.202642 | 0.065320                  | 0.119939              | 0.166435        | 0.202704      | 0.240669        | 0.28729         |                          |
| ٠               | 0.107718 | 0.261183       | 0.184619 | 0.042547                  | 0.107718              | 0.155279        | 0.185564      | 0.220371        | 0.261183        | ٠                        |
| 18              | 0.254582 | 0.35699        | 0.901606 | 0.033055                  | 0.254582              | 0.275332        | 0.295091      | 0.331634        | 0.35699         |                          |
| 11              | 0.249108 | 0.341299       | 0.289128 | 0.027363                  | 0.249108              | 0.266916        | 0.283053      | 0.314633        | 0.341299        |                          |
| $12^{12}$       | 0.362377 | 0.519144       | 0.429828 | 0.033416                  | 0.382377              | 0.409131        | 0.426567      | 0.446274        | 0.519144        | ٠                        |
| 13              | 0.293665 | 0.496643       | 0.395957 | 0.050019                  | 0.293685              | 0.368923        | 0.394521      | 0.42175         | 0.498643        | ż                        |
| 14              | 0.126188 | 0.425495       | 0.288363 | 0.068482                  | 0.126188              | 0.261461        | 0.285666      | 0.33499         | 0.425495        | $\overline{2}$           |
| 16              | 0.029267 | 0.446587       | 0.28904  | 0.097004                  | 0.029267              | 0.237936        | 0.31227       | 0.360892        | 0.446587        | $\overline{a}$           |
| 16              | 0.252465 | 0.33617        | 0.298844 | 0.023008                  | 0.252465              | 0.28337         | 0.289722      | 0.32304         | 0.33617         | $\overline{\phantom{a}}$ |
| 17              | 0.24623  | 0.320049       | 0.282725 | 0.019703                  | 0.24623               | 0.268863        | 0.26468       | 0.29719         | 0.320049        | ٠                        |
| 18              | 0.060299 | 0.266996       | 0.164946 | 0.05345                   | 0.080299              | 0.106963        | 0.172797      | 0.208496        | 0.255006        | ٠                        |
| 19              | 0.051577 | 0.334545       | 0.131174 | 0.081223                  | 0.051577              | 0.07044         | 0.097334      | 0.171324        | 0.334545        | $\overline{2}$           |
| 20              | 0.233937 | 0.327368       | 0.209074 | 0.024444                  | 0.233937              | 0.25389         | 0.26603       | 0.273353        | 0.327358        | з                        |
| 21              | 0.202751 | 0.304119       | 0.253362 | 0.033853                  | 0.202751              | 0.219251        | 0.350106      | 0.285549        | 0.354119        | 3                        |
| $\overline{22}$ | 0.174286 | 0.326741       | 0.266372 | 0.034722                  | 0.174285              | 0.244827        | 0.258481      | 0.278287        | 0.326741        | x                        |
| 23              | 0.193923 | 0.306931       | 0.245129 | 0.033125                  | 0.193923              | 0.216635        | 0.240819      | 0.27673         | 0.306931        | $\overline{\phantom{a}}$ |
| 24              | 0.226096 | 0.325869       | 0.271951 | 0.025129                  | 0.228096              | 0.254241        | 0.268537      | 0.289609        | 0.325869        | 3                        |
| 26              | 0.230496 | 0.306695       | 0.264484 | 0.023118                  | 0.230496              | 0.242842        | 0.266273      | 0.28372         | 0.306695        | $\mathfrak{z}$           |
| 26              | 0.439754 | 0.533872       | 0.461264 | 0.023999                  | 0.439714              | 0.464866        | 0.476378      | 0.491029        | 0.533672        | ÷                        |
| 27              | 0.406245 | 0.526705       | 0.472236 | 0.034163                  | 0.400245              | 0.45191         | 0.468694      | 0.498559        | 0.528705        | $\dot{z}$                |
| 28              | 0.195669 | 0.37787        | 0.26322  | 0.06101                   | 0.195669              | 0.225058        | 0.25143       | 0.266385        | 0.37787         | $\overline{\phantom{a}}$ |
| 29              | 0.214546 | 0.370163       | 0.291229 | 0.04607                   | 0.214546              | 0.260037        | 0.296328      | 0.329875        | 0.370183        | a                        |
| 30 <sub>1</sub> | 0.037313 | 0.229167       | 0.111862 | 0.06205                   | 0.037313              | 0.052858        | 0.096         | 0.167758        | 0.229162        | 3                        |
| 31              | 0.102795 | 0.324478       | 0.181572 | 0.060461                  | 0.102795              | 0.15079         | 0.182301      | 0.203573        | 0.324478        |                          |
| 32              | 0.261903 | 0.327163       | 0.28604  | 0.017292                  | 0.261903              | 0.272461        | 0.262796      | 0.297233        | 0.327163        | ٠                        |
| 33              | 0.241578 | 0.324802       | 0.264076 | 0.021466                  | 0.241578              | 0.265935        | 0.263185      | 0.302646        | 0.324602        | з                        |
| 34              | 0.228058 | 0.303099       | 0.271997 | 0.020624                  | 0.229058              | 0.256791        | 0.271028      | 0.290377        | 0.303099        | $\overline{2}$           |
| 35              | 0.220333 | 0.277527       | 0.251447 | 0.016161                  | 0.220333              | 0.239166        | 0.353504      | 0.263971        | 0.277527        | $\mathbf{2}$             |
| 36              | 0.206779 | 0.343129       | 0.271363 | 0.031404                  | 0.208779              | 0.250264        | 0.267627      | 0.290726        | 0.343129        | $\lambda$                |
| 32              | 0.201731 | 0.310886       | 0.268805 | 0.027268                  | 0.201731              | 0.248122        | 0.267096      | 0.29453         | 0.310886        | $\overline{ }$           |
| 38              | 0.282727 | 0.413198       | 0.321777 | 0.031833                  | 0.282727              | 0.291157        | 0.317284      | 0.344093        | 0.413196        | 3                        |
| 39              | 0.276952 | 0.36139        | 0.323671 | 0.021627                  | 0.276952              | 0.310717        | 0.321755      | 0.339673        | 0.36139         |                          |
| ab.             | 0.120151 | 0.265043       | 0.198064 | 0.036422                  | 0.126151              | 0.175078        | 0.191621      | 0.213605        | 0.265063        | ٠                        |

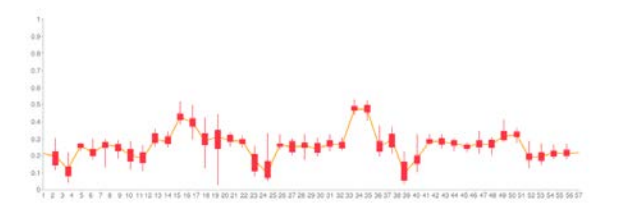

Figure B.1: Relative Overlap Candlestick graph for AIR5 using data from P05, P25, P50, P75, P95 in RelativeOverlap\_ps\_t using NA1 data sets

Table B.2: Relative Overlap results for 'Demon' in  $RelativeOverlap\_ps\_t$  using NA1

data sets

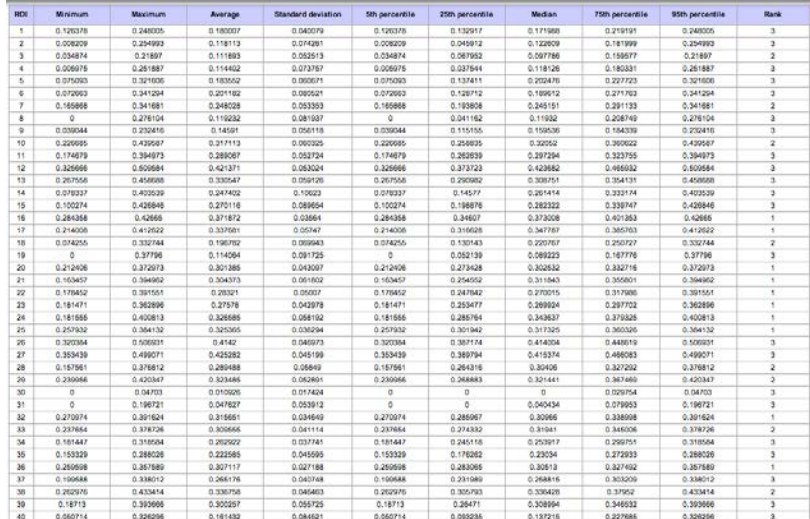

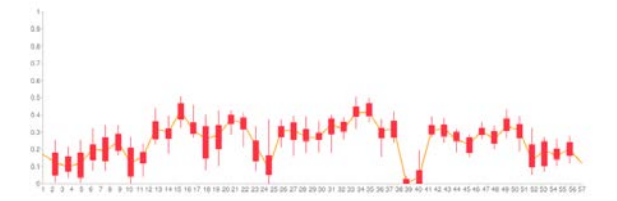

Figure B.2: Relative Overlap Candlestick graph for Demon using data from P05, P25, P50, P75, P95 in  $Relative Overlap\_ps\_t$  using NA1 data sets
Table B.3: Relative Overlap results for 'SICLE' in  $Relative Overlap\_ps\_t$  using NA1

data sets

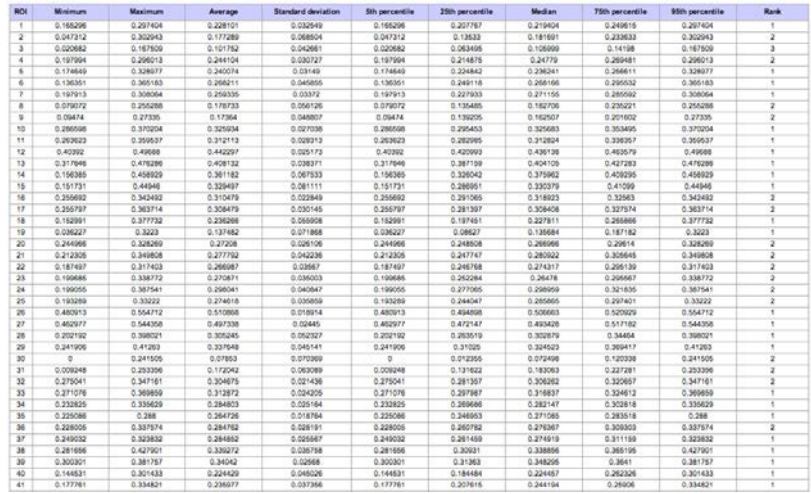

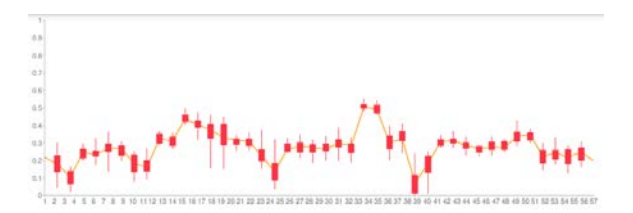

Figure B.3: Relative Overlap Candlestick graph for SICLE using data from P05, P25, P50, P75, P95 in  $Relative Overlap-ps_t$  using NA1 data sets

Table B.4: Dice Coefficient results for 'AIR5' in  $DiceCoeff\_ps\_t$  using NA1 data sets

| ROL                     | Minimum   | <b>Maximum</b> | Average  | <b>Standard deviation</b> | 5th percentile | 25th percentile | Median    | 75th percentile | 95th percentile | <b>Rank</b>              |
|-------------------------|-----------|----------------|----------|---------------------------|----------------|-----------------|-----------|-----------------|-----------------|--------------------------|
| ٠                       | 0.256064  | 0.44162        | 0.350874 | 0.044715                  | 0.266064       | 0.319491        | 0.362247  | 0.385953        | 0.44162         | $\overline{z}$           |
| $\mathbf{z}$            | 0.208544  | 0.465116       | 0.325359 | 0.064943                  | 0.208544       | 0.254438        | 0.329108  | 0.369557        | 0.465116        | ٠                        |
| л                       | 0.074117  | 0.361224       | 0.201748 | 0.06921                   | 0.074117       | 0.148344        | 0.218318  | 0.24397         | 0.361224        | ٠                        |
| 4                       | 0.371545  | 0.438177       | 0.408568 | 0.018232                  | 0.371545       | 0.395216        | 0.408959  | 0.426377        | 0.438177        |                          |
| s                       | 0.302234  | 0.463359       | 0.363488 | 0.038518                  | 0.302234       | 0.333553        | 0.361794  | 0.36814         | 0.463359        | $\mathbf{r}$             |
| e.                      | 0.228936  | 0.457584       | 0.407588 | 0.060131                  | 0.228939       | 0.396266        | 0.416102  | 0.440526        | 0.457584        | $\overline{z}$           |
| у                       | 0.30788   | 0.460267       | 0.394093 | 0.034608                  | 0.30788        | 0.371992        | 0.406080  | 0.421316        | 0.450267        | э                        |
| ۵                       | 0.214188  | 0.446348       | 0.334461 | 0.063044                  | 0.214188       | 0.285361        | 0.337204  | 0.388226        | 0.446348        | ٠                        |
| $\circ$                 | 0.194486  | 0.414188       | 0.309541 | 0.060542                  | 0.194486       | 0.268808        | 0.313039  | 0.301077        | 0,414188        | ٠                        |
| 10                      | 0.405843  | 0.528319       | 0.462452 | 0.038787                  | 0.405843       | 0.451768        | 0.455707  | 0.458080        | 0.528319        | 3                        |
| 11                      | 0.398868  | 0.608908       | 0.447873 | 0.032638                  | 0.398858       | 0.421363        | 0.441218  | 0.47863         | 0.508908        | ä                        |
| 12                      | 0.553217  | 0.683469       | 0.60048  | 0.03213                   | 0.553217       | 0.580683        | 0.598033  | 0.619045        | 0.683469        | $\mathbf{z}$             |
| 13                      | 0.454028  | 0.665450       | 0.565451 | 0.061417                  | 0.454028       | 0.538953        | 0.565815  | 0.503177        | 0.665459        |                          |
| 14                      | 0.224098  | 0.696979       | 0.443113 | 0.085486                  | 0.224098       | 0.414406        | 0.444387  | 0.601808        | 0.596979        | ä                        |
| ts.                     | O. DSOBEG | 0.617435       | 0.4389   | 0.127891                  | O. COUNSEL     | DC&MAC.D        | 0.4759223 | 0.519489        | 0.617435        | $\mathbf{z}$             |
| 16                      | 0.403149  | 0.503165       | 0.459686 | 0.027272                  | 0.403149       | 0.441603        | 0.449278  | 0.488321        | 0.503185        | э                        |
| 17                      | 0.305150  | 0.484905       | 0.440451 | 0.024043                  | 0.366150       | 0.423764        | 0.443193  | 0.458203        | 0.484906        | s                        |
| tà                      | 0.148651  | 0.407639       | 0.279524 | 0.079784                  | 0.145551       | 0.193053        | 0.294675  | 0.345037        | 0.407639        | $\overline{\phantom{a}}$ |
| 19                      | 0.098095  | 0.501699       | 0.223612 | 0.117423                  | 0.090095       | 0.131526        | 0.177401  | 0.29253         | 0.501699        | ï                        |
| 25                      | 0.379171  | 0.493247       | 0.423476 | 0.0297                    | 0.379171       | 0.454963        | 0.420258  | 0.429341        | 0.493347        | ٠                        |
| 21                      | 0.337146  | 0.466307       | 0.403126 | 0.043161                  | 0.337146       | 0.36961         | 0.400136  | 0.444241        | 0.466397        |                          |
| 22                      | 0.296836  | 0.492547       | 0.406878 | 0.04482                   | 0.296836       | 0.393312        | 0.410782  | 0.435405        | 0.492547        | з                        |
| $^{23}$                 | 0.32485   | 0.460697       | 0.392615 | 0.042354                  | 0.32465        | 0.36612         | 0.388162  | 0.433487        | 0.469697        | 3                        |
| 24                      | 0.371463  | 0.491555       | 0.426999 | 0.031029                  | 0.371463       | 0.40541         | 0.423381  | 0.449142        | 0.491555        |                          |
| 25                      | 0.374639  | 0.46942        | 0.4178   | 0.028833                  | 0.374539       | 0.390779        | 0.419354  | 0.442026        | 0.46942         | $\overline{1}$           |
| 26                      | 0.010835  | 0.69811        | 0.643451 | 0.02166                   | 0.010636       | 0.634684        | 0.643496  | 0.659184        | 0.69611         | $\mathbf{z}$             |
| 27                      | 0.577772  | 0.691703       | 0.645764 | 0.031819                  | 0.677772       | 0.622454        | 0.638246  | 0.665383        | 0.691703        | $\overline{a}$           |
| 28                      | 0.327296  | 0.545454       | 0.41425  | 0.061847                  | 0.327296       | 0.368568        | 0.401828  | 0.444923        | 0.545454        | а                        |
| 29                      | 0.353295  | 0.540341       | 0.44912  | 0.055202                  | 0.353295       | 0.400045        | 0.457181  | 0.496073        | 0.540341        | з                        |
| 35                      | 0.071942  | 0.372681       | 0.195728 | 0.096415                  | 0.071942       | 0.1004          | 0.175182  | 0.287309        | 0.372881        |                          |
| 31                      | 0.186427  | 0.489971       | 0.30436  | 0.069954                  | 0.186427       | 0.26206         | 0.308383  | 0.338261        | 0.489971        |                          |
| 32                      | 0.415093  | 0.493026       | 0.44456  | 0.02071                   | 0.415093       | 0.428241        | 0.440908  | 0.458249        | 0.493026        | 3                        |
| 33                      | 0.389146  | 0.49034        | 0.442023 | 0.026123                  | 0.389146       | 0.420136        | 0.441379  | 0.46466         | 0.49034         |                          |
| 34                      | 0.371412  | 0.465197       | 0.427263 | 0.025662                  | 0.371412       | 0.408644        | 0.426471  | 0.460065        | 0.466197        | $\overline{ }$           |
| 35                      | 0.361103  | 0.434476       | 0.401583 | 0.020712                  | 0.361103       | 0.386011        | 0.404588  | 0.417673        | 0.434476        | $\overline{\mathbf{z}}$  |
| 36                      | 0.345438  | 0.510939       | 0.425921 | 0.038554                  | 0.345438       | 0.400324        | 0.422124  | 0.450482        | 0.510939        | э                        |
| 37                      | 0.336734  | 0.474315       | 0.422976 | 0.034336                  | 0.335734       | 0.397559        | 0.421586  | 0.455029        | 0.474315        | ï                        |
| $\overline{\mathbf{M}}$ | 0.440822  | 0.58477        | 0.48603  | 0.035535                  | 0.440822       | 0.451001        | 0.481725  | 0.512006        | 0.58477         | ٠                        |
| 39                      | 0.433771  | 0.530913       | 0.468646 | 0.024775                  | 0.433771       | 0.474116        | 0.486861  | 0.507097        | 0.530913        | $\mathbf{2}$             |

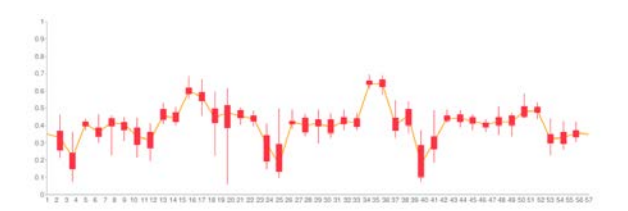

Figure B.4: Dice Coefficient Candlestick graph for AIR5 using data from P05, P25, P50, P75, P95 in  $DiceCoeff\_ps\_t$  using NA1 data sets

Table B.5: Dice Coefficient results for 'Demon' in  $DiceCoeff\_ps\_t$  using NA1 data

sets

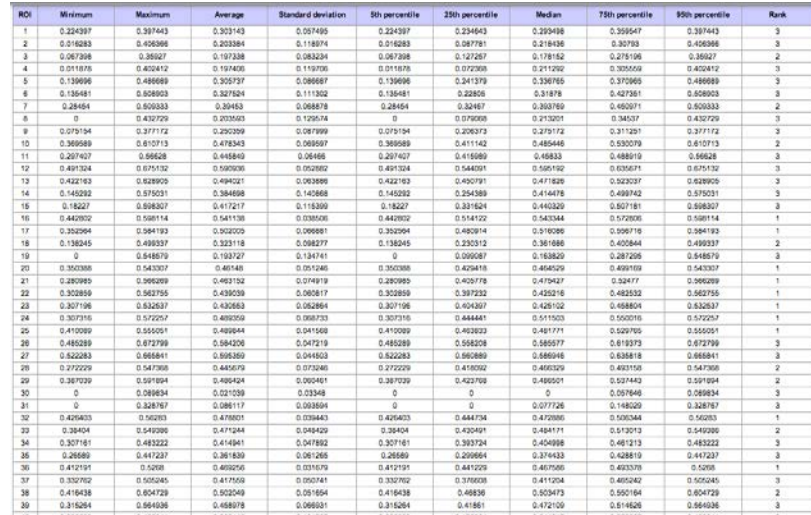

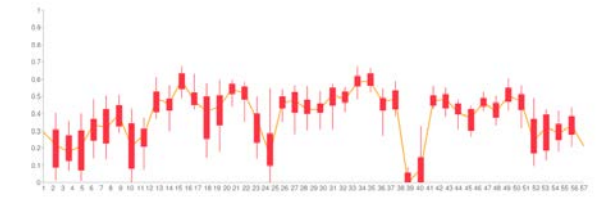

Figure B.5: Dice Coefficient Candlestick graph for Demon using data from P05, P25, P50, P75, P95 in  $DiceCoeff\_ps\_t$  using NA1 data sets

Table B.6: Dice Coefficient results for 'SICLE' in  $DiceCoeff\_ps_t$  using NA1 data

sets

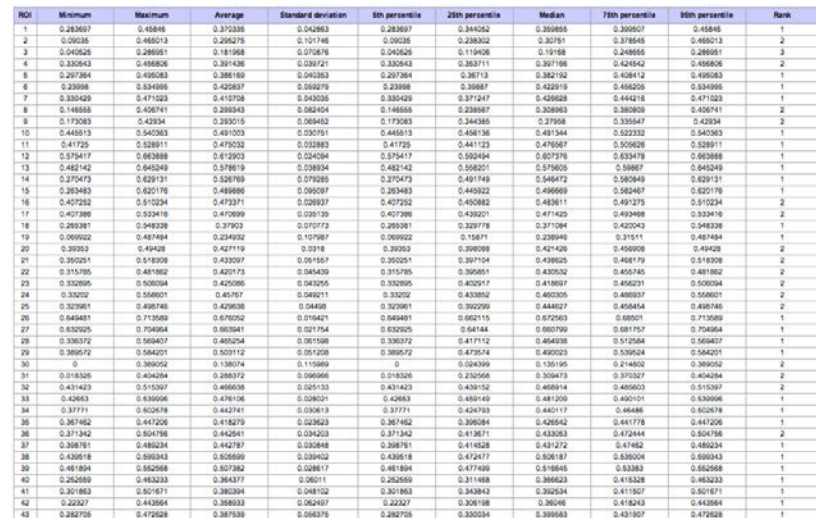

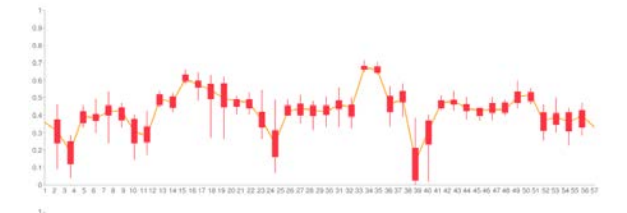

Figure B.6: Dice Coeffcient Candlestick graph for SICLE using data from P05, P25, P50, P75, P95 in  $DiceCoeff\_ps\_t$  using NA1 data sets

| ROI                     | Minimum  | Maximum  | Average      | <b>Standard deviation</b> | 5th percentile | 25th percentile | <b>Median</b> | 75th percentile | 95th percentile | <b>Rank</b>             |
|-------------------------|----------|----------|--------------|---------------------------|----------------|-----------------|---------------|-----------------|-----------------|-------------------------|
|                         | 0.235496 | 0.436184 | 0.326035     | 0.05775                   | 0.235456       | 0.279408        | 0.307199      | 0.37972         | 0.436184        | $\overline{\mathbf{z}}$ |
| $\mathbf{z}$            | 0.195241 | 0.432830 | 0.32771      | 0.065698                  | 0.195241       | 0.276174        | 0.335819      | 0.384533        | 0.432839        | ٠                       |
| $\overline{\mathbf{a}}$ | 0.066216 | 0.314994 | 0.169717     | 0.067206                  | 0.066216       | 0.554139        | 0.173164      | 0.203061        | 0.314994        | $\overline{\mathbf{z}}$ |
| $\ddot{\phantom{1}}$    | 0.350953 | 0.44595  | D. SIMIZIONI | 0.029902                  | 0.350053       | 0.36563         | 0.372559      | 0.421642        | 0.44595         | ٠                       |
| ۰                       | 0.318102 | 0.540581 | 0.395746     | 0.053888                  | 0.318102       | 0.352431        | 0.394016      | 0.426493        | 0.540581        | 2                       |
| $\epsilon$              | 0.241809 | 0.501425 | 0.388413     | 0.05797                   | 0.241809       | 0.952789        | 0.392736      | 0.431204        | 0.501436        | $\overline{\mathbf{2}}$ |
| $\overline{\imath}$     | 0.296899 | 0.488698 | 0.375095     | 0.042329                  | 0.206899       | 0.35661         | 0.372373      | 0.400461        | 0.488598        | a                       |
| ×                       | 0.24146  | 0.451639 | 0.353152     | 0.078291                  | 0.24146        | 0.279534        | 0.332524      | 0.432689        | 0.481639        | ٠                       |
| v                       | 0.193246 | 0.445016 | 0.331492     | 0.067942                  | 0.193246       | 0.276811        | 0.334628      | 0.381504        | 0.445016        | ٠                       |
| 10                      | 0.34691  | 0.501073 | 0.413945     | 0.042804                  | 0.34691        | 0.380596        | 0.40995       | 0.453404        | 0.501073        | 3                       |
| 11                      | 0.429444 | 0.627326 | 0.462413     | 0.024445                  | 0.429444       | 0.44607         | 0.466281      | 0.473996        | 0.627326        | ä                       |
| 12                      | 0.55574  | 0.657607 | 0.005667     | 0.031002                  | 0.55874        | 0.577836        | 0.605026      | 0.639318        | 0.657807        | з                       |
| 13                      | 0.444127 | 0.091826 | 0.553363     | 0.054002                  | 0.444127       | 0.518428        | 0.5311        | 0.573678        | 0.691825        | $\mathbf{r}$            |
| 14                      | 0.181216 | 0.578793 | 0.38511      | 0.06876                   | 0.181218       | 0.352457        | 0.363288      | 0.442444        | 0.576793        | $\overline{\mathbf{r}}$ |
| 16                      | 0.048322 | 0.66684  | 0.414259     | 0.126614                  | 0.048322       | 0.350433        | 0.463806      | 0.624786        | 0.566884        | $\overline{\mathbf{z}}$ |
| 16                      | 0.420206 | 0.642616 | 0.47076      | 0.036447                  | 0.420296       | 0.441171        | 0.468268      | 0.611766        | 0.662416        | $\lambda$               |
| 17                      | 0.406178 | 0.521454 | 0.405519     | 0.033783                  | 0.400178       | 0.447514        | 0.458177      | 0.495842        | 0.521454        | <b>II</b>               |
| 18                      | 0.137242 | 0.967306 | 0.253767     | 0.077476                  | 0.137242       | 0.171326        | 0.275503      | 0.336455        | 0.367306        | 3                       |
| 19                      | 0.066254 | 0.431363 | 0.179989     | 0.112136                  | 0.066254       | 0.096388        | 0.140304      | 0.22931         | 0.431363        | 2                       |
| 20                      | 0.346628 | 0.482279 | 0.408367     | 0.034804                  | 0.346828       | 0.387915        | 0.405492      | 0.426428        | 0.482270        | $\lambda$               |
| 21                      | 0.288356 | 0.454745 | 0.372168     | 0.046777                  | 0.255356       | 0.333953        | 0.369236      | 0.415985        | 0.454746        | a                       |
| 22                      | 0.299086 | 0.474864 | 0.403805     | 0.038023                  | 0.299086       | 0.377657        | 0.410872      | 0.427366        | 0.474864        | 3                       |
| 23                      | 0.306372 | 0.47756  | 0.370086     | 0.047052                  | 0.306372       | 0.334625        | 0.366141      | 0.411819        | 0.47756         | a                       |
| 24                      | 0.333612 | 0.483325 | 0.414473     | 0.037197                  | 0.333612       | 0.391432        | 0.407494      | 0.445094        | 0.483326        | ä                       |
| 25                      | 0.327508 | 0.525529 | 0.425444     | 0.049913                  | 0.327508       | 0.395472        | 0.435448      | 0.461111        | 0.525529        | $\overline{a}$          |
| 28                      | 0.552179 | 0.702995 | 0.633896     | 0.035688                  | 0.552179       | 0.614099        | 0.638416      | 0.658987        | 0.702995        | $\mathbf{z}$            |
| 27                      | 0.543215 | 0.673500 | 0.6344       | 0.03321                   | 0:543215       | 0.601539        | 0.634941      | 0.645197        | 0.673500        | $\overline{\mathbf{2}}$ |
| 28                      | 0.312449 | 0.663473 | 0.399209     | 0.061478                  | 0.312449       | 0.347801        | 0.390601      | 0.429834        | 0.663473        | ä                       |
| ża                      | 0.312185 | 0.571429 | 0.422821     | 0.074777                  | 0.312185       | 0.366418        | 0.39071       | 0.453027        | 0.571429        | з                       |
| 30                      | 0.067742 | 0.346939 | 0.156786     | 0.002575                  | 0.067742       | 0.095136        | 0.130511      | 0.196367        | 0.340939        | ٠                       |
| 31                      | 0.160099 | 0.982338 | 0.246063     | 0.058284                  | 0.160099       | 0.206781        | 0.243787      | 0.271895        | 0.362338        | $\overline{\mathbf{z}}$ |
| 32                      | 0.415428 | 0.609162 | 0.4541       | 0.024398                  | 0.416428       | 0.436647        | 0.451893      | 0.466282        | 0.609152        | a                       |
| 33                      | 0.413272 | 0.491729 | 0.449394     | 0.025307                  | 0.413272       | 0.427289        | 0.440607      | 0.474003        | 0.491729        | $\overline{\mathbf{1}}$ |
| 34                      | 0.38237  | 0.482734 | 0.413601     | 0.025774                  | 0.36237        | 0.387056        | 0.409891      | 0.425478        | 0.482734        | ı                       |
| 35                      | 0.340582 | 0.42165  | 0.377906     | 0.023819                  | 0.340582       | 0.953387        | 0.380237      | 0.396502        | 0.42166         | $\ddot{\mathbf{z}}$     |
| 36                      | 0.285119 | 0.622    | 0.399027     | 0.050911                  | 0.286119       | 0.371267        | 0.393356      | 0.427122        | 0.622           | $\mathbf{a}$            |
| 37                      | 0.332915 | 0.491363 | 0.413701     | 0.040098                  | 0.332915       | 0.373457        | 0.422561      | 0.441555        | 0.491363        | ä                       |
| 38                      | 0.385224 | 0.541431 | 0.457019     | 0.044811                  | 0.385224       | 0.424159        | 0.449307      | 0.489195        | 0.541431        | <b>B</b>                |
| 39                      | 0.372493 | 0.493873 | 0.448173     | 0.032642                  | 0.372493       | 0.423401        | 0.4554        | 0.476619        | 0.493873        | $\overline{\mathbf{z}}$ |
| 40                      | 0.225028 | 0.499008 | 0.341188     | 0.071033                  | 0.226028       | 0.290847        | 0.340719      | 0.36761         | 0.499008        |                         |

Table B.7: Sensitivity results for 'AIR5' in  $Sensitivity\_ps\_t$  using NA1 data sets

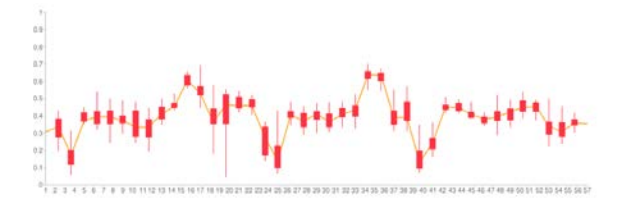

Figure B.7: Sensitivity Candlestick graph for AIR5 using data from P05, P25, P50, P75, P95 in  $Sensitivity\_ps\_t$  using NA1 data sets

| ROI            | <b>Minimum</b>  | Maximum  | Average  | <b>Standard deviation</b> | 5th percentile | 25th percentile | <b>Median</b> | 75th percentile | <b>95th percentile</b> | Rank                    |
|----------------|-----------------|----------|----------|---------------------------|----------------|-----------------|---------------|-----------------|------------------------|-------------------------|
| ٠              | 0.218611        | 0.418258 | 0.304408 | 0.053657                  | 0.218611       | 0.249467        | 0.309916      | 0.342476        | 0.418258               | э                       |
| $\overline{z}$ | 0.014622        | 0.473656 | 0.225169 | 0.142588                  | 0.014622       | 0.070509        | 0.22330       | 0.362367        | 0.473656               | s                       |
| $\mathbf x$    | <b>Q OSEDSE</b> | 0.306186 | 0.186185 | 0.098239                  | 0.066058       | 0.106363        | 0.167224      | 0.230608        | 0.396186               | ٠                       |
| $\ddot{ }$     | 0.010141        | 0.407364 | 0.200961 | 0.12824                   | 0.010141       | 0.06762         | 0.201324      | 0.329891        | 0.407364               | $\mathbf{3}$            |
| s              | 0.182861        | 0.531171 | 0.366624 | 0.103576                  | 0.182865       | 0.275414        | 0.395984      | 0.459993        | 0.531171               | ä                       |
| s.             | 0.144215        | 0.498994 | 0.329567 | 0.109067                  | 0.144215       | 0.218892        | 0.338737      | 0.442062        | 0.496994               | $\overline{\mathbf{a}}$ |
| $\tau$         | 0.280685        | 0.482666 | 0.391052 | 0.063101                  | 0.280685       | 0.337186        | 0.406361      | 0.454667        | 0.482666               | ٠                       |
| $\Delta$       | $\alpha$        | 0.475783 | 0.229487 | 0.15996                   | n              | 0.069334        | 0.18654       | 0.413323        | 0.475783               | 3                       |
| ٠              | 0.097426        | 0.492079 | 0.307208 | 0.114046                  | 0.097426       | 0.229022        | 0.342792      | 0.393119        | 0.492079               | 3                       |
| 10             | 0.387154        | 0.663078 | 0.475336 | 0.083777                  | 0.387154       | 0.425848        | 0.493316      | 0.512119        | 0.663078               | ٠                       |
| 11             | 0.37117         | 0.666382 | 0.486414 | 0.049032                  | 0.37117        | 0.468629        | 0.48787       | 0.622162        | 0.666382               | $\overline{2}$          |
| 12             | 0.559439        | 0.687201 | 0.640962 | 0.038556                  | 0.559439       | 0.606328        | 0.051756      | 0.07329         | 0.687201               | ٠                       |
| 13             | 0.427357        | 0.667793 | 0.505135 | 0.072133                  | 0.427357       | 0.451945        | 0.484964      | 0.550382        | 0.667793               | 3                       |
| 14             | 0.124855        | 0.63387  | 0.351805 | 0.138742                  | 0.124855       | 0.221889        | 0.410522      | 0.484565        | 0.53387                | э                       |
| 16             | 0.154821        | 0.678849 | 0.305670 | 0.123447                  | 0.154821       | 0.3065          | 0.308433      | 0.610606        | 0.678840               | $\overline{\lambda}$    |
| 16             | 0.498856        | 0.645245 | 0.567629 | 0.04946                   | 0.496856       | 0.519495        | 0.560479      | 0.610973        | 0.648245               | Ŧ                       |
| 17             | 0.34468         | 0.622299 | 0.525239 | 0.079356                  | 0.34468        | 0.474925        | 0.537933      | 0.813529        | 0.622299               |                         |
| 18             | 0.136472        | 0.494744 | 0.311623 | 0.102593                  | 0.136472       | 0.208295        | 0.346231      | 0.392878        | 0.494744               | $\overline{\mathbf{2}}$ |
| 19             | $\alpha$        | 0.518102 | 0.156428 | 0.12567                   | $\circ$        | 0.074472        | 0.114573      | 0.223675        | 0.518102               | $\Delta$                |
| 20             | 0.401746        | 0.554901 | 0.470991 | 0.042418                  | 0.401745       | 0.451117        | 0.461255      | 0.520175        | 0.554901               | ٠                       |
| 21             | 0.299563        | 0.606011 | 0.457484 | 0.084199                  | 0.290563       | 0.405648        | 0.427676      | 0.523998        | 0.608011               | ٠                       |
| 22             | 0.350655        | 0.667062 | 0.479866 | 0.054582                  | 0.350655       | 0.438868        | 0.477767      | 0.62722         | 0.667062               | ×                       |
| 23             | 0.300153        | 0.532549 | 0.434207 | 0.053832                  | 0.308153       | 0.409199        | 0.426494      | 0.475875        | 0.532549               | ٠                       |
| 74             | 0.320564        | 0.643852 | 0.526222 | 0.006295                  | 0.320564       | 0.495931        | 0.627753      | 0.567722        | 0.643852               | ٠                       |
| 25             | 0.393436        | 0.629823 | 0.545733 | 0.063131                  | 0.393436       | 0.49518         | 0.562412      | 0.589388        | 0.629823               |                         |
| 26             | 0.516613        | 0.703611 | 0.697622 | 0.049268                  | 0.516613       | 0.667669        | 0.592514      | 0.618665        | 0.703611               | 3                       |
| 27             | 0.486649        | 0.000424 | 0.599105 | 0.045856                  | 0.455649       | 0.560708        | 0.617614      | 0.034109        | 0.000424               | $\overline{\Delta}$     |
| 28             | 0.28275         | 0.562293 | 0.456718 | 0.063448                  | 0.28275        | 0.423501        | 0.471442      | 0.49266         | 0.562293               | $\hat{z}$               |
| 29             | 0.377922        | 0.613059 | 0.488279 | 0.072498                  | 0.377922       | 0.414375        | 0.503213      | 0.553888        | 0.613059               | ٠                       |
| 30             | $\mathfrak o$   | 0.08432  | 0.018005 | 0.029468                  | $\circ$        | o               | ö             | 0.042714        | 0.08432                | $\lambda$               |
| 3t             | o.              | 0.290242 | 0,071213 | 0.07979                   | $\circ$        | $\Omega$        | 0.060933      | 0.128727        | 0.290242               | à.                      |
| 32             | 0.426277        | 0.580002 | 0.512657 | 0.037320                  | 0.426277       | 0.493052        | 0.50539       | 0.538128        | 0.580009               | ٠                       |
| 33             | 0.418012        | 0.58827  | 0.50246  | 0.047897                  | 0.418012       | 0.447787        | 0.507349      | 0.53354         | 0.58827                | ٠                       |
| 34             | 0.326436        | 0.609676 | 0.44527  | 0.045866                  | 0.326436       | 0.414376        | 0.43993       | 0.478244        | 0.600676               | $\overline{2}$          |
| 35             | 0.273569        | 0.452579 | 0.309002 | 0.056964                  | 0.273569       | 0.327500        | 0.362598      | 0.431202        | 0.462879               | $\overline{\mathbf{a}}$ |
| 35             | 0.448035        | 0.560476 | 0.509175 | 0.030040                  | 0.448035       | 0.484797        | 0.609635      | 0.531826        | 0.560476               | ٠                       |
| 37             | 0.337217        | 0.520351 | 0.43997  | 0.049956                  | 0.337217       | 0.407014        | 0.461538      | 0.478867        | 0.520351               | $\overline{\mathbf{2}}$ |
| 38             | 0.418395        | 0.674346 | 0.607301 | 0.045004                  | 0.418395       | 0.46914         | 0.608667      | 0.644163        | 0.674346               | 1                       |
| 39             | 0.311929        | 0.552593 | 0.440897 | D. DISOEA                 | 0.311929       | 0.35412         | 0.451673      | 0.486113        | 0.552593               | ï                       |
| 40             | 0.112533        | 0.496729 | 0.272173 | 0.112653                  | 0.112533       | 0.187833        | 0.266392      | 0.345862        | 0.496729               | ä                       |

Table B.8: Sensitivity results for 'Demon' in  $Sensitivity\_ps\_t$  using NA1 data sets

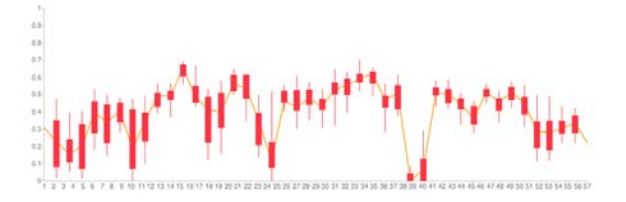

Figure B.8: Candlestick graph for Demon using data from P05, P25, P50, P75, P95 in  $Sensitivity\_ps\_t$  using NA1 data sets

| ROI                     | Minimum   | Maximum  | Average  | <b>Standard deviation</b> | 5th percentile | 25th percentile | <b>Median</b> | 75th percentile | 95th percentile | Rank           |
|-------------------------|-----------|----------|----------|---------------------------|----------------|-----------------|---------------|-----------------|-----------------|----------------|
|                         | 0.242733  | 0.450923 | 0.549877 | 0.066571                  | 0.242733       | 0.311002        | 0.344991      | 0.396216        | 0.460923        |                |
| x                       | 0.066000  | 0.431767 | 0.2895   | 0.105463                  | 0.086008       | 0.223831        | 0.309483      | 0.353009        | 0.431767        | э              |
| х                       | 0.031211  | 0.280598 | 0.154006 | 0.069358                  | 0.031211       | 0.09346         | 0.148668      | 0.206665        | 0.280598        |                |
| ж                       | 0.281286  | 0.48187  | 0.375688 | 0.052112                  | 0.281286       | 0.33676         | 0.385856      | 0.413566        | 0.48187         | 2              |
| Б                       | 0.374472  | 0.515603 | 0.445092 | 0.045932                  | 0.374472       | 0.404233        | 0.463091      | 0.48734         | 0.515603        |                |
| $\overline{6}$          | 0.251877  | 0.490578 | 0.399558 | 0.063474                  | 0.261877       | 0.367544        | 0.407567      | 0.449396        | 0.490678        |                |
|                         | 0.286326  | 0.601066 | 0.3872   | 0.04993                   | 0.286326       | 0.346242        | 0.389545      | 0.430104        | 0.501055        | 2              |
| s                       | 0.122276  | 0.417011 | 0.29364  | 0.089425                  | 0.122276       | 0.229789        | 0.294303      | 0.381146        | 0.417011        | $\overline{2}$ |
| $\overline{v}$          | 0.188987  | 0.482086 | 0.308408 | 0.076419                  | 0.188987       | 0.254143        | 0.300693      | 0.377591        | 0.482086        | 2              |
| 50                      | 0.393515  | 0.515115 | 0.446863 | 0.037836                  | 0.393515       | 0.409818        | 0.438202      | 0.476726        | 0.615115        | 2              |
| 11                      | 0.450215  | 0.627629 | 0.490996 | 0.021796                  | 0.450215       | 0.477782        | 0.466436      | 0.611934        | 0.527629        |                |
| 12                      | 0.688202  | 0.678244 | 0.626667 | 0.026134                  | 0.688202       | 0.601793        | 0.627021      | 0.644903        | 0.678244        | э              |
| 13                      | 0.492101  | 0.664297 | 0.662023 | 0.047682                  | 0.492101       | 0.636662        | 0.547283      | 0.690012        | 0.664207        |                |
| 54                      | 0.239130  | 0.663271 | 0.604912 | 0.10266                   | 0.239139       | 0.432306        | 0.499683      | 0.60004         | 0.663271        |                |
| 15                      | 0.238555  | 0.595321 | 0.458743 | 0.097053                  | 0.238555       | 0.401013        | 0.466266      | 0.535918        | 0.695321        |                |
| 16                      | 0.407822  | 0.543871 | 0.400553 | 0.039455                  | 0.407822       | 0.45192         | 0.46626       | 0.528809        | 0.543871        | $\tilde{z}$    |
| $\overline{12}$         | 0.407523  | 0.602185 | 0.493802 | 0.05266                   | 0.407523       | 0.445593        | 0.491711      | 0.533985        | 0.602185        | ï              |
| 1.8                     | 0.271282  | 0.504167 | 0.345060 | 0.067122                  | 0.271282       | 0.293356        | 0.314212      | 0.394004        | 0.504167        |                |
| 59                      | 0.051478  | 0.461923 | 0.185593 | 0.100281                  | 0.051478       | 0.116552        | 0.180249      | 0.23486         | 0.461923        | ٠              |
| $\overline{20}$         | 0.383738  | 0.491423 | 0.43234  | 0.030725                  | 0.380738       | 0.406757        | 0.438825      | 0.453012        | 0.491423        | э              |
| 21                      | 0.332172  | 0.515806 | 0.409438 | 0.051696                  | 0.332172       | 0.371008        | 0.399535      | 0.44529         | 0.515806        |                |
| 22                      | 0.364373  | 0.49683  | 0.445324 | 0.037502                  | 0.364373       | 0.426975        | 0.460929      | 0.474288        | 0.49683         |                |
| 23                      | 0.338363  | 0.478551 | 0.413806 | 0.03813                   | 0.338353       | 0.381342        | 0.414347      | 0.439358        | 0.478651        |                |
| 24                      | 0.331392  | 0.574801 | 0.408257 | 0.05366                   | 0.331392       | 0.444813        | 0.470005      | 0.501628        | 0.574801        |                |
| 25                      | 0.508549  | 0.530606 | 0.443378 | 0.058255                  | 0.308649       | 0.397908        | 0.445444      | 0.497547        | 0.530606        |                |
| 26                      | 0.632961  | 0.722329 | 0.674730 | 0.023246                  | 0.632961       | 0.655354        | 0.676523      | 0.687891        | 0.722329        |                |
| 22                      | 0.584374  | 0.600031 | 0.638181 | 0.025661                  | 0.584374       | 0.617571        | 0.640986      | 0.657909        | 0.680031        |                |
| 29                      | 0.315297  | 0.570020 | 0.462518 | 0.006337                  | 0.316297       | 0.41932         | 0.464547      | 0.516043        | 0.576626        |                |
| $\overline{\mathbf{z}}$ | 0.360656  | 0.579202 | 0.47466  | 0.063664                  | 0.360656       | 0.426619        | 0.475764      | 0.546304        | 0.579202        |                |
| 30                      | $\circ$   | 0.369202 | 0.117402 | 0.100761                  | ۰              | 0.022511        | 0.120805      | 0.162211        | 0.369202        |                |
| 31                      | 0.01663   | 0.357396 | 0.250148 | 0.082782                  | 0.01663        | 0.202808        | 0.26148       | 0.320437        | 0.357306        |                |
| 32                      | 0.376566  | 0.50245  | 0.467294 | 0.030022                  | 0.376566       | 0.452666        | 0.478917      | 0.488929        | 0.50245         |                |
| 33                      | 0.428506  | 0.532035 | 0.476457 | 0.02826                   | 0.428506       | 0.454909        | 0.474561      | 0.498156        | 0.532035        |                |
| 34                      | 0.365467  | 0.52874  | 0.453233 | 0.035756                  | 0.365467       | 0.43573         | 0.461454      | 0.472508        | 0.52874         |                |
| 36                      | 0.367133  | 0.465383 | 0.416571 | 0.023758                  | 0.367133       | 0.398336        | 0.422199      | 0.43249         | 0.466383        |                |
| 36                      | 0.372123  | 0.518268 | 0.442195 | 0.034311                  | 0.372125       | 0.422196        | 0.432047      | 0.468548        | 0.518268        |                |
| 37                      | 0.394602  | 0.485084 | 0.451983 | 0.026821                  | 0.394602       | 0.432729        | 0.45988       | 0.474411        | 0.485064        |                |
| 38                      | 0.444877  | 0.547949 | 0.506804 | 0.028075                  | 0.444877       | 0.487384        | 0.502094      | 0.531383        | 0.547949        |                |
| 39                      | 0.43774   | 0.52288  | 0.491507 | 0.025428                  | 0.43774        | 0.47264         | 0.493006      | 0.513112        | 0.52288         |                |
| 45                      | 0.2355687 | 0.433843 | 0.336377 | 0.062576                  | 0.235567       | 0.276232        | 0.326827      | 0.383717        | 0.433843        | ž              |
| 41                      | 0.248877  | 0.462506 | 0.320839 | 0.055524                  | 0.348877       | 0.282334        | 0.325035      | 0.361864        | 0.462506        |                |
| 42                      | 0.245297  | 0.430882 | 0.361795 | 0.066688                  | 0.245297       | 0.316455        | 0.36697       | 0.410097        | 0.439882        |                |
| 43                      | 0.266982  | 0.442063 | 0.366178 | 0.066714                  | 0.266882       | 0.314784        | 0.366856      | 0.423643        | 0.442063        |                |

Table B.9: Sensitivity results for 'SICLE' in  $Sensitivity\_ps\_t$  using NA1 data sets

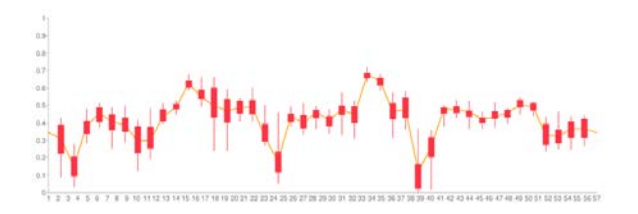

Figure B.9: Sensitivity Candlestick graph for SICLE using data from P05, P25, P50, P75, P95 in Sensitivity\_ps\_t using NA1 data sets

## REFERENCES

- [1] P.M. Bossuyt, J.B. Reitsma, D.E. Bruns, C.A. Gatsonis, P.P. Glasziou, L.M. Irwig, J.G. Lijmer, D. Moher, D. Rennie, and H.C.W. de Vet. Towards complete and accurate reporting of studies of diagnostic accuracy: The stard initiative. Clinical Chemistry,  $49(1)$ :1–6, Jan. 2003.
- [2] P.M. Bossuyt, J.B. Reitsma, D.E. Bruns, C.A. Gatsonis, P.P. Glasziou, L.M. Irwig, D. Moher, D. Rennie, H.C.W. de Vet, and J.G. Lijmer. The stard statement for reporting studies of diagnostic accuracy: Explanation and elaboration. Clinical Chemistry, 49(1):7–18, Jan. 2003.
- [3] Gang Song Phillip A. Cook Arno Klein Brian Avants, Nicholas Tustison and James C. Gee. A reproducible evaluation of ants similarity metric performance in brain image registration. NeuroImage, 54(3):2033–2044, 2010.
- [4] G. E. Christensen and H. J. Johnson. Consistent image registration. IEEE Trans. Med. Imaging, 20(7):568–582, July 2001.
- [5] G. E. Christensen and H. J. Johnson. Invertibility and transitivity analysis for nonrigid image registration. Journal of Electronic Imaging, 12(1):106–117, Jan. 2003.
- [6] Gary E. Christensen, Xiujuan Geng, Jon G. Kuhl, Joel Bruss, Thomas J. Grabowski, John S. Allen, Imran A. Pirwani, Michael W. Vannier, and Hanna Damasio. Introduction to the non-rigid image registration evaluation project (nirep). In 3rd International Workshop on Biomedical Image Registration, LCNS 4057, pages 128–135. Springer-Verlag, July 2006.
- [7] J. Michael Fitzpatrick. The Retrospective Image Registration Evaluation Project. http://www.insight-journal.org/RIRE/, March 2007.
- [8] Xiujuan Geng. Transitive Inverse-Consistent Image Registration and Evaluation. PhD thesis, Department of Electrical and Computer Engineering, The University of Iowa, Iowa City, IA 52242, December 2007.
- [9] P. Hellier, C. Barillot, L. Corouge, B. Gibaud, G. Le Goualher, D. L. Collins, A. Evans, G. Malandain, N. Ayache, G. E. Christensen, and H. J. Johnson. Retrospective evaluation of inter-subject brain registration. IEEE Transactions on Medical Imaging, 22(9):1120–1130, 2003.
- [10] H. J. Johnson and G. E. Christensen. Consistent landmark and intensity-based image registration. IEEE Trans. Med. Imaging, 21(5):450–461, 2002.
- [11] K. Murphy, B. van Ginneken, J.P.W. Pluim, S. Klein, and M. Staring. Semiautomatic reference standard construction for quantitative evaluatoin of lung CT registration. In MICCAI, volume 5242, pages 1006–1013, 2008.
- [12] K. Murphy, B. van Ginneken, J.M. Reinhardt, S. Kabus, K. Ding, X. Deng, and J.P.W. Pluim. Evaluation of methods for pulmonary image registration: The EMPIRE10 study. In Grand Challenges in Medical Image Analysis, 2010.
- [13] Klein S Staring M de Hoop BJ Viergever MA Pluim JP.l Murphy K, van Ginneken B. Semi-automatic construction of reference standards for evaluation of image registration. Med Image Anal, Aug 2010.
- [14] Chris Newman. SQLite. Sams Publishing, Indianapolis, IN, USA, 2005.
- [15] Michael Owens. The Definitive Guide to SQLite. Apress, New York, USA, 2006.
- [16] J.P.W. Pluim, J.B.A. Maintz, and M.A. Viergever. Mutual-information-based registration of medical images: a survey. IEEE Transactions on Medical Imaging, 22(8):986–1004, 2003.
- [17] Klik M Prokop M. van Rikxoort EM, van Ginneken B. Supervised enhancement filters: application to fissure detection in chest ct scans. IEEE Trans Med *Imaging*,  $27(1):1-10$ ,  $2008$ .
- [18] Viergever MA Prokop M van Ginneken B. van Rikxoort EM, de Hoop B. Automatic lung segmentation from thoracic computed tomography scans using a hybrid approach with error detection. Med Phys, 36(7):2934–2947, 2009.
- [19] Ying Wei. Non-rigid image registration with anatomical and functional mri. Master's thesis, Department of Electrical and Computer Engineering, The University of Iowa, Iowa City, IA 52242, June 2009.
- [20] Jay West, J. Michael Fitzpatrick, et al. Comparison and evaluation of retrospective intermodality brain image registration techniques. J. Comp. Asst. Tomog., 21(4):554–566, 1997.